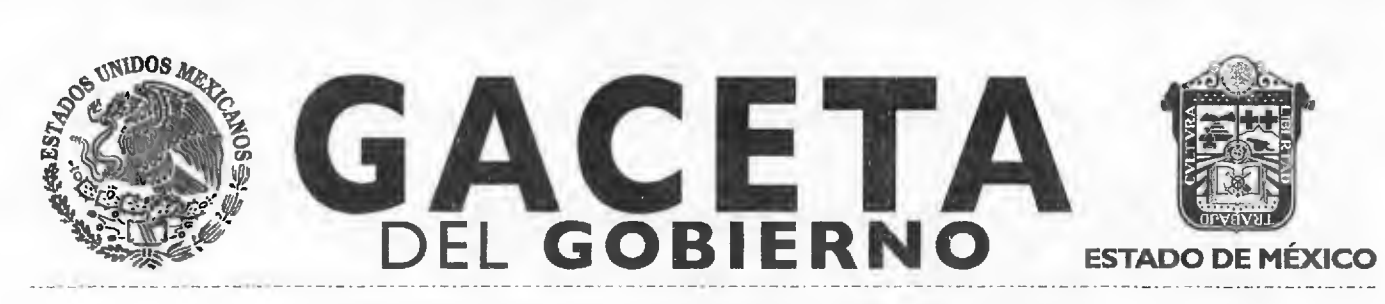

**Periódico Oficial del Gobierno del Estado Libre y Soberano de México REGISTRO DGC NUM. 001 1021 CARACTERISTICAS 113282801 Director: Lic. Aarón Navas Alvarez** 

**Mariano Matamoros Sur No. 308 C.P. 50130 Tomo CXCVIII Número de ejemplares impresos: 200 No. 52** 

**Toluca de Lerdo, Méx., miércoles 10 de septiembre de 2014** 

**SECRETARÍA DE LA CONTRALORÍA** 

**SUMARIO: MANUAL ADMINISTRATIVO DEL PROCESO DE AUDITORÍA PÚBLICA DE LA SUBSECRETARÍA DE CONTROL Y EVALUACIÓN.** 

**"20 I 4. Año de los Tratados de Teoloyucan"** 

**SECCION TERCERA** 

# **PODER EJECUTIVO DEL ESTADO**

**SECRETARÍA DE LA CONTRALORÍA** 

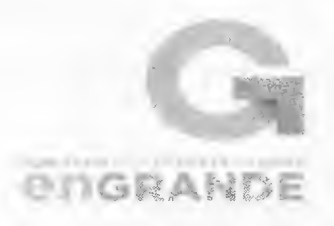

## **PROCESO: AUDITORÍA PÚBLICA**

SECRETARÍA DE LA CONTRALORiA.

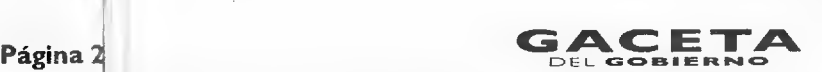

## **SUBSECRETARÍA DE CONTROL Y EVALUACIÓN**

## **PROCESO: AUDITORÍA PÚBLICA**

### **AGOSTO 2014**

**Secretaría de la Contraloría**  Subsecretaría de Control y Evaluación

**Derechcs Reservados Segundé Edición, agosto 2014 Gobiernp del Estado de México Secretaliía de la Contraloría Subsecretaría de Control y Evaluación** 

**Impreso y hecho en Toluca, México.** 

**La reprcducción total o parcial de este documento podrá efectuarse mediante la autorización exprofesa de la fuénte y dándole el crédito correspondiente.** 

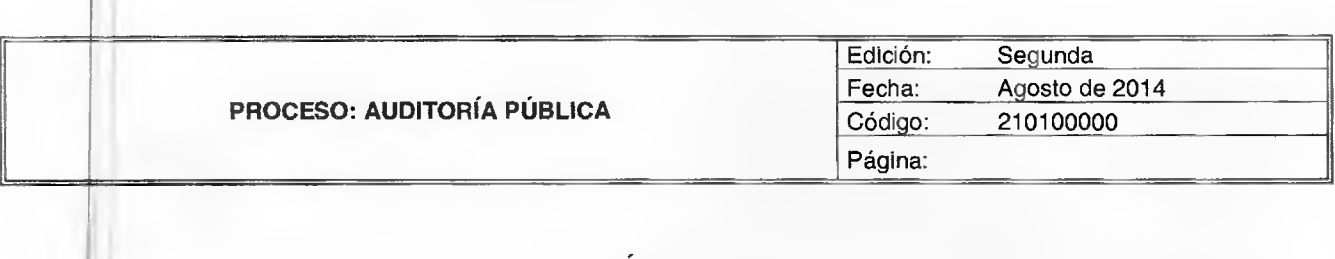

### **ÍNDICE**

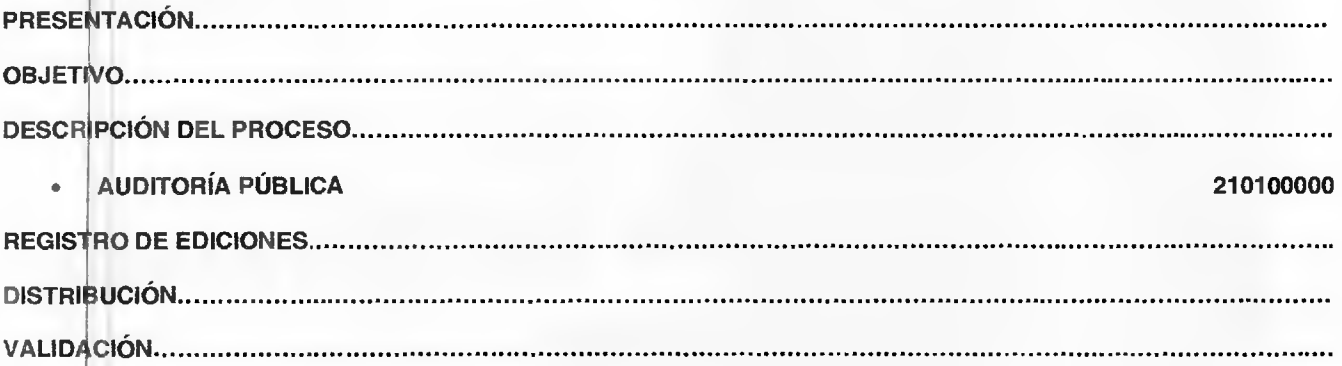

#### **PRESENTACIÓN**

El presente Manual constituye una versión actualizada al anteriormente publicado en el Periódico Oficial Gaceta de Gobierro el 19 de diciembre de 2013, mismo que entre otras innovaciones reagrupa los procesos al pasar de veintidós a quince los procedimientos establecidos para llevar a cabo las auditorías públicas. Ello permite la simplificación, oportunidad y mayor claridad de los procesos con repercusiones en la eficiencia con la que se administran estos procedimientos de control y evaluación.

#### **OBJETIVO**

El presente manual tiene como objetivo consolidar la legalidad y transparencia de las auditorías que realicen las Direcciones Generales de Control y Evaluación "A", "B", "C" y de Tecnologías de Información, así como la Contraloría Interna de la Secretaría de la Contraloría, y Órganos de Control Interno de las dependencias y organismos auxiliares de la Administración Pública Estatal.

**PROCESO:** Auditoría Pública

**OBJETIVO:** Verificar el cumplimiento de la normatividad jurídico-administrativa en el ejercicio de los recursos, atribuciones y funciones de las dependencias y organismos auxiliares de la Administración Pública del Estado de México, y de los ayuntamientos, tratándose de recursos estatales convenidos, así como su apego a principios de transparencia, efectividad y mejora continua de la gestión pública.

**ALCANCE:** Aplica al personal de las Direcciones Generales de Control y Evaluación "A", "B", "C" y de Tecnologías de Información, así como de la Contraloría Interna de la Secretaría de la Contraloría y de los órganos de control interno de las dependencias y organismos auxiliares de la Administración Pública Estatal.

#### **NORMATIVIDAD APLICABLE:**

#### **FEDERAL:**

- Constitución Política de los Estados Unidos Mexicanos. Diario Oficial de la Federación, 5 de febrero de 1917, y sus reformas y adiciones.
- Ley de Coordinación Fiscal. Diario Oficial de la Federación, 27 de diciembre de 1978, y sus reformas y adiciones.
- Ley Federal de Presupuesto y Responsabilidad Hacendaria. Diario Oficial de la Federación, 30 de marzo de 2006, y sus reformas y adiciones.
- Ley de Planeación. Diario Oficial de la Federación, 5 de enero de 1983, y sus reformas y adiciones.
- Ley de Fiscalización y Rendición de Cuentas de la Federación. Diario Oficial de la Federación, 29 de mayo de 2009, y sus reformas y adiciones.
- Ley General de Contabilidad Gubernamental. Diario Oficial de la Federación, 31 de diciembre de 2008, y sus reformas y adiciones.
- Ley Federal del Trabajo. Diario Oficial de la Federación. I de abril de 1970, y sus reformas y adiciones.
- Ley de Adquisiciones, Arrendamientos y Servicios del Sector Público. Diario Oficial de la Federación, 4 de enero de 2000, y sus reformas y adiciones.
- Ley de Obras Públicas y Servicios Relacionados con las Mismas. Diario Oficial de la Federación, 4 de enero de 2000, y sus reformas y adiciones.
- Reglamento de la Ley Federal de Presupuesto y Responsabilidad Hacendaria Diario Oficial de la Federación, 28 de junio de 2006, y sus reformas y adiciones.
- Reglamento de la Ley de Adquisiciones, Arrendamientos y Servicios del Sector Público. Diario Oficial de la Federación, 28 de julio de 2010, y sus reformas y adiciones.
- Reglamento de la Ley de Obras Públicas y Servicios Relacionados con las Mismas. Diario Oficial de la Federación, 28 de julio de 2010, y sus reformas y adiciones.
- Reglamento del Código Fiscal de la Federación Diario Oficial de la Federación, 7 de diciembre de 2009, y sus reformas y adiciones.
- Acuerdo por el que se establecen las disposiciones para la realización de auditorías, revisiones y visitas de inspección.

Diario Oficial de la Federación, 12 de julio de 2010, y sus reformas y adiciones.

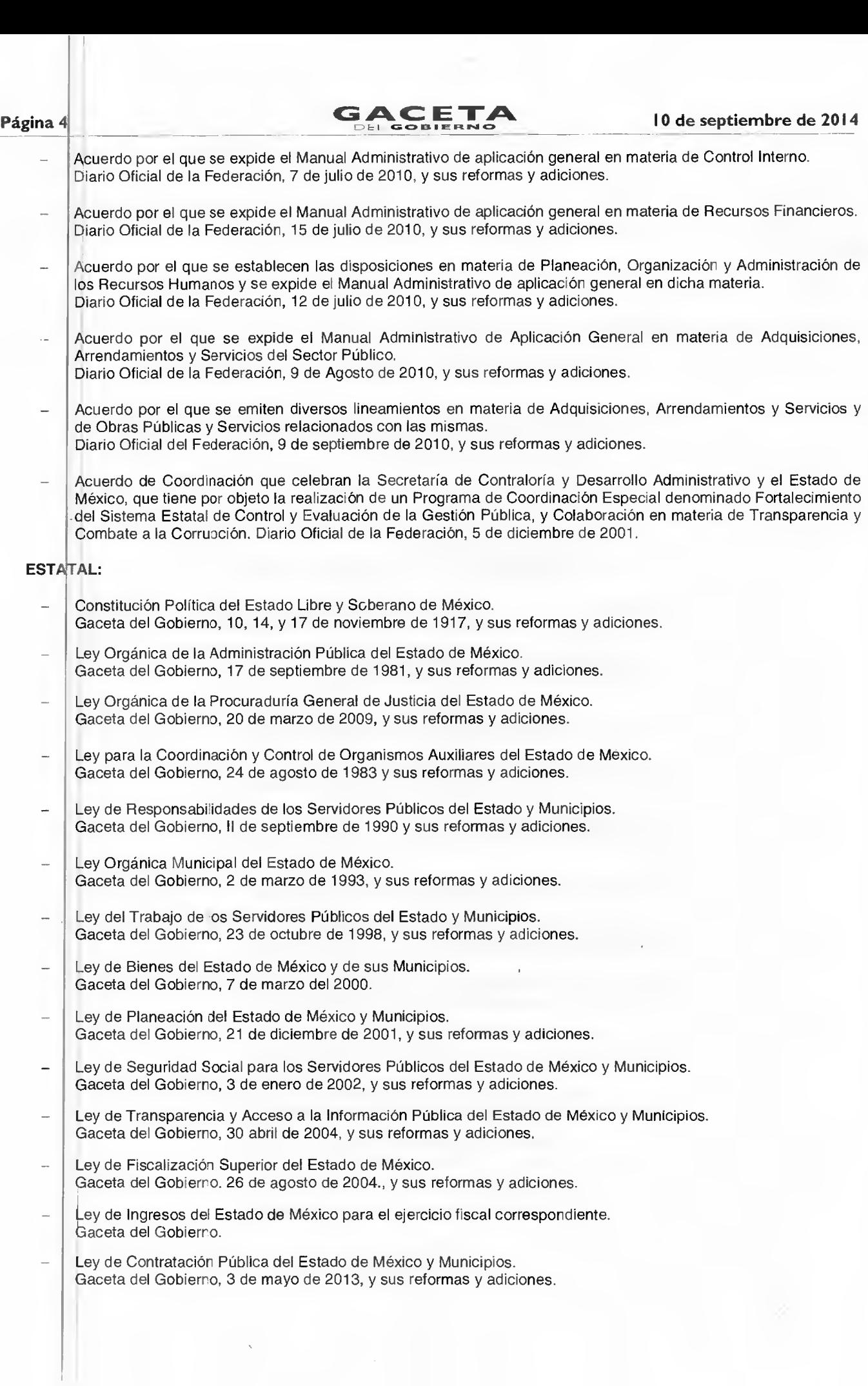

## 10 de septiembre de 2014 **GACE**

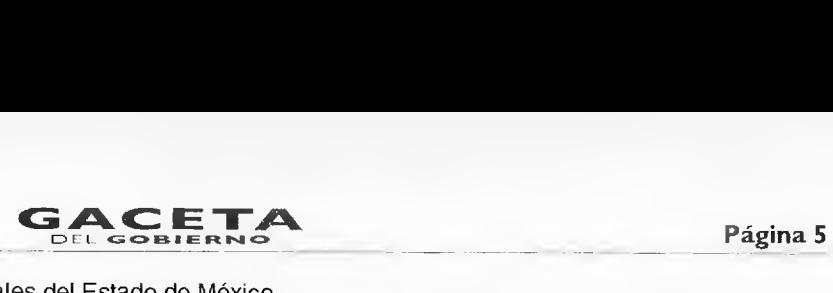

- Ley de Protección de Datos Personales del Estado de México. Gaceta del Gobierno, 31 de agosto de 2012, y sus reformas y adiciones.
- Ley para la Mejora Regulatoria del Estado de México y Municipios. Gaceta del Gobierno, 6 de septiembre de 2010, y sus reformas y adiciones.
- Presupuesto de Egresos del Gobierno del Estado de México para el ejercicio fiscal del año correspondiente. Gaceta del Gobierno.
- Código de Procedimientos Administrativos del Estado de México. Gaceta del Gobierno, 7 de febrero de 1997 y sus reformas y adiciones.
- Código Financiero del Estado de México y Municipios. Gaceta del Gobierno, 9 de marzo de 1999, y sus reformas y adiciones.
- Código Administrativo del Estado de México. Gaceta del Gobierno, 13 de diciembre de 2001, y sus reformas y adiciones.
- Reglamento de la Ley para la Coordinación y el Control de los Organismos Auxiliares y Fideicomisos del Estado de México. Gaceta del Gobierno, 8 de octubre de 1984 y sus reformas y adiciones.
- Reglamento de la Ley de Planeación del Estado de México y Municipios. Gaceta del Gobierno. 16 de octubre de 2002, y sus reformas y adiciones.
- Reglamento de la Ley Orgánica de la Procuraduría General de Justicia del Estado de México. Gaceta del Gobierno, 26 de noviembre de 2009, y sus reformas y adiciones.
- Reglamento del Libro Décimo Segundo del Código Administrativo del Estado de México. Gaceta del Gobierno, 15 de diciembre de 2003, y sus reformas y adiciones.
- Reglamento del Libro Décimo Sexto del Código Administrativo del Estado de México. Gaceta del Gobierno, 19 de junio de 2007, y sus reformas y adiciones.
- Acuerdo del Ejecutivo del Estado por el que se Reforman, Adicionan y Derogan diversas disposiciones del Reglamento para la Entrega y Recepción de las Unidades Administrativas de la Administración Pública del Estado de México.
	- Gaceta del Gobierno, 10 de mayo de 2010, y sus reformas y adiciones.
- Reglamento de la Ley de Transparencia y Acceso a la Información Pública del Estado de México. Gaceta del Gobierno, 18 de octubre de 2004, y sus reformas y adiciones.
- Reglamento Interior de la Secretaría de la Contraloría. Gaceta del Gobierno, 12 de febrero de 2008.
- Reglamento de la Ley de Contratación Pública del Estado de México y Municipios. Gaceta del Gobierno, 29 de octubre de 2013, y sus reformas y adiciones.
- Reglamento de la Ley para la Mejora Regulatoria del Estado de México y Municipios. Gaceta del Gobierno, 15 de febrero de 2012, y sus reformas y adiciones.
- Acuerdo por el que se implanta en el Estado de México, el Sistema Electrónico de Contrataciones Gubernamentales "Compranet-EDOMEX". Gaceta del Gobierno, 25 de enero de 1999, y sus reformas y adiciones.
- Acuerdo por el que se establecen los lineamientos para la aplicación del Artículo 73 del Reglamento del Libro Décimo Segundo del Código Administrativo del Estado de México, referente a los requisitos necesarios para ingresar al registro del catálogo de contratistas, con respecto a las fracciones VIII y IX. Gaceta del Gobierno, 19 de marzo de 2004, y sus reformas y adiciones.
- Acuerdo por el que se Establecen las Normas Administrativas para la Asignación y Uso de Bienes y Servicios de las Dependencias y Organismos Auxiliares del Poder Ejecutivo Estatal. Gaceta del Gobierno, 24 de febrero del 2005, y sus reformas y adiciones.

## Página 6 **CACETA Página 6 Página 6 Página 6 Página 6 Página 6 Página 6 Página 6 Página 6 Página 6 Página 6 Página 6 Página 6 Página 6 Página 6 Página 6 Página 6 Página 6 Página 6 Págin**

Acuerdo por el que se establecen las Políticas, Bases y Lineamientos, en materia de Adquisiciones, Enajenaciones, Arrendamiento y Servicios de las Dependencias, Organismos Auxiliares y Tribunales Administrativos del Poder Ejecutivo del Estado de México. Gaceta del Gobierno, 9 de diciembre de 2013, y sus reformas y adiciones. - Acuerdo de Sectorización de las Direcciones Generales de Control y Evaluación "A", "B" y "C" de la Secretaría de la Contraloría en relación a las dependencias, organismos auxiliares y unidades administrativas del Poder Ejecutivo del Gobierno del Estado de México. Gaceta del Gobierno, 27 de febrero de 2008. - Acuerdo por el que se determina la participación del Ejecutivo del Estado, de los Secretarios, Coordinadores de Sector y de los Directores del sector Central en los Consejos Consultivos y Órganos de Gobierno de los Organismos Auxiliares y Fideicomisos de la Administración Pública Estatal. Gaceta del Gobierno, 5 de marzo de 1984. Acuerdo por el que se establece el procedimiento para la recepción y la disposición de los obsequios, donativos y beneficios en general que reciban los servidores públicos de las Dependencias del Ejecutivo y de su Sector Auxiliar. Gaceta del Gobierno, 22 de diciembre de 1989. Acuerdo por el que se establecen prevenciones sobre la disposición y destino de los obsequios o bienes en general, que reciban los servidores públicos de las Dependencias del Ejecutivo y de su Sector Auxiliar. Gaceta del Gobierno, 22 de noviembre de 1990. - Acuerdo por el que se determina la obligación a los servidores públicos, a presentar Manifestación de Bienes por Anualidad, durante el mes de mayo de cada año. Gaceta del Gobierno, 25 de enero de 1999. - Acuerdo del Ejecutivo del Estado por el que se establecen los Lineamientos Generales de Combate a la Corrupción y a la Ineficiencia Administrativa. Gaceta del Gobierno, 7 de marzo de 2002. - Acuerdo que norma los Procedimientos de Control y Evaluación Patrimonial de los Servidores Públicos del Estado de México y sus Municipios. Gaceta del Gobierno, 1 de febrero de 2004. - Acuerdo que establece los Lineamientos de los Registros de Procedimientos Administrativos y de Seguimiento de Sanciones. Gaceta del Gobierno, 24 de marzo de 2004. - Acuerdo por el que se establece el Comité para la Selección y Designación de Auditores Externos en Organismos Auxiliares de la Administración Pública del Estado de México. Gaceta del Gobierno, 13 de septiembre de 2006. Acuerdo para Implementar un Modelo de Control Interno. Gaceta del Gobierno, 5 de diciembre de 2007. Acuerdo por el que se modifica el similar con el que se establece el Comité para la Selección y Designación de Auditores Externos en Organismos Auxiliares de la Administración Pública del Estado de México. Gaceta del Gobierno, 17 de octubre de 2008. - Acuerdo del Ejecutivo del Estado por el que se establecen las Bases Generales para la Instrumentación del Programa de Contraloría Social. Gaceta del Gobierno, 21 de diciembre del 2011. - Acuerdo mediante el cual el Secretario de Finanzas da a conocer los Lineamientos para la utilización del Fondo Estatal de Fortalecimiento Municipal (FEFOM) y sus criterios de aplicación. Gaceta del Gobierno, 28 de febrero del 2013. - Acuerdo por el que se publican las Reglas de Operación del Programa para la Fiscalización del Gasto Federalizado en el Ejercicio Fiscal, vigente. Diario Oficial de la Federación, y sus reformas y adiciones. - Acuerdo por el que se dan a conocer las Reglas de Operación del Programa para la Fiscalización del Gasto Federalizado en el Ejercicio Fiscal y la Distribución de los Recursos Correspondientes al Estado de México, vigente.

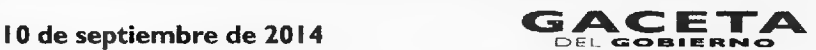

- Manual de Normas y Políticas para el Gasto Público del Gobierno del Estado de México. Vigente. Gaceta del Gobierno.
- Acuerdo mediante el cual el Secretario de Finanzas da a conocer el Manual de Operación del Gasto de Inversión Sectorial del ejercicio correspondiente. Gaceta del Gobierno.
- Manual Único de Contabilidad Gubernamental para las Dependencias y Entidades Públicas del Gobierno y Municipios del Estado de México, Vigente. Gaceta del Gobierno.
- Reglamento sobre el uso de Tecnologías de Información de la Administración Pública del Estado de México. Gaceta del Gobierno, 10 de agosto de 2011, y sus reformas y adiciones.
- Lineamientos y criterios generales sobre los vínculos de parentesco de conformidad a la Ley de Responsabilidades de los Servidores Públicos del Estado y Municipios. Gaceta del Gobierno, 14 de enero de 1991.
- Lineamientos generales para el cierre del Ejercicio Presupuestal y Contable. Gaceta del Gobierno, del ejercicio correspondiente.
- Lineamientos y Reglas para la Implementación del Presupuesto Basado en Resultados Gaceta del Gobierno, 1 de marzo del 2010, y sus reformas y adiciones.
- Criterios para la Clasificación de la Información Pública de las Dependencias, Organismos Auxiliares y Fideicomisos Públicos de la Administración Pública del Estado de México. Gaceta del Gobierno, 31 de enero de 2005.
- Medidas de Austeridad y Disciplina Presupuestal del Poder Ejecutivo del Estado de México para el ejercicio fiscal correspondiente. Gaceta del Gobierno, del ejercicio del que se trate.
- Manual General de Organización de la Secretaría de la Contraloría. Gaceta del Gobierno, 31 de marzo de 2011.
- Plan de Desarrollo del Estado de México, vigente.
- Acuerdo por el que se emiten las Normas para la Operación de Fianzas en la Administración Pública del Estado de México. Gaceta del Gobierno, 01 de noviembre de 2010.
- Convenio que celebran el Ejecutivo Federal y el Ejecutivo del Estado Libre y Soberano de México, con el objeto de coordinar acciones para asegurar el cumplimiento estricto de las disposiciones que contienen las Leyes Federal y Estatal de Responsabilidades de los Servidores Públicos, en cuanto a la obligación de estos para no seleccionar, contratar, nombrar o designar a quienes se encuentran inhabilitados para ocupar un empleo, cargo o comisión en el Servicio Público. Gaceta del Gobierno, 16 de agosto de 1991.
- Lineamientos por los que se establecen las normas que deberán observar los sujetos obligados en la identificación, publicación y actualización de la información pública de oficio determinada por el Capítulo I del
- Título Tercero de la Ley de Transparencia y Acceso a la Información Pública del Estado de México y Municipios. Gaceta del Gobierno del Estado de México, 2 de abril de 2013.

## **REFERENCIAS:**

Ley Orgánica de la Administración Pública del Estado de México, Capítulo Tercero, Artículo 38 Bis, fracciones VII, IX y X.

Gaceta del Gobierno, 17 de septiembre de 1981.

- Ley de Responsabilidades de los Servidores Públicos del Estado y Municipios. Título Primero, Capítulo Único, Artículos 73, 79, 83 y 84. Gaceta del Gobierno, 11 de septiembre de 1990.
- Reglamento Interior de la Secretaría de la Contraloría, Capítulo III, Sección IV, Artículo 16, fracción III, y V. Gaceta del Gobierno, 12 de febrero de 2008.

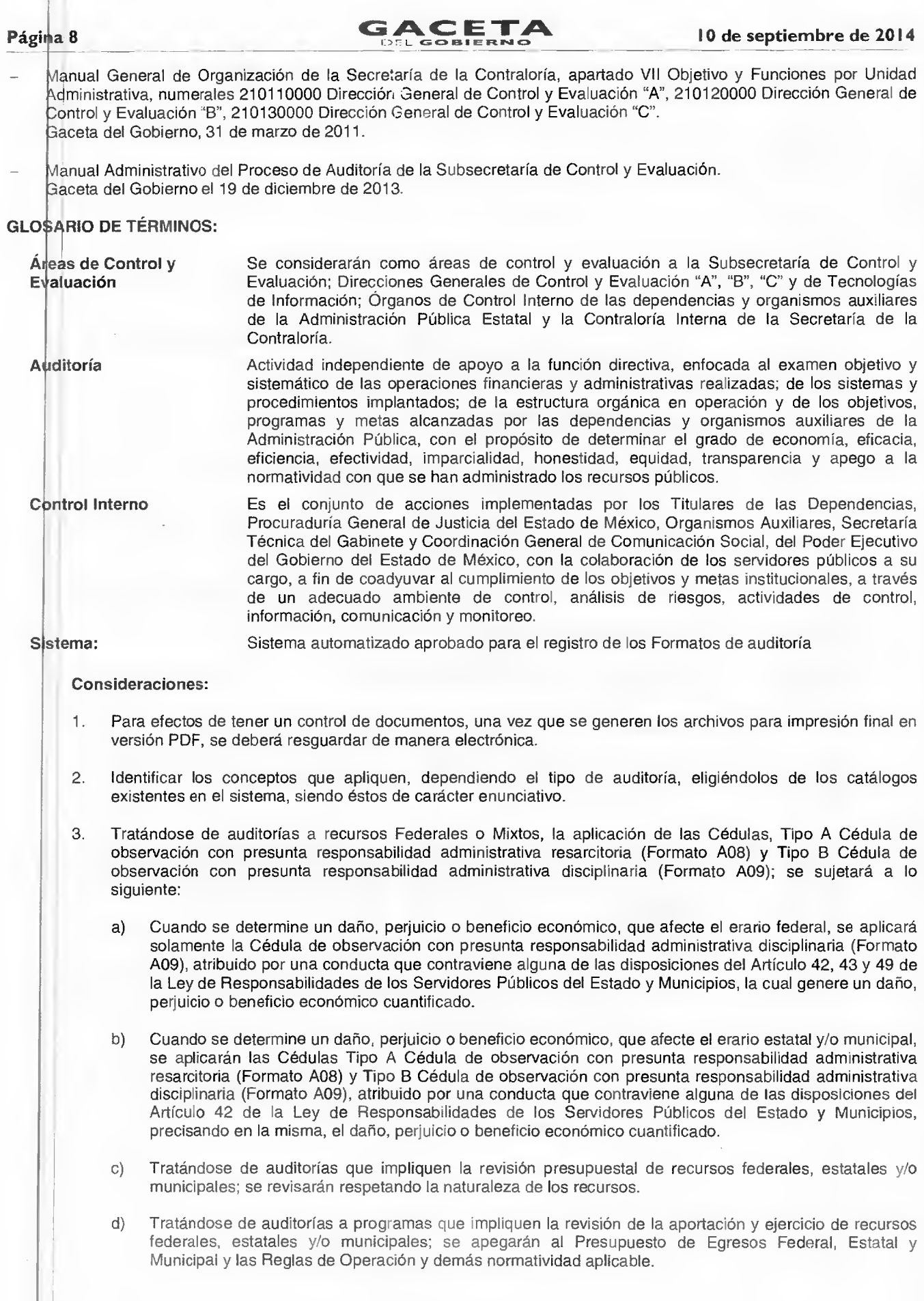

 $\sim$ 

## 10 de septiembre de 2014 **GACET**

#### **INSUMO:**

- Programa anual de control y evaluación; petición escrita; queja o denuncia; o solicitud de autoridad superior.

#### **SALIDA:**

- Auditoría realizada a las unidades administrativas de las dependencias y organismos auxiliares de la Administración Pública Estatal y, Ayuntamientos cuando se trate de recursos federales, estatales o mixtos convenidos.

#### **DESCRIPCIÓN DE LAS ETAPAS DEL PROCESO**

#### **A. ETAPA DE PLANEACIÓN**

**1. Planeación de la auditoría específica.** 

**Director General de Control y Evaluación "A", "B" o "C" / Director General de Control y Evaluación de Tecnologías de Información / Directores de Área / Contralores Internos / Nivel Superior Inmediato al Auditor.** 

- Determina la realización de la auditoría específica, de acuerdo a sus facultades, en función del programa anual de control y evaluación aprobado; petición escrita de parte; queja o denuncia; o solicitud de autoridad superior competente, asimismo determina el equipo de auditores que desarrollarán la auditoría.
- Instruye en forma verbal, con al menos 1 día de anticipación, al (los) auditor(es) para realizar la planeación específica de la auditoría en el Sistema, utilizando: oficio de inicio de auditoría (Formato A01), carta de planeación (Formato A02), programa específico de auditoría (Formato A03) y cédula de solicitud de información y/o documentación inicial (Formato A04).
- **2. Elaboración de los formatos de la planeación de la auditoría.**

#### **Auditor (es).**

- Se entera y a través del sistema, requisita (n) los instrumentos de auditoría: oficio de inicio de auditoría (Formato A01), carta de planeación (Formato A02), programa específico de auditoría (Formato A03) y cédula de solicitud de información y/o documentación inicial (Formato A04); y envía (n) a través del sistema al Contralor Interno o Nivel superior inmediato al auditor para su autorización.
- Elige y/o diseña el (los) instrumento(s) a utilizar para el estudio y evaluación del control interno y retiene para su aplicación en la Ejecución de los procedimientos y técnicas de auditoría.

#### **3. Revisión y autorización de los instrumentos de planeación de auditoría.**

#### **Contralor Interno / Nivel Superior Inmediato al Auditor.**

- Recibe a través del sistema el oficio de inicio de auditoría (Formato A01), carta de planeación (Formato A02), programa específico de auditoría (Formato A03) y cédula de solicitud de información y/o documentación inicial (Formato A04) y revisa que los datos requisitados sean correctos.
- En caso de inconsistencias devuelve, vía sistema, al auditor con los comentarios respectivos para su corrección, repitiendo esta acción las veces que se consideren necesarias.
- Una vez que el llenado del oficio de inicio de auditoría (Formato A01), programa específico de auditoría (Formato A03), es correcto, se,remiten vía sistema para su autorización al Director de Area o Contralor Interno en su caso.
- Asimismo, una vez que el llenado de la carta de planeación (Formato A02), y la cédula de solicitud de información y/o documentación inicial (Formato A04) es correcto, se marcan como revisados en el sistema, se imprimen, firman, se integra al expediente y se envían por sistema al Auditor.

#### **Nota: El programa de trabajo formato A03, será autorizado por el Director de Área o Contralor Interno una vez concluidos todos los procedimientos programados.**

#### **Director de Área / Contralor Interno.**

- Recibe a través del sistema el oficio de inicio de auditoría (Formato A01) y, el programa específico de auditoría (Formato A03) y revisa que los datos requisitados sean correctos.

# **Página 0 G**

AC**ETA -ir".** 

- En caso de inconsistencias devuelve el oficio de inicio de auditoría (Formato A01) y el programa específico de auditoría (Formato A03), vía sistema, al Contralor Intento o Nivel Superior Inmediato al Auditor para que este a su vez envíe, también vía sistema, al auditor con los comentarios respectivos para su corrección, repitiendo esta acción las veces que se consideren necesarias.
- Una vez que el llenado del oficio de inicio de auditoría (Formato A01) y el programa específico de auditoría (Formato 3) es correcto, autoriza, vía sistema, con la instrucción al Contralor Interno o Nivel Superior Inmediato al Auditor de que se imprima y se proceda a recabar las firmas indicadas en el instrumento.

#### Contralor Interno / Nivel Superior Inmediato al Auditor.

- Fecibe vía sistema el oficio de inicio de auditoría (Formato A01) y el programa específico de auditoría (Formato A03) con los comentarios o, en su caso, autorización e instrucción del Director de Área o Contralor Interno de que se priman y se recaben la firmas, y los remite por la misma vía, al Auditor para las correcciones correspondientes o <sup>i</sup>presión y trámite de firmas de los formatos autorizados.

#### **Auditor (es)**

- Hecibe a través del sistema los formatos que le fueron revisados o autorizados.
- En caso de existir comentarios, los corrige y envía nuevamente para su revisión y/o autorización, repitiendo esta ción las veces que se consideren necesarias.
- Los autorizados los imprime y recaba firmas que se indican en cada uno de los formatos y entrega oficio de inicio de uditoría (Formato A01) y la cédula de solicitud de información y/o documentación (Formato A04) al Nivel Superior mediato al Auditor o Titular de la Unidad Administrativa Auditada.

#### **B. ETAPA DE EJECUCIÓN**

**4.** Inicio de auditoría y primera recopilación de información.

#### **Superior Inmediato al Auditor y/o Auditor.**

Recibe oficio de inicio de auditoría (Formato A01) y la cédula de solicitud de información y/o documentación (Formato 04), acude a las oficinas del Titular de la Unidad Administrativa Auditada y entrega.

#### **ondiciones a considerar**

- Se tendrán tres días hábiles para notificar el oficio de inicio de auditoría, contados partir de su fecha de emisión.
- En caso de que la acción se inicie con desfase a lo programado, se deberá justificar la causa en el mismo sistema.
- Las Contraloría Internas entregan copia del oficio de inicio de auditoría (Formato A01) a la Dirección de Control y Evaluación correspondiente.

#### **Titu ar de la Unidad Administrativa Auditada.**

- Recibe oficio de inicio de auditoría (Formato A01) y cédula de solicitud de información y/o documentación (Formato A04).
- histruye al personal a su cargo facilitar el trabajo de auditoría, designa al servidor público que atenderá los equerimientos de auditoría y le solicita reunir la documentación solicitada.
- Notifica por escrito al Director General de Control y Evaluación o Contralor Interno la designación del servidor público turna la documentación solicitada.
- Proporciona copia de los oficios con los que se asignaron por escrito las funciones a los servidores públicos esponsables de los aspectos o rubros auditados, establecidas en el Reglamento Interior, Manual General de organización, Manual de Procedimientos, Acuerdo Delegatorio de Funciones, perfiles de puesto, o cualquier otra isposición publicada en el Periódico Oficial "Gaceta del Gobierno", o en su caso las circulares emitidas por la unidad dministrativa, anexando copia certificada de la documentación que acredite la fecha y forma en que dichas unciones se hicieron del conocimiento al personal.

#### $10$  de septiembre de 2014

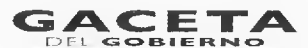

#### **Director General de Control y Evaluación / Contralor Interno.**

Recibe notificación de designación de servidor público que atenderá los requerimientos de auditoría y documentación y turna al Director de Área o nivel superior inmediato al auditor.

#### **Director de Área / Nivel superior inmediato al auditor.**

Recibe notificación de designación de servidor público que atenderá los requerimientos de auditoría y documentación y turna al auditor.

#### **5. Ejecución de los procedimientos y técnicas de auditoría.**

#### **Auditor (es).**

- Recibe el oficio de notificación de designación del servidor público que atenderá los requerimientos de la auditoría; abre e integra el expediente de auditoría y ejecuta los procedimientos conforme al programa específico de auditoría, (formato A03), registrando en el sistema el avance de la auditoría.
- Remite a través del sistema el programa específico de la auditoría (Formato A03), cédula de solicitud de información y/o documentación (Formato A04), cédula de la muestra aplicada en las actividades de auditoría (Formato A05) y oficio de modificación a las condiciones originales de la auditoría (Formato A07).

#### **Para ello:**

- a) Aplica el instrumento seleccionado o diseñado para el estudio y evaluación del control interno.
- b) Modifica, en su caso, en el sistema el programa específico de auditoría (Formato A03) respecto a los procedimientos y alcances, considerando el resultado del estudio y evaluación del control interno y lo remite vía sistema para revisión.
- c) Elabora en el sistema las cédulas de solicitud de información y/o documentación adicionales, (Formato A04) que requiera para aplicar los procedimientos de auditoría.
- d) Selecciona, en su caso, la muestra y registra en el sistema la evidencia de los criterios de selección en la Cédula de la muestra aplicada en las actividades de auditoría (Formato A05).
- e) Elabora las cédulas subanalíticas, analíticas y sumarias que se requieran para aplicar los procedimientos establecidos en el programa específico de auditoría (Formato A03), empleando la cédula de marcas de auditoría (Formato A06).
- f) Prepara en el sistema el oficio de modificaciones a las condiciones originales de la auditoría (Formato A07), cuando durante su ejecución cambien las circunstancias con las cuales se llevó a cabo su planeación.
- g) Las cédulas de solicitud de información y/o documentación adicionales, (Formato A04), cédula de la muestra aplicada en las actividades de auditoría (Formato A05) y oficio de modificaciones a las condiciones originales de la auditoría (Formato A07), referidos en los incisos c), d), y f) se envían a través del sistema al Contralor Interno o Nivel superior inmediato al auditor para su revisión.

#### **Contralor Interno / Nivel Superior Inmediato al Auditor.**

- Recibe a través del sistema el programa específico de la auditoría (Formato A03), cédula de solicitud de información y/o documentación (Formato A04), cédula de la muestra aplicada en las actividades de auditoría (Formato A05) y oficio de modificación a las condiciones originales de la auditoría (Formato A07) referidos en los incisos b), c), d), y f) y revisa que sean correctos los datos requisitados.
- En caso de inconsistencias devuelve el programa específico de la auditoría (Formato A03), cédula de solicitud de información y/o documentación (Formato A04), cédula de la muestra aplicada en las actividades de auditoría (Formato A05) y oficio de modificación a las condiciones originales de la auditoría (Formato A07), vía sistema, al auditor con los comentarios respectivos para su corrección, repitiendo esta acción las veces que se consideren necesarias.
- Una vez que el llenado del programa específico de la auditoría (Formato A03), y cédula de la muestra aplicada en las actividades de auditoría (Formato A05) es correcto, marca como revisado en el sistema, con la instrucción para el auditor, para que se imprima y se recaben las firmas indicadas en los formatos e integren al expediente.
- Asimismo, una vez que el llenado de la cédula de solicitud de información y/o documentación (Formato A04) es correcto, marca como revisado en el sistema, con la instrucción para el auditor, para que se imprima, se recaben las firmas indicadas en el formato y notifique en la unidad administrativa auditada.

#### **Condiciones a considerar.**

a) Para el caso del Oficio de modificación a las condiciones originales de la auditoría (Formato A07) se envía vía sistema para su autorización al Director de Área o Contralor Interno en su caso.

#### Para ello:

- Analiza los resultados del estudio y evaluación del control interno y, en su caso, reorienta los procedimientos de auditoría a aplicar, ajusta alcances e instruye al auditor, de considerarlo necesario, genere las cédulas de observaciones de control interno e implementación de acciones de mejora (Formato A10).

#### **Dire tor de Área / Contralor Interno.**

- Fecibe a través del sistema el oficio de modificaciones a las condiciones originales de la auditoría (Formato A07) y revisa que sean correctos los datos requisitados.
- Una vez que el llenado del instrumento es correcto, autoriza, vía sistema al Contralor Interno / Nivel Superior Inmediato al Auditor, con la instrucción de que se impriman y se proceda a recabar las firmas indicadas en el instrumento.
- En caso de inconsistencias devuelve, vía sistema, al Contralor Interno / Nivel Superior Inmediato al Auditor, para que este a su vez envíe, también vía sistema, al auditor con los cornentarios respectivos para su corrección, repitiendo esta acción las veces que se consideren necesarias.

#### **Contralor Interno, Nivel Superior Inmediato al Auditor.**

Hecibe vía sistema del Director de Área las correcciones del oficio de modificaciones a las condiciones originales de I auditoría (Formato A07) y envía de la misma forma al auditor para que las ejecute.

#### **Auditor (es)**

- Sonsulta en sistema el programa específico de auditoría (Formato A03), cédula de solicitud de documentación o información adicionales, (formato A04), Cédula de la muestra aplicada en las actividades de auditoría (Formato A05), Cédula de marcas de auditoría (Formato A06) y oficio de modificaciones a las condiciones originales de la auditoría (Formato A07), que le fueron revisados y/o autorizados.
- Ein caso de existir comentarios al programa específico de auditoría (Formato A03), cédula de solicitud de • • cumentación o información adicionales, (formato A04), Cédula de la muestra aplicada en las actividades de ditoría (Formato A05), cédula de marcas de auditoría (Formato A06) y oficio de modificaciones a las condiciones •nginales de la auditoría (Formato A07), corrige y envía nuevamente para su revisión y autorización, repitiendo esta ción las veces que se consideren necesarias.
- Fara el caso de los formatos autorizados los Imprime y recaba firmas establecidas en cada uno.
- Hara el caso de la cédula de solicitud de documentación o información adicionales, (formato A04) y oficio de odificacipnes a las condiciones originales de la auditoría (Formato A07), los notifica a la unidad administrativa uditada.

#### **ara ello:**

Genera, en su caso, la (s) cédula (s) de observaciones de control interno e implementación de acciones de mejora (Formato A10).

#### **6. Ent ga y análisis de documentación e información solicitada.**

#### Servidor Público Designado de la Unidad Administrativa Auditada.

#### **Titu ar de la Unidad Administrativa Auditada.**

- Recibe la cédula de solicitud de información y/o documentación (Formato A04) y el oficio de modificaciones a las •ondiciones originales de la auditoría (Formato A07), proporciona el apoyo necesario para el desarrollo del trabajo de Ia auditoría, así como la documentación e información requerida por los auditores, mediante las acciones siguientes:
	- **4)** Permite el acceso a las áreas.

- b) Prepara información preferentemente en original, en su caso, integra copias certificadas o cotejadas y entrega a los auditores (los originales se deberán devolver al concluir la revisión).
- c) Contesta y firma las cédulas de solicitud de información y/o documentación (Formato A04).
- d) Establece contante comunicación con los auditores durante la ejecución de la auditoría para facilitar el proceso.

#### **Auditor (es).**

- Revisa que las respuestas y documentación recibidas sean acordes con lo solicitado, en su caso, aclara con el responsable de la unidad administrativa auditada.
- Analiza y clasifica la información.
- **7. Supervisión del avance del desarrollo de la auditoría.**

#### **Director de Área / Contralor Interno / Nivel Superior Inmediato al Auditor.**

- Supervisa la ejecución y el avance del desarrollo de la auditoría y, en su caso, determina nuevos alcances o elementos adicionales a aplicar.

#### **Para ello:**

- Vigila de manera constante él trabajo de los auditores con base en el programa específico de auditoría (Formato A03), para asegurar su efectividad, congruencia, oportunidad y razonabilidad de los procedimientos aplicados, así como la integración de la documentación que sustenta sus opiniones, el trabajo de auditoría y resultados obtenidos.

#### **Auditor**

- Determina las posibles observaciones y elabora las cédulas en el sistema, conforme a la clasificación siguiente:
	- **Tipo A.** Cédula de observación con presunta responsabilidad administrativa resarcitoria (Formato A08).
	- **Tipo B.** Cédula de observación con presunta responsabilidad administrativa disciplinaria (Formato A09).
	- **Tipo C.** Cédula de observación de control interno e implementación de acciones de mejora (Formato A10).

Los formatos A08, A09, y A10 se envían a través del sistema al Contralor Interno o Nivel superior inmediato al auditor para su revisión.

#### **Condiciones a considerar:**

- a) Se deberá verificar el nombre completo de los servidores públicos a quienes se les apliquen las cédulas.
- b) En todos los casos, antes de ser entregada la cédula al ente/área auditado (a), se deberá someter a revisión del superior inmediato, asegurándose que la evidencia obtenida sea suficiente, competente, relevante y útil.
- c) Cuando se determinen observaciones de tipo A o B con cuantificación del beneficio, daño o perjuicio estimable en dinero, podrá el responsable reintegrar el importe, o los bienes, siempre y cuando éste sea durante el desarrollo de la auditoría; es decir, antes de la notificación del dictamen/término de auditoría al ente auditado, el auditor deberá establecer, en su caso, la cédula de observaciones con presunta responsabilidad administrativa disciplinaria sin cuantificación.
- d) Cuando se tengan observaciones de tipo A o By resulte procedente, se podrá establecer una observación de tipo C.
- e) Si se determina alguna observación de tipo A o B, con riesgo de prescripción u otra situación análoga o similar que ponga en riesgo los resultados de la auditoría, antes de su cierre, se elaborará a través del sistema el oficio de turno para actuación (Formato A11), se adjuntará la evidencia necesaria, y se enviará al área de responsabilidades respectiva para que actúe conforme a sus atribuciones. El oficio de turno para actuación (Formato Al 1) se envía vía sistema para su revisión y autorización.

#### **Contralor Interno / Nivel Superior Inmediato al Auditor.**

- Recibe a través del sistema cédula de observación con presunta responsabilidad administrativa resarcitoria (Formato A08), cédula de observación con presunta responsabilidad administrativa disciplinaria (Formato A09) y cédula de observación de control interno e implementación de acciones de mejora (Formato A10) y revisa que sean correctos los datos requisitados.

- **Página 14 CACETA 10 de septiembre de 2014** - En caso de inconsistencias devuelve, vía sistema, al auditor los formatos con los comentarios respectivos para su corrección, repitiendo esta acción las veces que se consideren necesarias. Una vez que el llenado de la cédula de observación con presunta responsabilidad administrativa resarcitoria (Formato A08), cédula de observación con presunta responsabilidad administrativa disciplinaria (Formato A09) y cédula de observación de control interno e implementación de acciones de mejora (Formato A10), es correcto, se envían vía sistema para su autorización al Director de Área o Contralor Interno, en su caso. **Condiciones a considerar:**  Si se determinó alguna observación de tipo A o By una vez que el auditor haya requisitado el oficio de turno para actuación (Formato A11) y la cédula de datos de presuntos responsables (Formato A14) los recibe a través del sistema, revisa que sean correctos. Si son correctos los turna vía sistema al Director de Área o Contralor Interno, en caso de inconsistencias devuelve, vía sistema, al auditor con los comentarios respectivos para su corrección, repitiendo esta acción las veces que se consideren necesarias. **Di ector de Área / Contralor Interno.**  Recibe a través del sistema la cédula de observación con presunta responsabilidad administrativa resarcitoria (Formato A08), cédula de observación con presunta responsabilidad administrativa disciplinaria (Formato A09) y cédula de observación de control interno e implementación de acciones de mejora (Formato A10) y revisa que sean correctos los datos requisitados. En caso de incons stencias devuelve los formatos, vía sistema, al Contralor Interno / Nivel Superior Inmediato al Auditor, para que este a su vez envíe, también vía sistema, al auditor con los comentarios respectivos para su corrección, repitiendo esta acción las veces que se consideren necesarias. Si son correctos los datos autoriza los formatos y devuelve por el mismo sistema al Contralor Interno / Nivel Superior Inmediato al Auditor, con la instrucción de que se impriman y se proceda a recabar las firmas indicadas en los formatos. **Condiciones a considerar:**  Si se determinó alguna observación de tipo A o B recibe la cédula de datos de presuntos responsables (Formato A14) y el oficio de turno para actuación (Formato A11) para revisión y autorización. Contralor Interno / Nivel Superior Inmediato al Auditor. Recibe a través cel sistema la cédula de observación con presunta responsabilidad administrativa resarcitoria (Formato A08), cédula de observación con presunta responsabilidad administrativa disciplinaria (Formato A09) y cédula de observación de control interno e implementación de acciones de mejora (Formato A10) autorizados o con comentarios. — Sin son autorizados los formatos reenvía por sistema al auditor con la instrucción para que se impriman y recaben firmas. Sin tienen comentarios los formatos, los reenvía al auditor por sistema con los comentarios para que se corrijan. **uditor (es)**  Consulta en el sistema la cédula de observación con presunta responsabilidad administrativa resarcitoria (Formato A08), cédula de observación con presunta responsabilidad administrativa disciplinaria (Formato A09) y cédula de observación de control interno e implementación de acciones de mejora (Formato A10). Si tienen observaciones corrige los formatos y los envía por sistema repitiendo esta acción las veces que se
	- consideren necesarias. Si fueron autorizados, imprime los formatos, recaba firmas y entrega a Directores de Área / Contralores Internos /
	- Nivel Superior Inmediato al Auditor o Auditor.

**irectores de Área / Contralores Internos / Nivel Superior Inmediato al Auditor / Auditor.** 

Entrega las cédula de observación con presunta responsabilidad administrativa resarcitoria (Formato A08), cédula de observación con presunta responsabilidad administrativa disciplinaria (Formato A09) y cédula de observación de control interno e implementación de acciones de mejora (Formato A10), al Titular de la Unidad Administrativa Auditada para sus comentarios, conforme a lo siguiente:

#### $10$  de septiembre de 2014

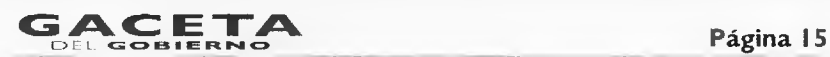

a) En cédulas de observaciones tipo A y B recaba (n) evidencia de la entrega. En las cédulas de observaciones tipo C, presenta al Titular de la Unidad Administrativa Auditada la propuesta de mejora, conviniendo de manera conjunta entre el auditor y auditado, las acciones a realizar y fecha compromiso de implementación.

#### **8. Comentarios y solventación de observaciones Tipo C.**

#### **Titular de la Unidad Administrativa Auditada.**

- Recibe y firma la cédula de observación con presunta responsabilidad administrativa resarcitoria (Formato A08), cédula de observación con presunta responsabilidad administrativa disciplinaria (Formato A09), comenta la(s) observación(es) con el auditor y, en caso necesario, con el inmediato superior al auditor.
- Para el caso de las observaciones tipo C, conviene de manera conjunta con el auditor las acciones a realizar y fecha compromiso de implementación.
- Envía la documentación que sustente la implementación de las acciones de mejora convenidas, en los plazos establecidos en dicho instrumento.

#### **Condiciones a considerar:**

- a) Para el caso de las observaciones de tipo A y B, la documentación soporte deberá estar certificada o cotejada. Considerar que la certificación consiste en incluir al reverso de los documentos la leyenda que indique que se trata de una copia fiel del original o de la copia certificada, con la firma del poseedor del documento, sólo la podrá realizar el servidor público competente.
- b) En el caso de que el presunto responsable ya no se encuentre en funciones en el empleo, cargo o comisión, o bien cuente con incapacidad médica o licencia, se aplicarán las cédulas al superior inmediato y al nuevo responsable del área auditada, con el objeto de que manifiesten sus comentarios.
- **9. Comentarios y solventación de observaciones tipo A, B o C, durante el proceso de la auditoría.**

#### **Directores de Área / Contralores Internos / Nivel Superior Inmediato al Auditor / Auditor.**

- Analizan conjuntamente las respuestas de la unidad administrativa auditada y determinan su razonabilidad dando por solventada la observación.

#### **Condiciones a considerar:**

a) Si se llegaran a determinar observaciones de tipo A, B y C y éstas se solventan durante el proceso de la auditoría, dicha situación se indicará en la sección correspondiente del Dictamen.

#### **Contralores Internos / Nivel Superior Inmediato al Auditor**

- En su caso, instruye la aplicación de procedimientos adicionales.
- Instruye verbalmente al auditor elaborar el Dictamen de Auditoría (Formato A12) y el oficio de comunicación de término de auditoría (Formato A13).

#### **C. ETAPA DE DICTAMINACIÓN**

#### **10. Elaboración y autorización del dictamen de auditoría.**

#### **Auditor (es).**

- Elabora (n) a través del sistema el dictamen de auditoría (Formato Al2) y el oficio de comunicación de término de auditoría (Formato A13) y los remite (n) vía sistema al Contralor Interno o Nivel Superior Inmediato al Auditor para su revisión.

#### **Contralor Interno / Nivel Superior Inmediato al Auditor.**

- Recibe a través del sistema el dictamen de auditoría (Formato Al2) y el oficio de comunicación de término de auditoría (Formato A13) y revisa que sean correctos los datos requisitados.
- Una vez que el llenado del dictamen de auditoría (Formato A12) y el oficio de comunicación de término de auditoría (Formato A13) es correcto, marca como revisado en el sistema y se envían por sistema para su autorización al Director de Área o Contralor Interno.

En caso de inconsistencias devuelve los formatos, vía sistema, al auditor con los comentarios respectivos para su corrección, repitiendo esta acción las veces que se consideren necesarias.

#### **Condiciones a considerar**

- a) Verifica que el dictamen de auditoría, incluya todos los procedimientos realizados de acuerdo al programa específico de auditoría (Forma A03).
- b) Revisa que el dictamen cuente con las características de calidad, oportunidad, integridad, competencia, relevancia, objetividad, convicción, claridad y utilidad.
- c) En caso de que la acción se concluya con desfase a lo programado, se deberá justificar la causa **en** el mismo sistema

#### **uditor (es).**

Consulta a través del sistema el dictamen de auditoría (Formato Al2) y el oficio de comunicación de término de auditoría (Formato A13), realiza las correcciones correspondientes y reenvía vía sistema al supervisor para su revisión.

#### **DI ector de Área / Contralor Interno.**

1 Recibe a través del sistema el dictamen de auditoría (Formato Al2) y el oficio de comunicación de término de auditoría (Formato A13), revisa que sean correctos los datos requisitados.

Una vez que el llenado de los instrumentos es correcto, autoriza, vía sistema, con la instrucción de que se impriman y se proceda a recabar las firmas indicadas en los instrumentos.

En caso de inconsistencias devuelve, vía sistema, al Contralor Interno / Nivel Superior Inmediato al Auditor, para que este a su vez envíe, también vía sistema, al auditor con los comentarios respectivos para su corrección, repitiendo esta acción las veces que se consideren necesarias.

#### **Contralor Interno / Nivel Superior Inmediato al Auditor.**

Recibe vía sistema el dictamen de auditoría (Formato Al2) y el oficio de comunicación de término de auditoría (Formato A13) autorizados con la instrucción de que se impriman y se recaben las firmas correspondientes o, en su caso, con los comentarios del Director de Área o Contralor Interno y reenvía al auditor para que los imprima y recabe las firmas correspondientes o realice las correcciones necesarias.

#### **Miditor (es).**

- Consulta a través del sistema el dictamen de auditoría (Formato Al2) y el oficio de comunicación de término de auditoría (Formato A13).
- En caso de que el dictamen de auditoría (Formato Al2) y el oficio de comunicación de término de auditoría (Formato A13) tenga comentarios, realiza las correcciones correspondientes y reenvía vía sistema al Contralor Interno / Nivel Superior Inmediato al Auditor para su revisión.

En caso de que el dictamen de auditoría (Formato Al2) y el oficio de comunicación de término de auditoría (Formato A13) estén autorizados, los imprime, recaba firmas y remite al Nivel Superior Inmediato al Auditor o procede a entregar al Titular de la Unidad Administrativa Auditada.

#### **11. Notificación y entrega del dictamen de auditoría y oficio de término de auditoría.**

#### **vel Superior Inmediato al Auditor y/o Auditor.**

- Acuden a las oficinas del Titular de la Unidad Administrativa Auditada, entregan el oficio de comunicación de término de Auditoría (Formato A13) y el Dictamen de Auditoría (Formato Al2).

#### **Condiciones a considerar:**

- a) Cuando existan observaciones de tipo A y B, se notificará el dictamen a la unidad administrativa auditada en original.
- b) En el oficio de comunicación de término de Auditoría (Formato A13) deberá constar el sello de la unidad administrativa auditada.
- c) La fecha de término registrada en el sistema deberá coincidir con la fecha de emisión del oficio de comunicación de término de Auditoría (Formato A13) y se tendrán tres días hábiles para su notificación contados a partir su emisión.
- d) En caso de que existiera retraso en la fecha programada de término, se deberá justificar la causa en el sistema, al momento de la elaboración del Dictamen de Auditoría (Formato Al2).
- e) Las Contralorías Internas entregarán a la Dirección de Control y Evaluación correspondiente de la Secretaría de la Contraloría copias del oficio de comunicación de término de Auditoría (Formato A13).

#### Titular de la Unidad Administrativa Auditada.

- Recibe el oficio de comunicación de término de Auditoría (Formato A13) y el Dictamen de Auditoría (Formato A12).

Director General de Control y Evaluación "A", "B" o "C" / Director General de Control y Evaluación de Tecnologías de Información / Directores de Área / Contralores Internos / Nivel Superior Inmediato al Auditor y/o Auditor(es).

Realiza el seguimiento de los resultados de la auditoría.  $-$ 

#### MAPA DEL PROCESO DE AUDITORÍA PÚBLICA

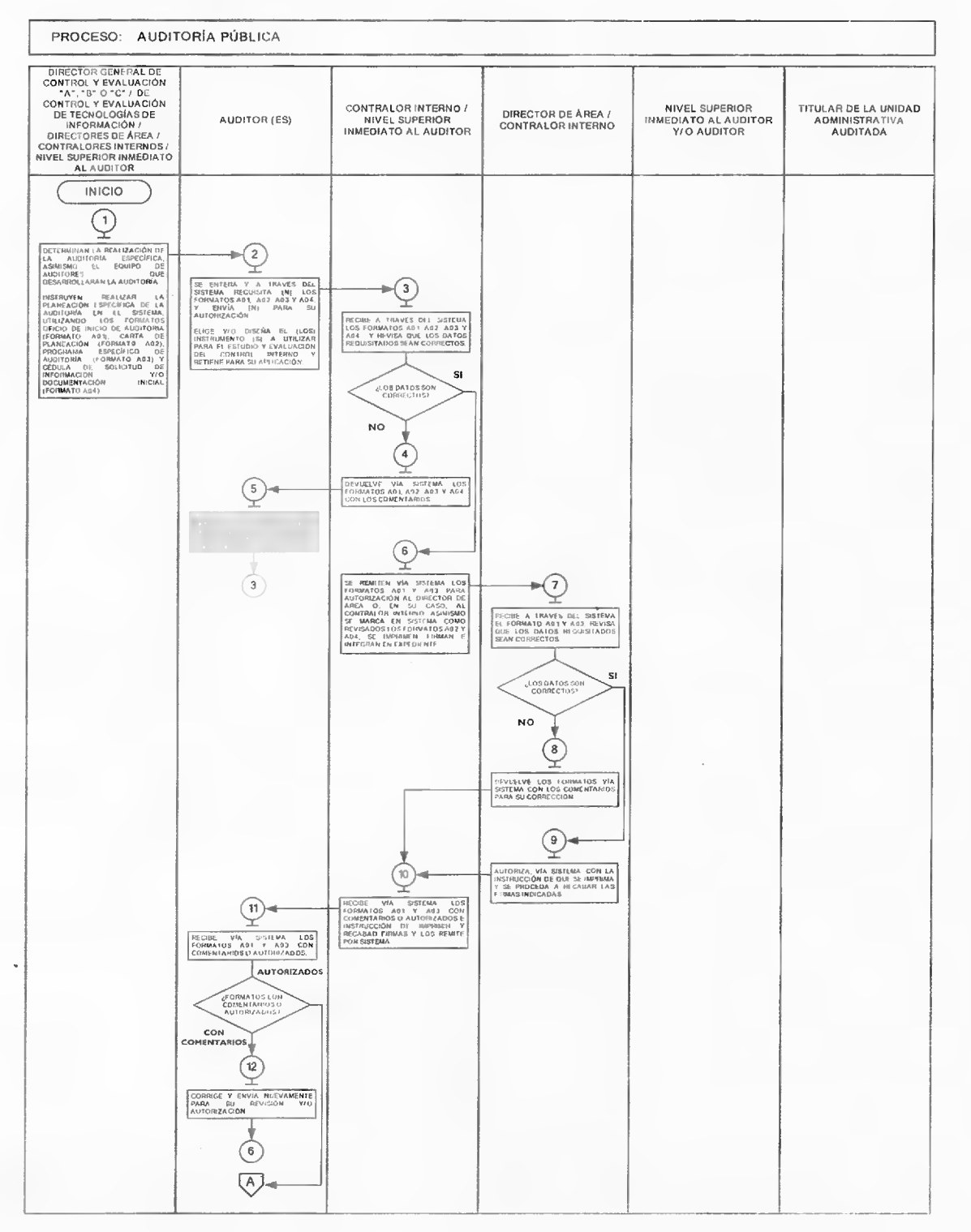

Página 18

# GACETA

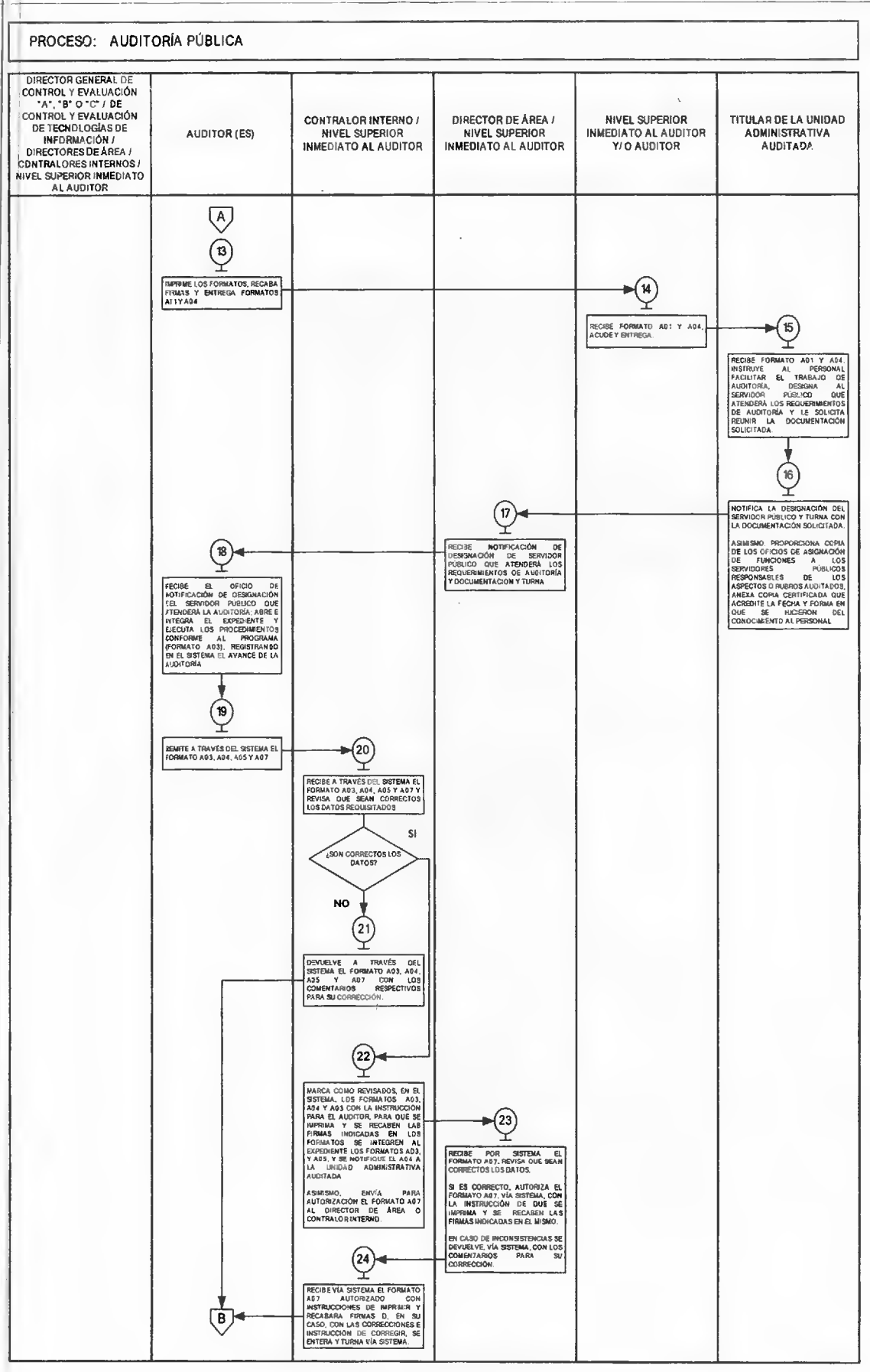

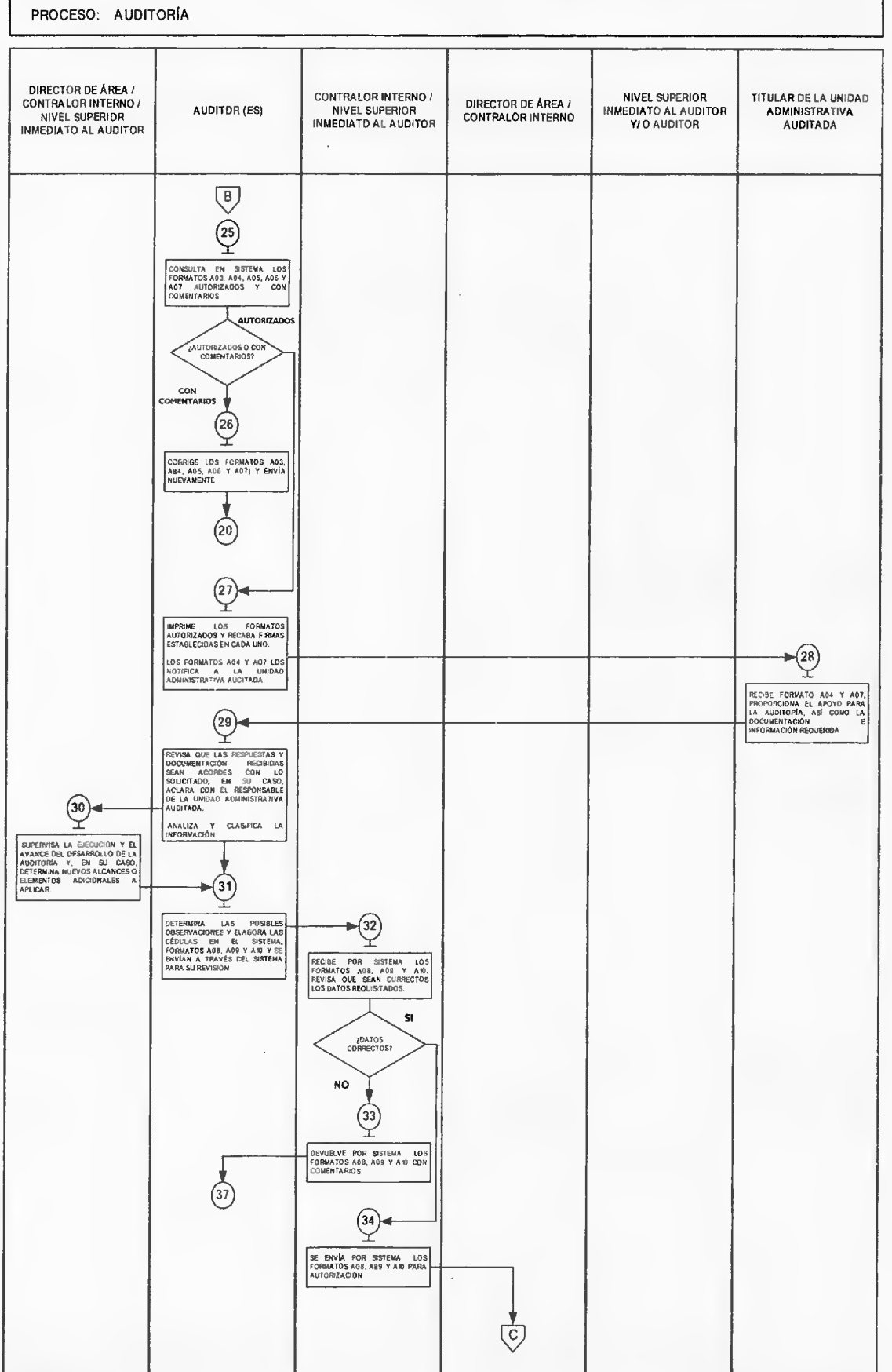

Página 20

## GACETA

#### 10 de septiembre de 2014

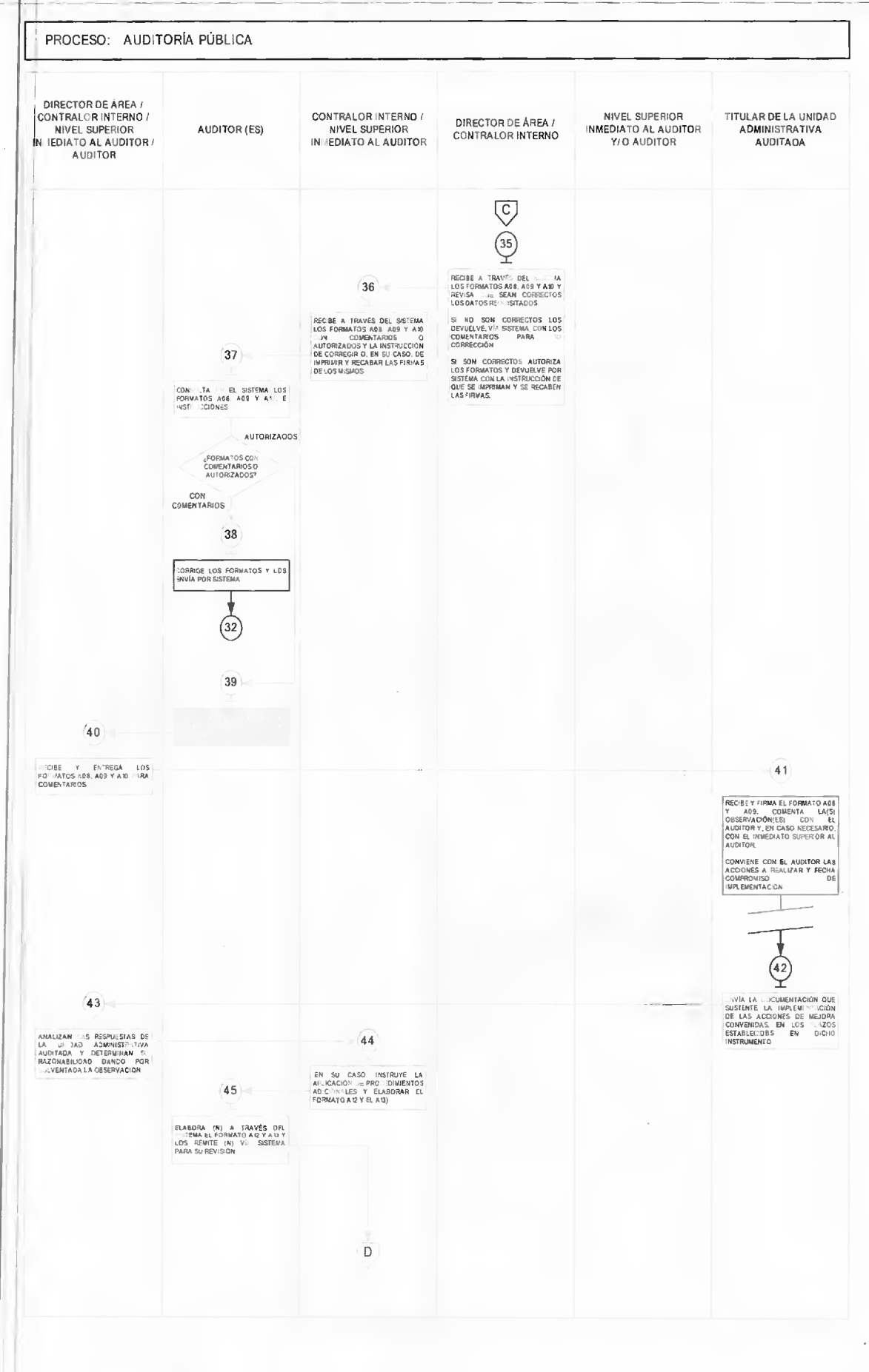

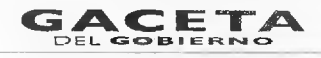

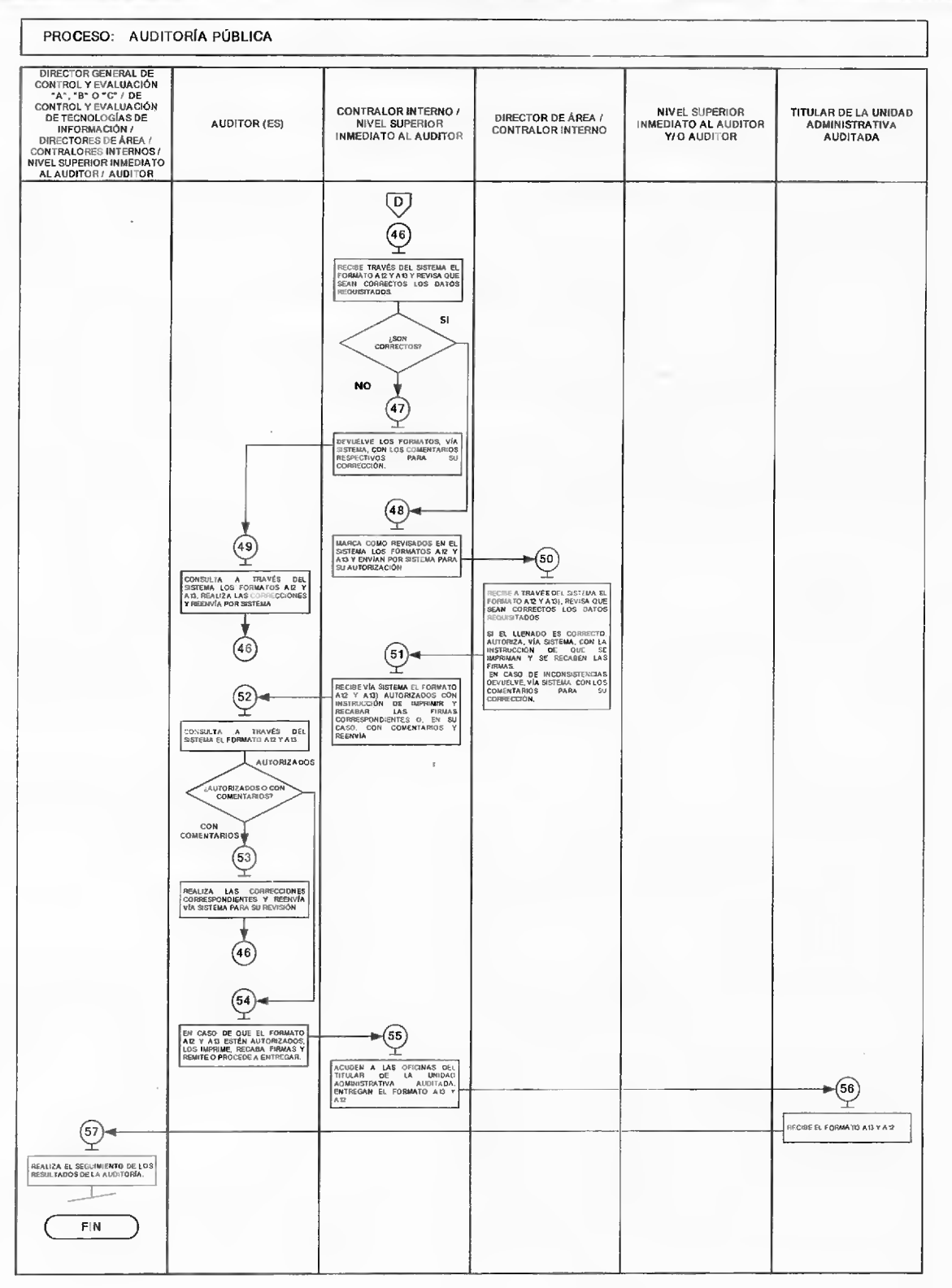

#### **MEDICIÓN**

Indicadores para medir la eficiencia en la realización de auditorías a las unidades administrativas de las dependencias y organismos auxiliares de la administración pública estatal y ayuntamientos cuando proceda:

Número trimestral de auditorías programadas,

 $X$  100 = efectuadas Número trimestral de auditorías programadas

Porcentaje de auditorías programadas realizadas.

# **ACETA 10 de septiembre de 2014**<br>Página 22

Fecha de entrega del dictamen de auditoría, Menos (-) Fecha de conclusión de los procedimientos planeados, Menor o igual  $(<)$  a  $\overline{5}$  días hábiles.

Total (anual) de dictámenes entregados en

tiem po  $X 100 =$  Mayor o igual ( $\geq$ ) a 95%

Total (anual) de dictámenes entregados

#### **FORMATOS E INSTRUCTIVOS**

Oficio de inicio de auditoría (Formato A01).

- Carta de planeación (Formato A02).  $\frac{1}{2}$
- L, Programa específico de auditoría (Formato A03),
- Cédula de solicitud de información y/o documentación (Formato A04).  $\qquad \qquad -$
- Cédula de la muestra aplicada en las actividades de auditoría (Formato A05).  $\overline{\phantom{0}}$
- Cédula de marcas de auditoría (Formato A06).  $\equiv$
- Oficio de modificación a las condiciones originales de la auditoría (Formato A07).  $\overline{\phantom{0}}$
- Cédula de observaciones con presunta responsabilidad administrativa resarcitoria (Formato A08). ÷,
- Cédula de observaciones con presunta responsabilidad administrativa disciplinaria (Formato A09). L.
- Cédula de observación de control interno e implementación de acciones de mejora (Formato **A10).**  ÷,
- Oficio de turno para actuación (Formato A11).  $\overline{\phantom{0}}$
- Guía para la integración del dictamen de auditoría (Formato Al2).  $\overline{\phantom{0}}$
- Oficio de comunicación de término de auditoría (Formato A13).  $\equiv$
- Cédula de datos de presuntos responsables (Formato A14).  $\overline{\phantom{0}}$
- índice para la integración de expedientes de auditoría (Formato A15).

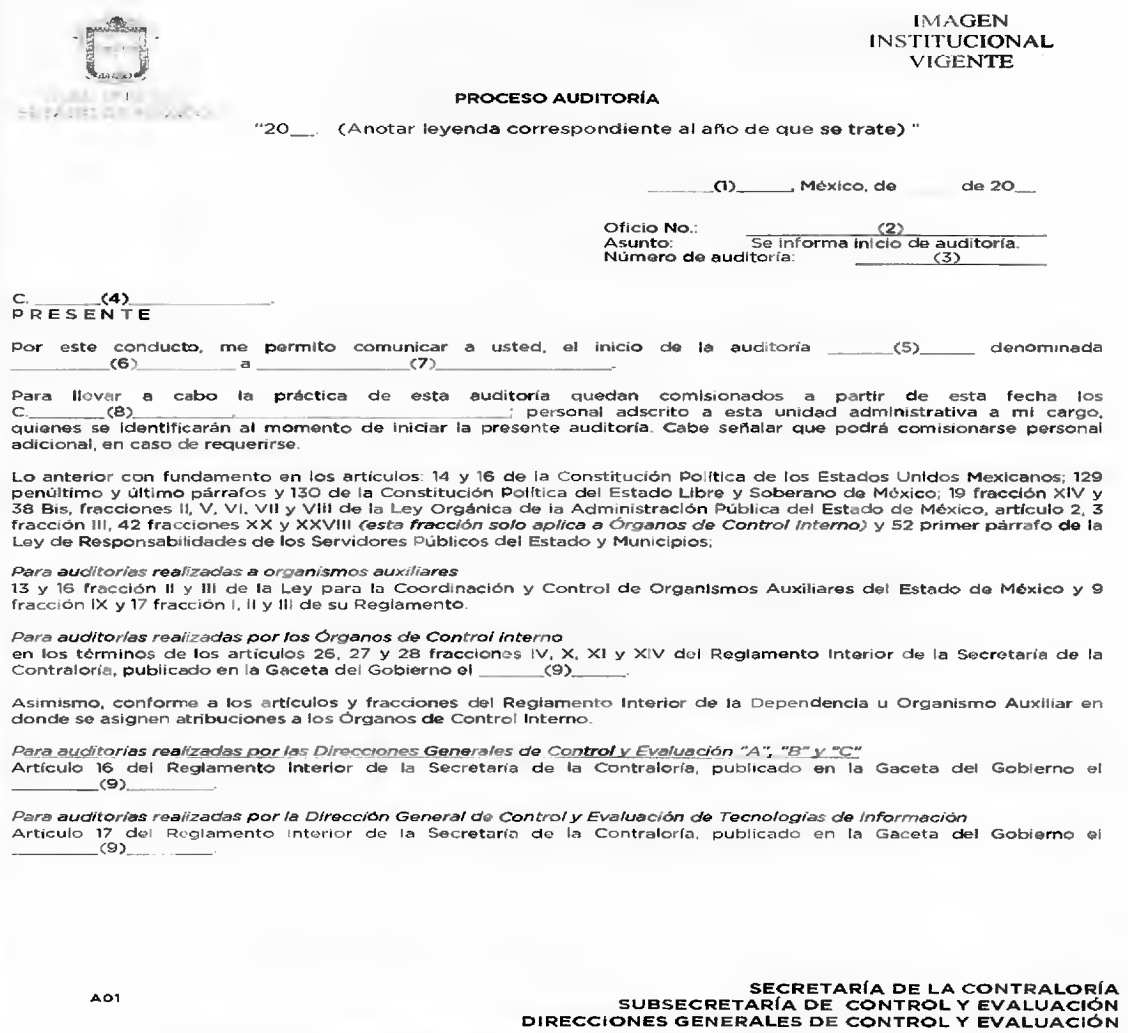

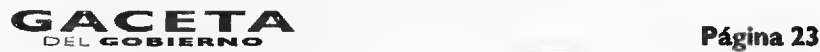

IMAGEN INSTITUCIONAL VIGENTE

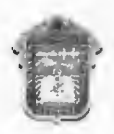

GOBIERNO DEL **PROCESO AUDITORÍA** 

ESTADO DE MÉXICO

Así mismo y con el propósito de dar cumplimiento a las disposiciones de ley invocadas, para facilitar los procesos de fiscalización he de agradecer su muy valiosa colaboración para que se proporcione con oportunidad al personal comisionado, toda la información que requiera para el desempeño de su encargo, apoyarle en el proceso de su intervención y, designar por escrito en un plazo de tres días hábiles a un servidor público con conocimientos y responsabilidad administrativa para que atienda los requerimientos del personal del Órgano de Control Interno o Dirección de Control y Evaluación; asimismo se solicita proporcione por escrito las funciones asignadas a los servidores públicos responsables de (10)\_, establecidas en el reglamento interior, manual general de organización, manual de procedimientos, acuerdo delegatorio de funciones, perfiles de puesto, cualquier otra disposición legal publicada en el periódico oficial "Gaceta del Gobierno", o en su caso, las circulares emitidas por esa unidad administrativa a su cargo, anexara copia certificada de la documental que acredite la fecha y forma en que dichas funciones se le hicieron del conocimiento al personal.

Finalmente, conforme a lo dispuesto en los artículos 3 y 29 del Código de Procedimientos Administrativos del Estado de México y, 42 fracciones XX, XXVII y XXVIII (esta fracción solo aplica a Órganos de Control Interno) de la Ley de Responsabilidades de los Servidores Públicos del Estado y Municipios, la información solicitada y cédulas que se presenten durante el desarrollo de la revisión, deberán atenderse en un plazo no mayor de tres días hábiles contados a partir del día siguiente al en que surta efectos la notificación de las mismas.

Agradezco de antemano su colaboración para la realización de la auditoría.

ATENTAMENTE

(11)

Ccp. (12)

OFICIO DE INICIO DE AUDITORIA

SECRETARÍA DE LA CONTRALORÍA SUBSECRETARÍA DE CONTROL Y EVALUACIÓN DIRECCIONES GENERALES DE CONTROL Y EVALUACIÓN

A01

## **Página 24 CACETA 10 de septiembre de 2014**

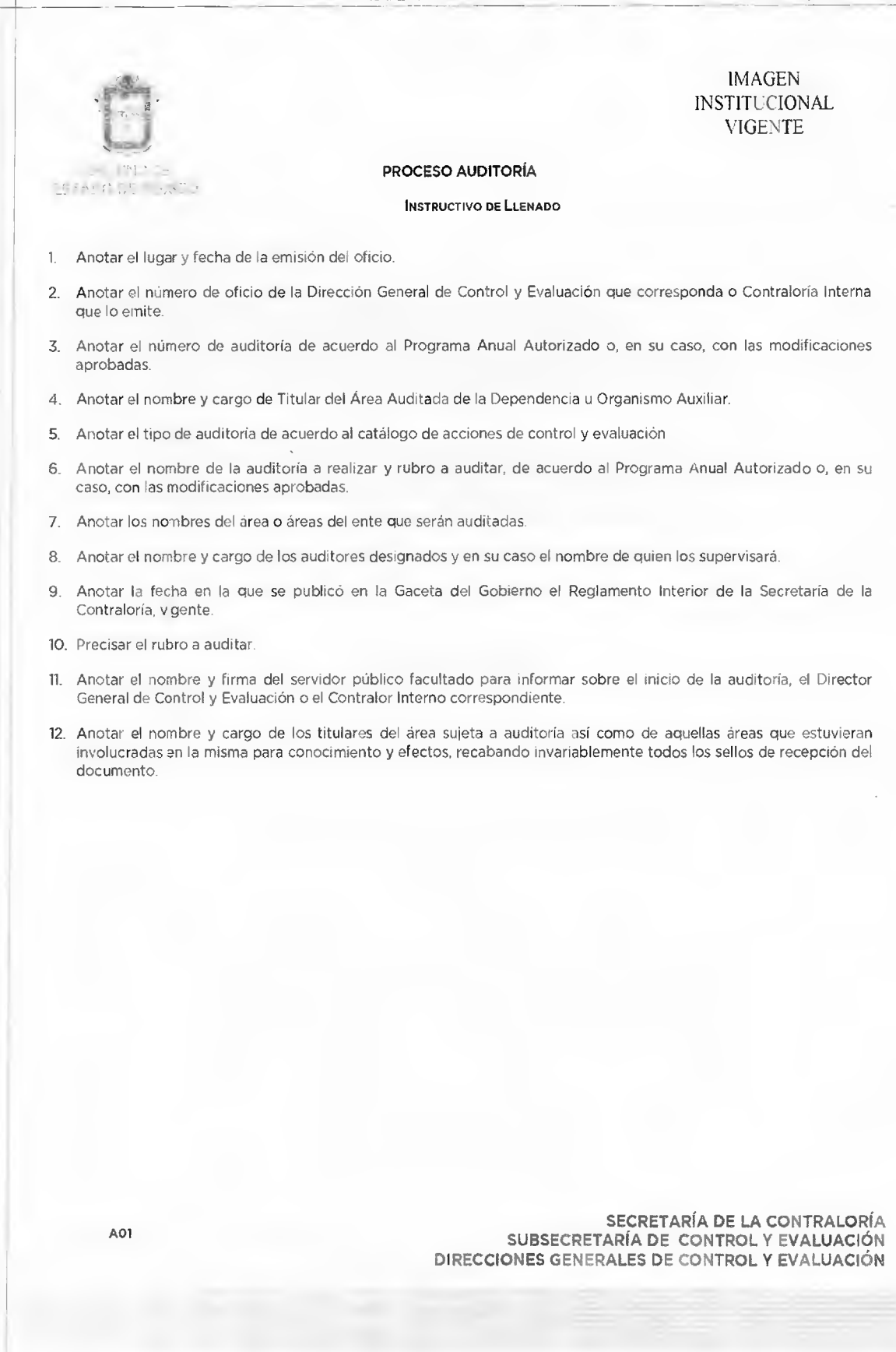

Nota: Este formato representa un ejemplo, toda vez que se éste se adecúa en función del tipo de auditoría y la normatividad aplicable.

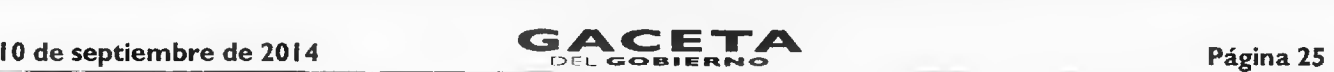

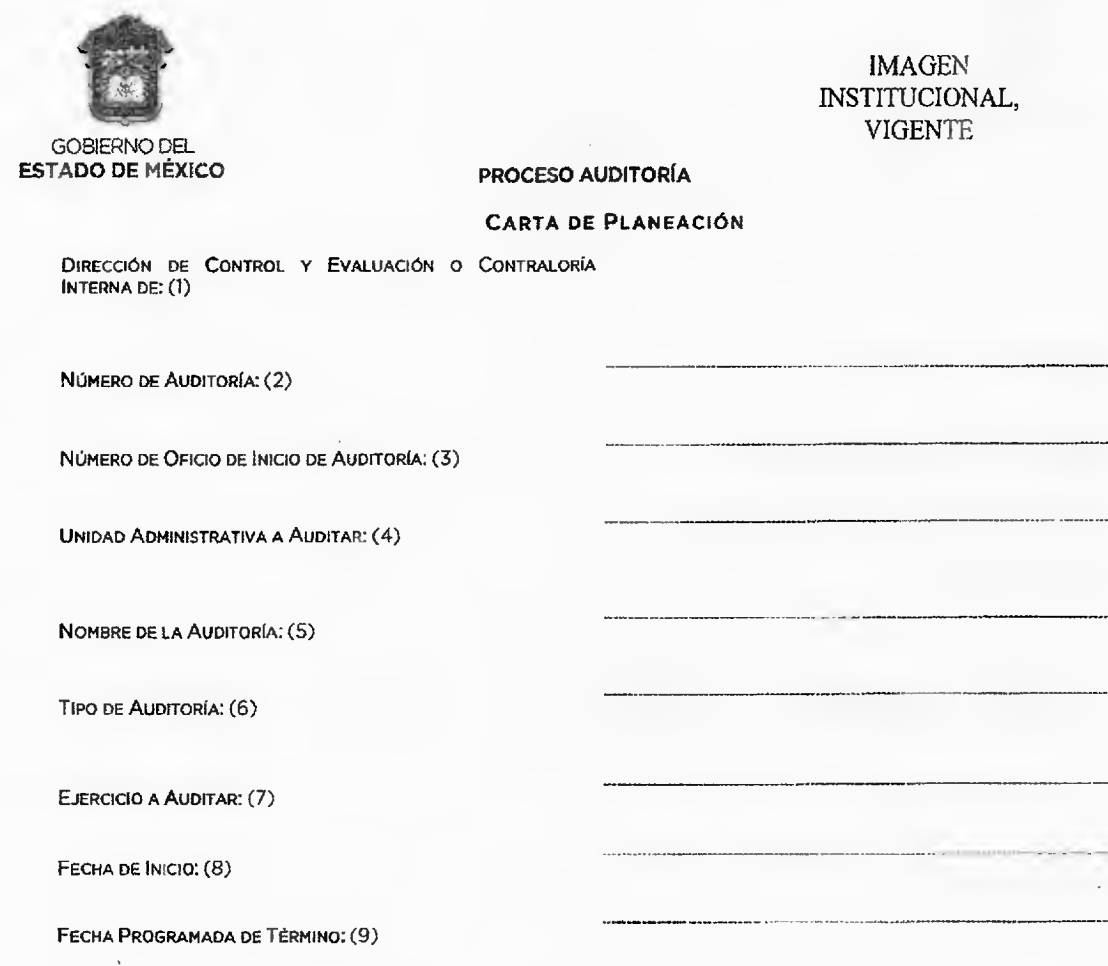

**ANTECEDENTES:** (10)

**SECRETARÍA DE LA CONTRALORÍA SUBSECRETARÍA DE CONTROL Y EVALUACIÓN A02 DIRECCIONES GENERALES DE CONTROL Y EVALUACIÓN** 

> -0c5r6Yryglawskiznn, •. •

数据点

IMAGEN INSTITUCIONAL, VIGENTE

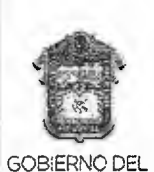

ESTADO DE MÉXICO

PROCESO AUDITORIA

ISPOSICIONES LEGALES APLICABLES VIGENTES: (11)

DBJETIVO(s): (12)

ROCEDIMIENTOS GENERALES DE AUDITORIA: (13)

PERSONAL PARTICIPANTE: (14)

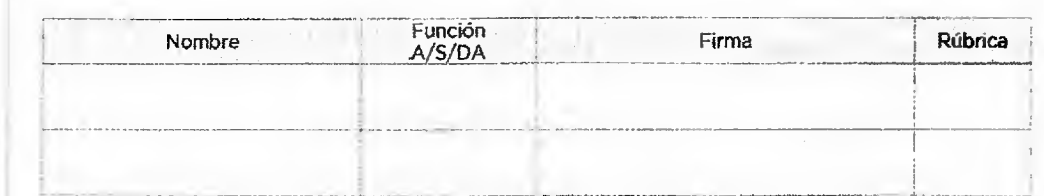

**AREAS INVOLUCRADAS: (15)** 

Elaboró Revisó (16)<br>(16) (17)  $(17)$ (Nombre, cargo y firma) (Nombre, cargo **y firma) CARTA DE PLANEACIÓN** 

**SECRETARÍA DE LA CONTRALORÍA SUBSECRETARÍA DE CONTROL Y EVALUACIÓN A02 DIRECCIONES GENERALES DE CONTROL Y EVALUACIÓN** 

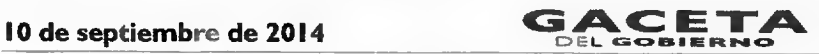

**Página 27** 

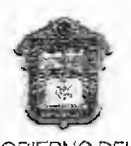

ESTADO DE MÉXICO PROCESO AUDITORÍA

IMAGEN INSTITUCIONAL, VIGENTE GOBIERNO DEL

 $\mathbf{1}$ 

#### INSTRUCTIVO DE LLENADO

- 1. Especificar el nombre de la Dirección de Control y Evaluación o Contraloría Interna, así como el nombre del área correspondiente que efectúa la auditoría conforme al desdoblamiento estructural.
- 2. Anotar el número de auditoría de acuerdo al Programa Anual de Control y Evaluación Autorizado o, en su caso, con las modificaciones aprobadas.
- 3. Anotar el número de oficio de inicio de auditoría, con el que se Informó al titular del área auditada sobre el inicio de la revisión.
- 4. Anotar el nombre de la unidad administrativa especifica a quien se la practicará la revisión (A quien se dirige el oficio de inicio de auditoria).
- 5. Anotar el nombre de la auditoria de acuerdo al Programa Anual de Control y Evaluación Autorizado o, en su caso, con las modificaciones aprobadas.
- 6. Anotar el tipo de auditoría de acuerdo al catálogo de acciones de control y evaluación.
- 7. Anotar el alcance que tendrá la auditoria, especificando el periodo con mes y año.
- 8. Anotar la fecha de inicio de auditoria que corresponde, conforme al programa anual de control y evaluación autorizado o las modificaciones correspondientes.
- 9. Anotar la fecha estimada de conclusión de la auditoría que debe corresponder a lo establecido en el Programa Anual de Control y Evaluación Autorizado o las modificaciones correspondientes.
- 10. Anotar la causa que dio lugar a la auditoria; así como, señalar el número y fecha del oficio de inicio de auditoria y el área a quien se dirige, los antecedentes de acciones de control y evaluación anteriores, principalmente de aquellas en las que se hayan determinado observaciones, de un año anterior, preferentemente.
- 11. Referenciar los ordenamientos jurídicos-administrativos que enmarcan la actuación del rubro o programa auditado, anotando la fecha de publicación en la Gaceta del Gobierno o fecha y medio de formalización.
- 12. Anotar el (los) propósito (s) que persigue la auditoría, en términos del cumplimiento de la normatividad, de la delimitación de funciones y responsabilidades, de la oportunidad y calidad en la prestación de servicios, de la eficiencia en la captación y aplicación de recursos, así como del proceso de planeación. programación, presupuestación, adjudicación y contratación.
- 13. Anotar, en términos generales, los procedimientos de auditoría respectivos de acuerdo al rubro a auditar. Anotar el nombre completo y las iniciales del supervisor y los auditores que llevarán a cabo los procedimientos contemplados en la auditoria, mismos que deberán firmar y rubricar en el apartado correspondiente.
- 14. Anotar el nombre del o los servidores públicos que elaboraron la Carta de Planeación.
- 15. Anotar el nombre del (las) área (s) que se pretenden auditar o que de alguna manera tienen relación con el rubro auditado.
- 16. Anotar el nombre, cargo y firma del servidor público responsable de elaborar la Carta de Planeación.
- Anotar el nombre, cargo y firma del servidor público responsable de la revisión de la Carta de Planeación, deberán agregarse los campos necesarios, de acuerdo a los niveles de supervisión con los que se cuente

Función A/S/DA

A= Auditor S= Supervisor **DA=** Director de Área

> **SECRETARÍA DE LA CONTRALORÍA SUBSECRETARÍA DE CONTROL Y EVALUACIÓN**  A02 **DIRECCIONES GENERALES DE CONTROL Y EVALUACIÓN**

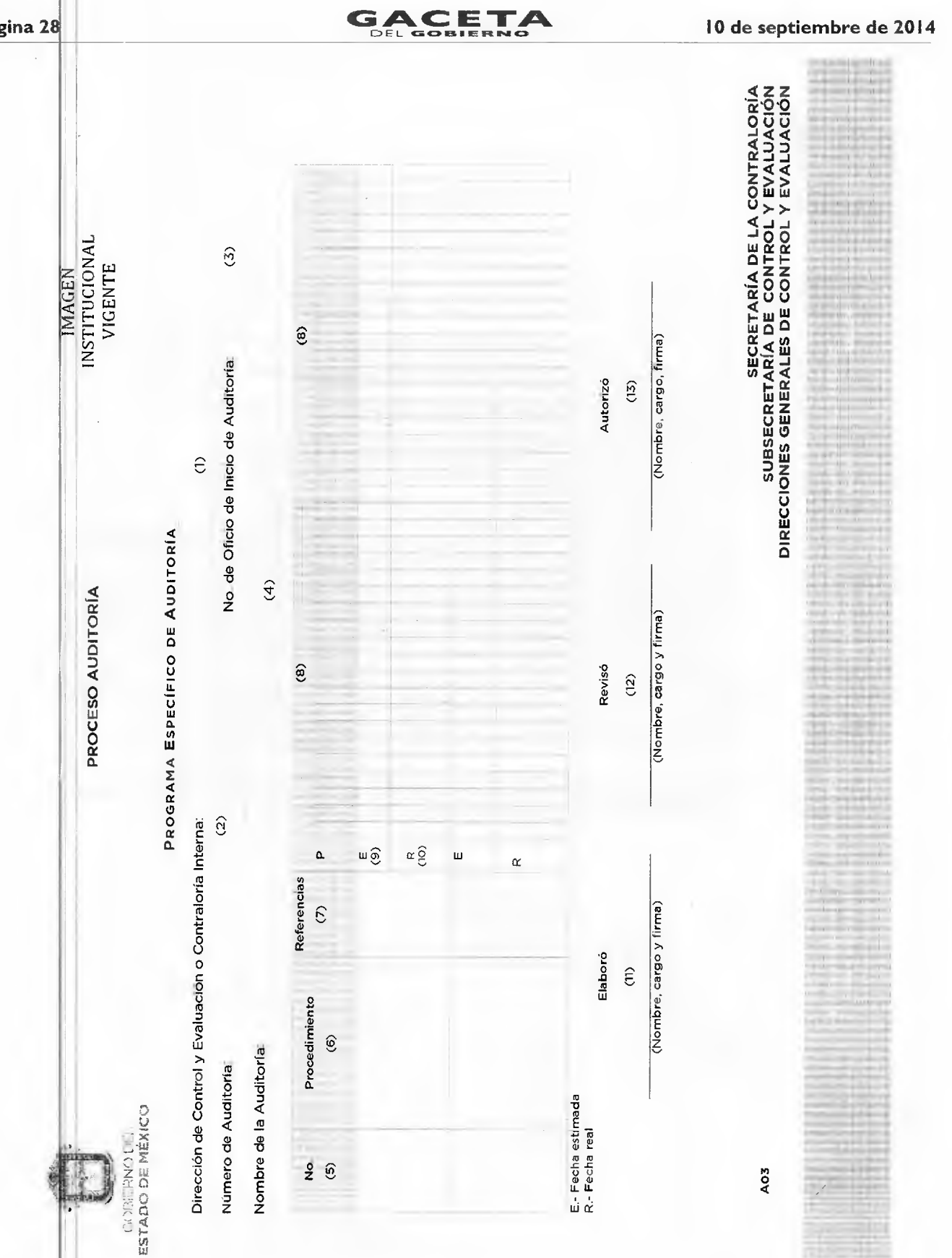

Página 28

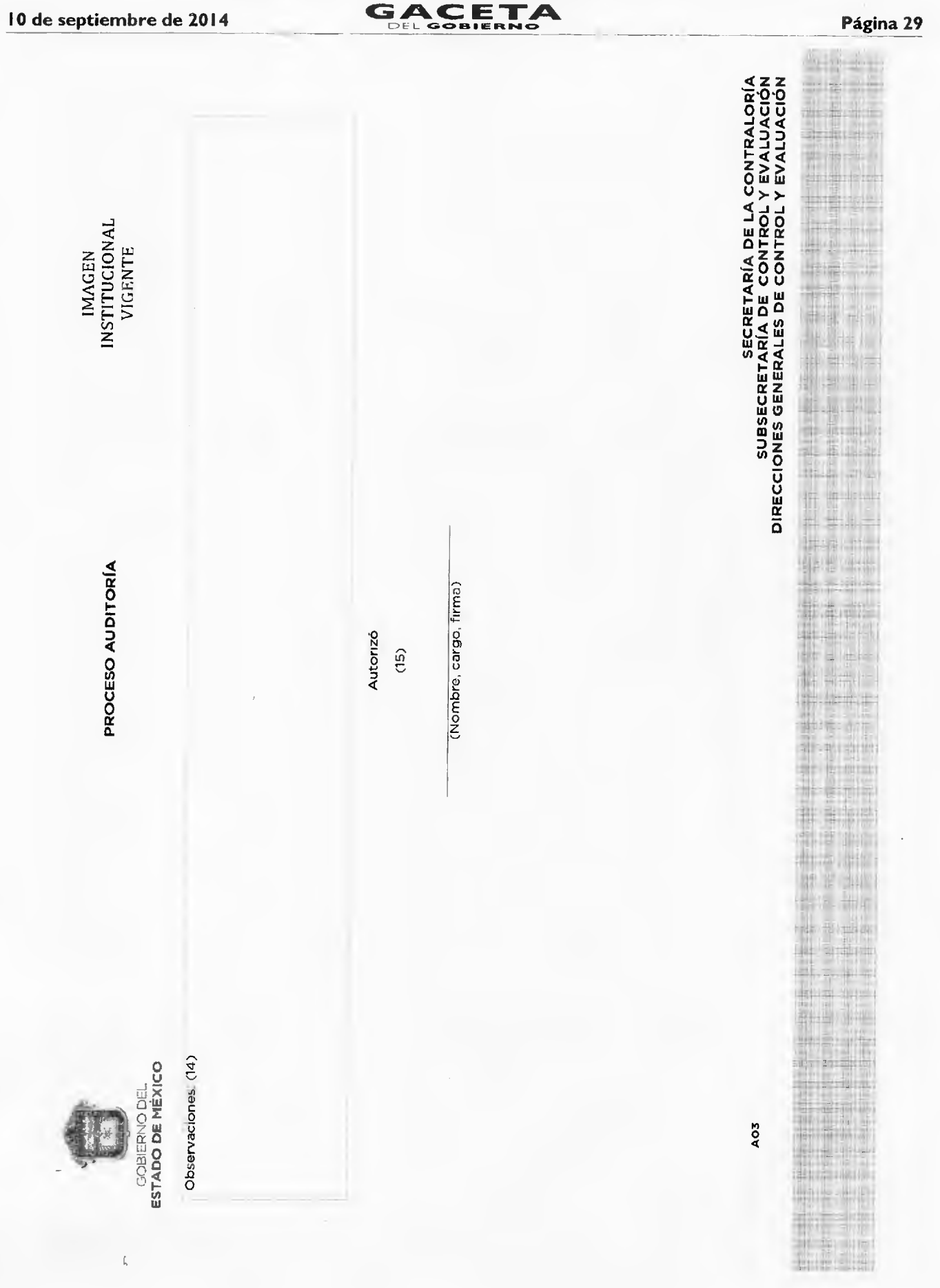

 $\hat{\mathcal{C}}$ 

Página \$0

INSTITUCIONAL VIGENTE

PROCESO AUDITORÍA

IMAGEN

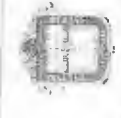

CONNECTIVE ORDER PREDICTO TENNING ISLET

PROGRAMA ESPECÍFICO DE AUDITORÍA

INSTRUCTIVO DE LLENADO

- Especificar el nombre de la Dirección de Control y Evaluacion o Contralo*r*ía Interna que realiza la auditoria. j.
- Anotar el número de auditoria de acuerdo al Programa Anual de Control y Evaluación Autorizado o, en su caso, con las modificaciones aprobadas  $\vec{N}$ 
	- Anotar el número de oficio de inicio de auditoria, con el que se informó al titular del área auditada sobre el inicio de la revisión. юÎ  $\vec{r}$
- Anotar el nombre de la auditoria de acuerdo al Programa Anual de Control y Evaluación Autorizado o, en su caso, con las modificaciones Anotar el número consecutivo del procedimiento/actividad. aprobadas. ທ່
	-
- $\overline{\Phi}$ En términos generales anotar el procedimiento de auditoría respectivo, describiendo las actividades tecnicas a realizar, incluídas en Programa Específico de Auditoria. ൎ
	- Este apartado será registrado por el auditor al momento de indexar, anotando el cruce del procedimiento/actividad respectiva  $\mathcal{R}^{\mathcal{L}}$  $\vec{\infty}$ 
		- Anotar el mes en que se desarrollarán las actividades de la auditoria e indicar los días habiles que contiene el mes  $\infty$ 
			- Sombrear los dias hábiles en que se estima ejecutar la actividad (señalar fecha estimada de inicio y termino) Sombrear los días hábiles en que se ejecutó realmente la actividad (señalar fecha real de inicio y termino).  $\overline{Q}$ 
				- 11. Anotar el nombre y firma del o los auditores que elaboraron el programa
					-
- 12. Anotar el nombre, cargo y firma del servidor público responsable do la revision del documento, deberán agregarse los campos necesarios, de acuerdo a los niveles de supervisión con los que se cuente.
	- 13. Anotar el nombre y firma del servidor público que autoriza el programa.
- Anotar los hechos posteriores a la planeación identificados durante el proceso de ejecución de la auditoria que modifica las condiciones originales de la planeación, mismos que serán realizados por el Titular de la Dirección de Control y Evaluación o del Órgano de Control Interno.  $\sum$ 
	- Nombre y firma del Titular de la Dirección de Control y Evaluadón o del Órgano de Control Interno que autoriza las modificaciones al programa  $\overline{\mathbf{a}}$

AOB

DIRECCIONES GENERALES DE CONTROL Y EVALUACIÓN<br>DIRECCIONES GENERALES DE CONTROL Y EVALUACIÓN<br>DIRECCIONES GENERALES DE CONTROL Y EVALUACIÓN

 $\begin{bmatrix} 1 & 1 & 1 \\ 1 & 1 & 1 \\ 1 & 1 & 1 \end{bmatrix}$ 

 $\ddot{\phantom{a}}$ 

 $\frac{1}{2}$ 

 $\frac{1}{1+\frac{1}{2}}$ 

i

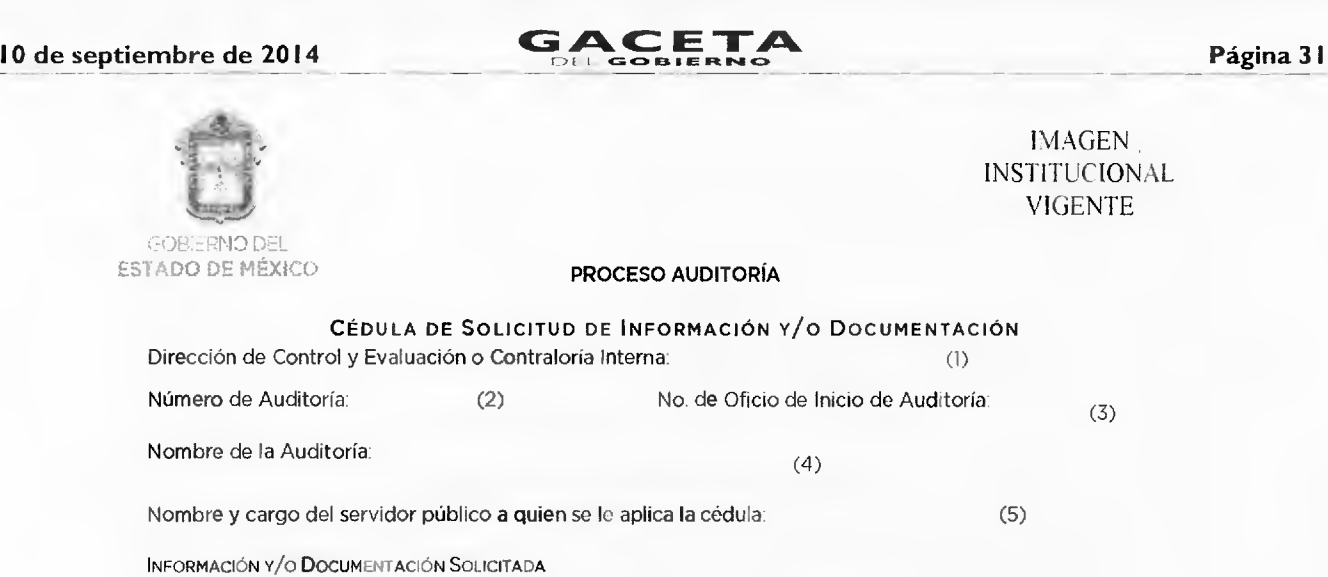

En términos del oficio de inicio de auditoría dirigido a\_ (6) \_ , me permito solicitar lo siguiente: (7)

Conforme a lo dispuesto en los artículos **1** fracciones II y IX, 3 y 29 del Código de Procedimientos Administrativos del Estado de México y, 42 fracción XX de la Ley de Responsabilidades de los Servidores Públicos del Estado y Municipios, la información solicitada deberá atenderse en un plazo no mayor de tres días hábiles contados a partir del día siguiente al en que surta efectos la notificación de las misma.

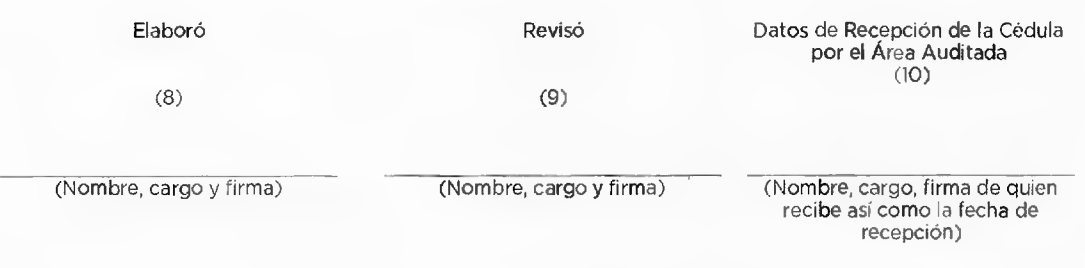

**SECRETARÍA DE LA CONTRALORÍA SUBSECRETARÍA DE CONTROL Y EVALUACIÓN DIRECCIONES GENERALES DE CONTROL Y EVALUACIÓN** 

a

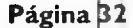

## **GAC ETA Página 0 L GOB1HRNO 10 de septiembre de 2014**

 $\qquad \qquad ,$ 

IMAGEN INSTITUCIONAL VIGENTE

 $\overline{a}$ 

GOBIERNO DEL<br>ESTADO DE MÉXICO

**PROCESO AUDITORÍA** 

COMENTARIOS DEL SERVIDOR PÚBLICO A QUIEN SE LE APLICA LA CÉDULA: (11) EN BLANCO

Servidor Público a quien se le aplica la Cédula  $(12)$ 

(Nombre, cargo y firma)

Por la Contraloría Interna o Dirección de Control y Evaluación Datos de la Recepción de Comentarios emitidos por el Área Auditada:

(13)

(Nombre, cargo y firma de quien recibe así como la fecha de recepción)

**CÉDULA DE SOLICITUD DE DOCUMENTACIÓN** 

**SECRETARÍA DE LA CONTRALORÍA SUBSECRETARÍA DE CONTROL Y EVALUACIÓN DIRECCIONES GENERALES DE CONTROL Y EVALUACIÓN** 

**A04** 

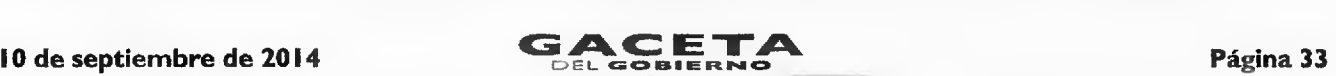

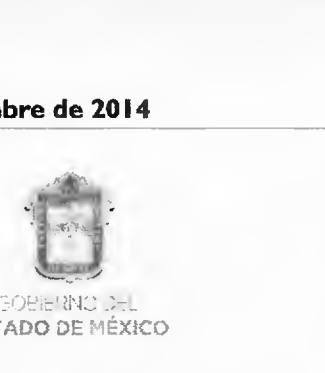

ESTADO DE MÉXICO PROCESO AUDITORÍA

IMAGEN INSTITUCIONAL **VIGENTE** 

#### INSTRUCTIVO DE LLENADO

- 1. Especificar el nombre de la Dirección de Control y Evaluación o Contraloría Interna que realiza la auditoría.
- 2. Anotar el número de auditoría de acuerdo al Programa Anual Autorizado o, en su caso, con las modificaciones aprobadas.
- 3. Anotar el número de oficio de inicio de auditoría, con el que se informó al titular del área auditada sobre el inicio de la revisión.
- 4. Anotar el nombre de la auditoría de acuerdo al Programa Anual Autorizado o, en su caso, con las modificaciones aprobadas.
- 5. Anotar el nombre completo y cargo del servidor público a quien se le aplica la cédula.
- 6. Anotar el nombre y cargo del servidor público y del área auditada, a quien se dirigió el oficio de inicio de auditoría.
- 7. Detallar la documentación solicitada, en su caso se podrá requerir que ésta sea certificada.
- 8. Anotar el nombre y firma del o los auditores que elaboraron la cédula.
- 9. Anotar el nombre, cargo y firma del servidor público responsable de la revisión de la cédula, deberán agregarse los campos necesarios, de acuerdo a los niveles de supervisión con los que se cuente.
- 10. Recabar el nombre, cargo y firma del servidor público del área auditada qué recibe la cédula así como la fecha de recepción.
- 11. Este espacio deberá ser contestado por la persona a quien se le aplica la cédula y, en caso de no contar con la documentación o que no corresponda al área a su cargo deberá hacer la precisión.
- 12. El servidor público a quién se le aplica la cédula, anotará su nombre completo, cargo y firma.
- 13. Apartado a complementar por la Contraloría Interna o Dirección de Control y Evaluación, al momento en que el área auditada entrega la cédula contestada, debiendo anotar el nombre, cargo y firma del servidor público que recibe la cédula así como la fecha de recepción.

SECRETARÍA DE LA CONTRALORÍA SUBSECRETARÍA DE CONTROL Y EVALUACIÓN DIRECCIONES GENERALES DE CONTROL Y EVALUACIÓN

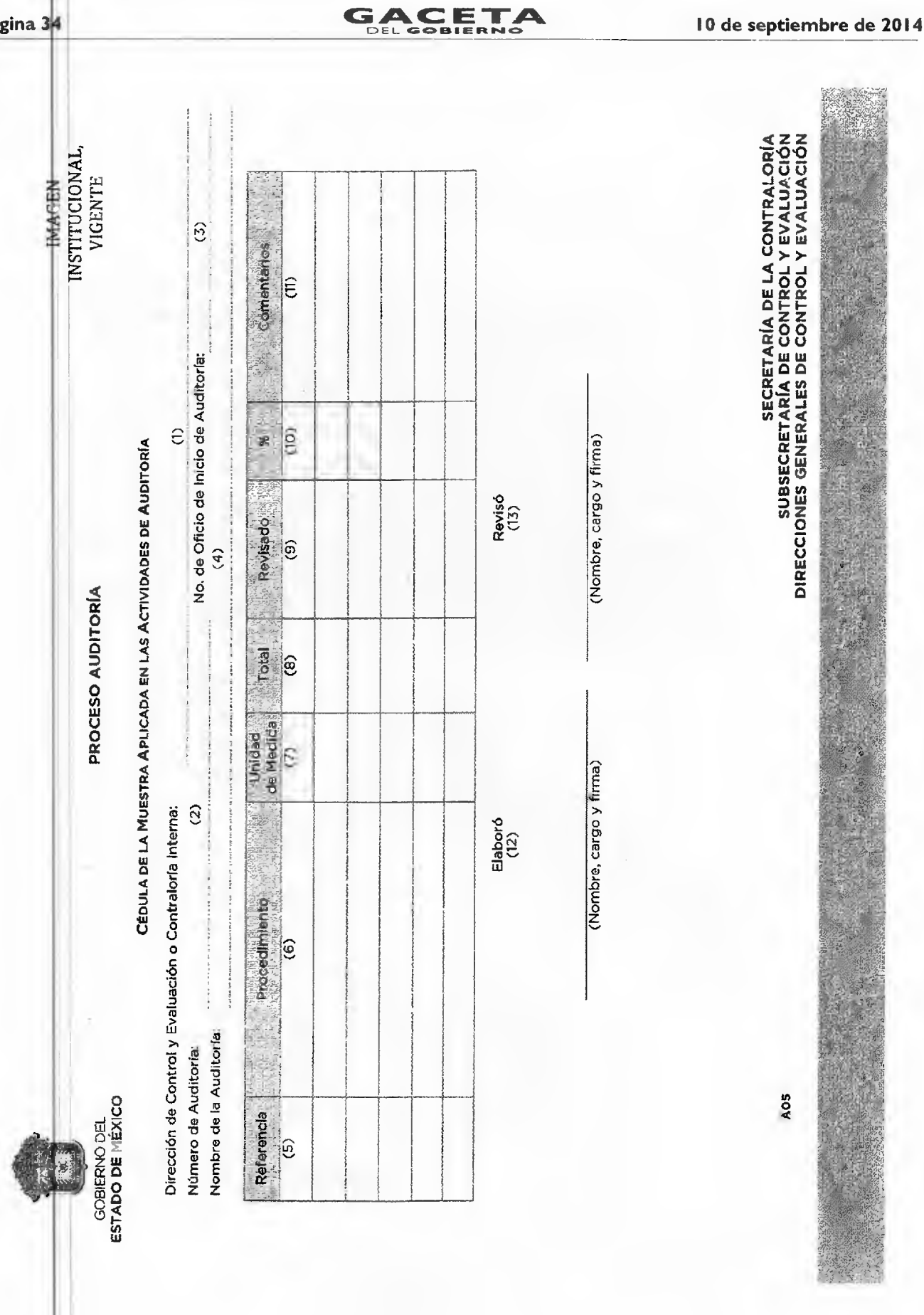

Página 34

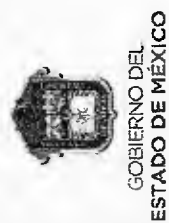

PROCESO AUDITORÍA

10 de septiembre de 2014

# CÉDULA DE LA MUESTRA APLICADA EN LAS ACTIVIDADES DE AUDITORÍA INSTRUCTIVO DE LLENADO

- Específicar el nombre de la Dirección de Control y Evaluación o Contraloría Interna que realiza la auditoria. L.
- Anotar el número de auditoria de acuerdo al Programa Anual Autorizado o, en su caso, con las modificaciones aprobadas.  $\vec{N}$
- Anotar el número de oficio de inicio de auditoría, con el que se informó al titular del área auditada sobre el micio de la revisión.  $\mathbf{v}$
- Anotar el nombre de la auditoría de acuerdo al Programa Anual Autorizado o, en su caso, con las modificaciones aprobadas.  $\vec{r}$
- Anotar la referencia de cruce con papeles de trabajo. ທ່
- Anotar la actividad conforme al programa específico de la auditoría.  $\vec{\phi}$
- Indicar la unidad de medida, por ejemplo: obra, expediente, funcionario público, beneficiario.  $\mathbf{K}$
- Se anota el total de elementos que integran el universo de acuerdo a la actividad indicada.  $\vec{\omega}$
- Se anota el número de elementos que integran la muestra revisada ക്
- Se determina el porcentaje que representa el total de elementos revisados respecto del universo identificado  $\dot{\mathbf{p}}$

**GACETA** 

- Se exponen los comentarios de las técnicas de muestreo utilizadas y criterios de selección aplicados.  $\vec{r}$
- Anotar el nombre y firma del o los auditores que elaboraron la cédula.  $\vec{\omega}$
- Anotar el nombre, cargo y firma del servidor público responsable de la revisión de la cédula, deberán agregarse los campos necesarios,<br>de acuerdo a los niveles de supervisión con los que se cuente.  $\vec{b}$

NOIDYNA A TONLNOD ER COMERCE EN COMERCIONE<br>PIBECCIONES GEMERYNA DE COMEROT A EAYTNOIDO<br>PIBECCIONES GEMERYNES DE COMEROT A EAYTNYCION

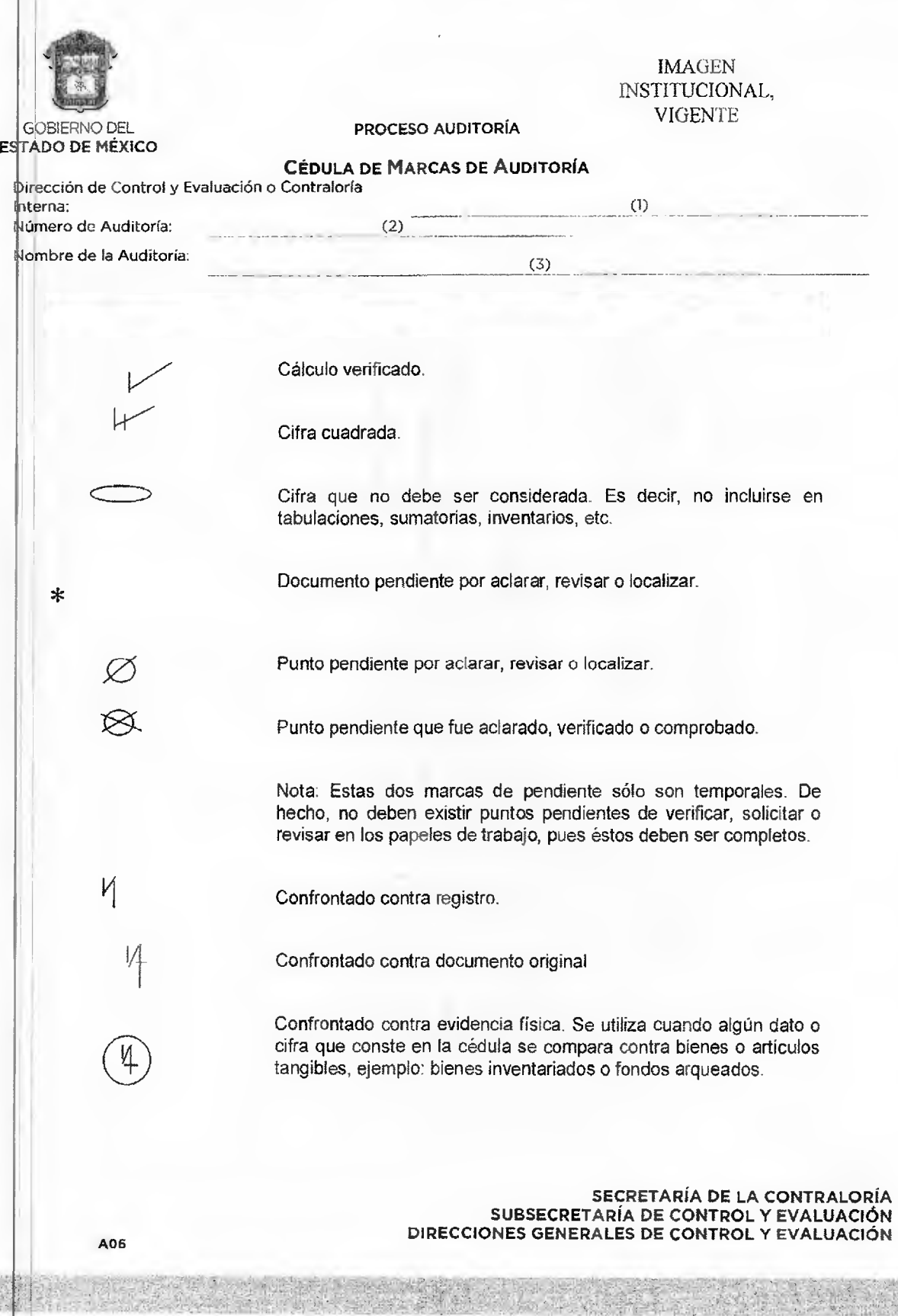
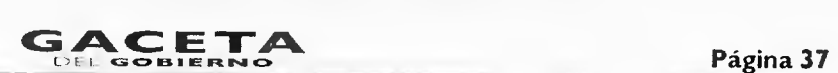

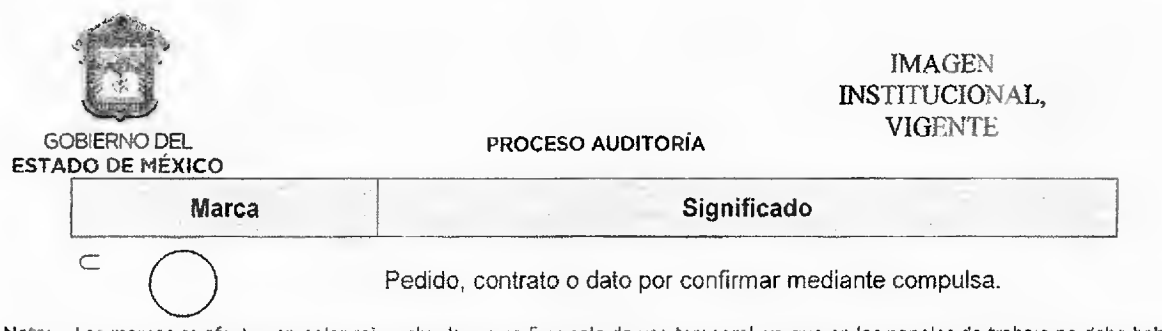

Nota: Las marcas se afectan en color rojo, salvo la marca 5 es solo de uso temporal, ya que en los papeles de trabajo no debe haber<br>puntos pendientes de verificar, solicitar o aclarar, deben estar completos en su totalidad

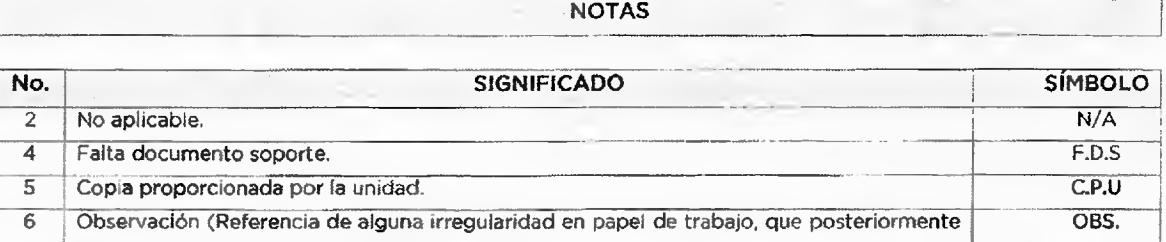

se describirá en una cedula de observación).

### **CRUCES/CONECTORES**

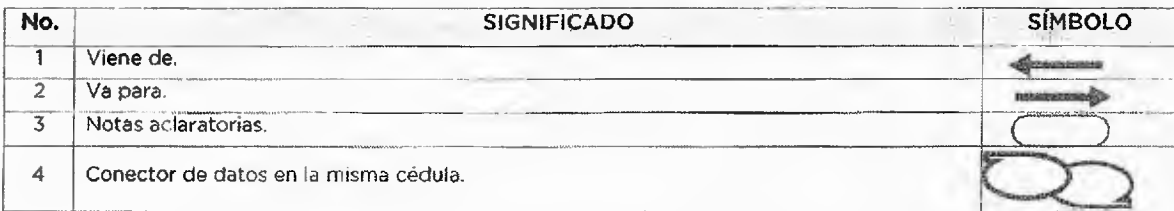

Nota: La presente cédula no es de carácter limitativa por lo que la utilización de alguno de estos diferentes a lo planteado en esta<br>cédula, deberá ser justificada por la naturaleza del trabajo que se desempeñe y sus carac

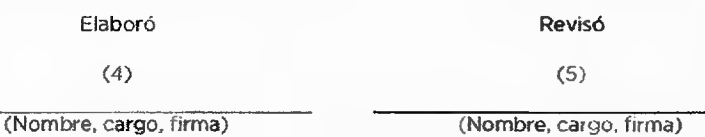

**CÉDULA DE MARCAS DE AUDITORÍA** 

**SECRETARÍA DE LA CONTRALORÍA SUBSECRETARÍA DE CONTROL Y EVALUACIÓN DIRECCIONES GENERALES DE CONTROL Y EVALUACIÓN** 

**A06** 

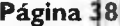

### Página 38<br>Página 38 **G ETA** [DEL G**O EL Ft 1,11 10 de septiembre de 2014**

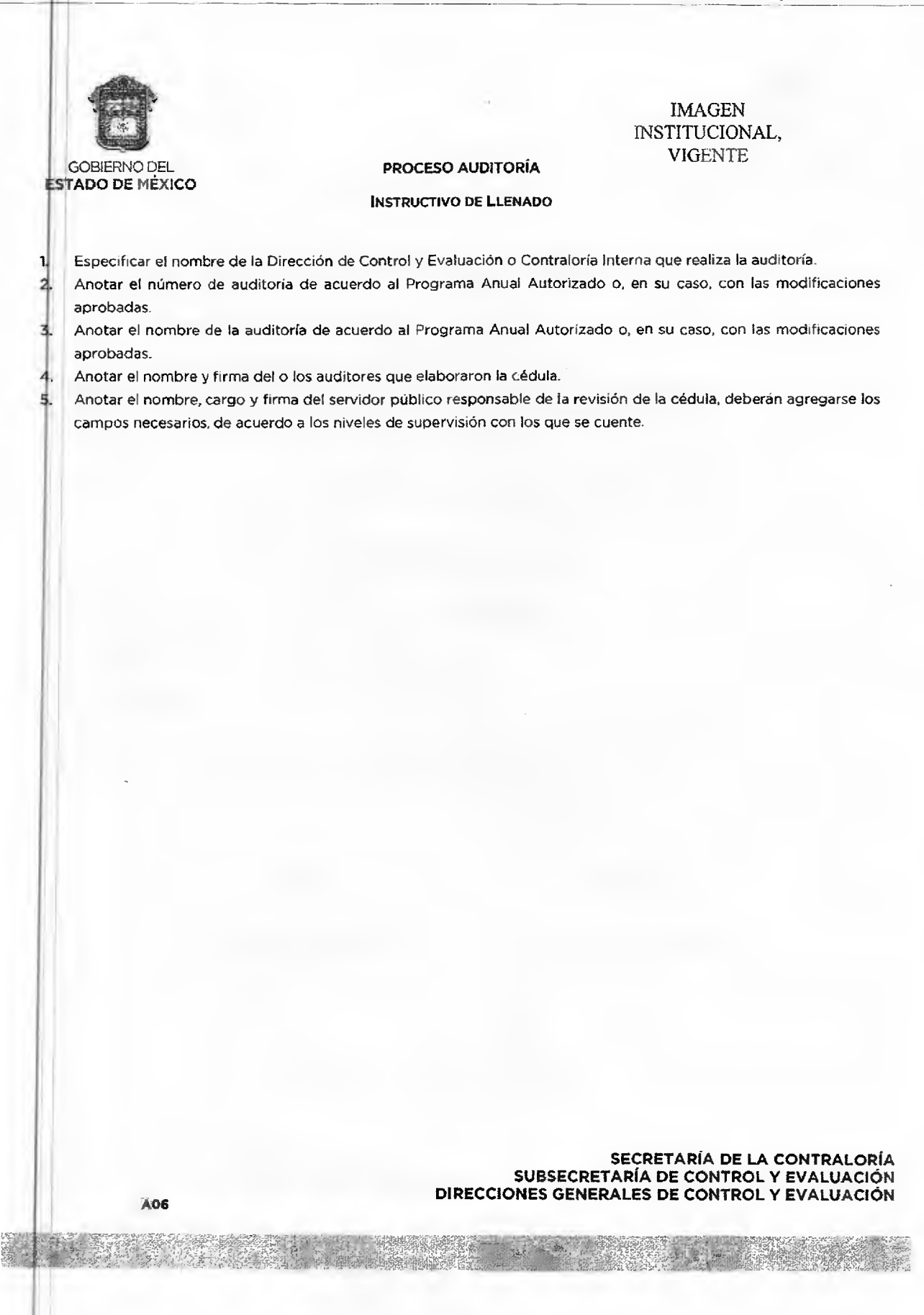

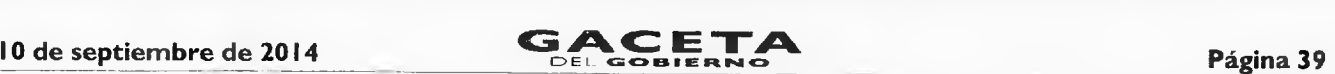

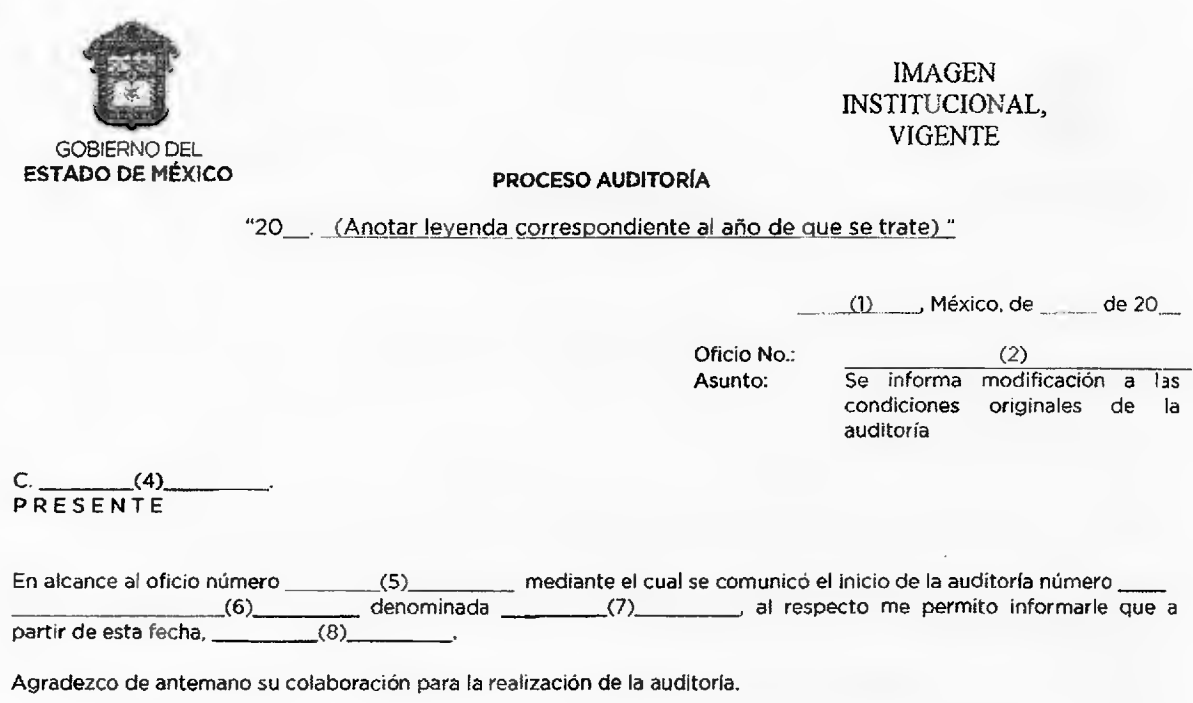

ATENTAMENTE

(9)

c.c.p. **(10)** 

**SECRETARÍA DE LA CONTRALORÍA SUBSECRETARÍA DE CONTROL Y EVALUACIÓN DIRECCIONES GENERALES DE CONTROL Y EVALUACIÓN <sup>407</sup>**

海湖

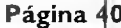

### $G$  **AC ETA**

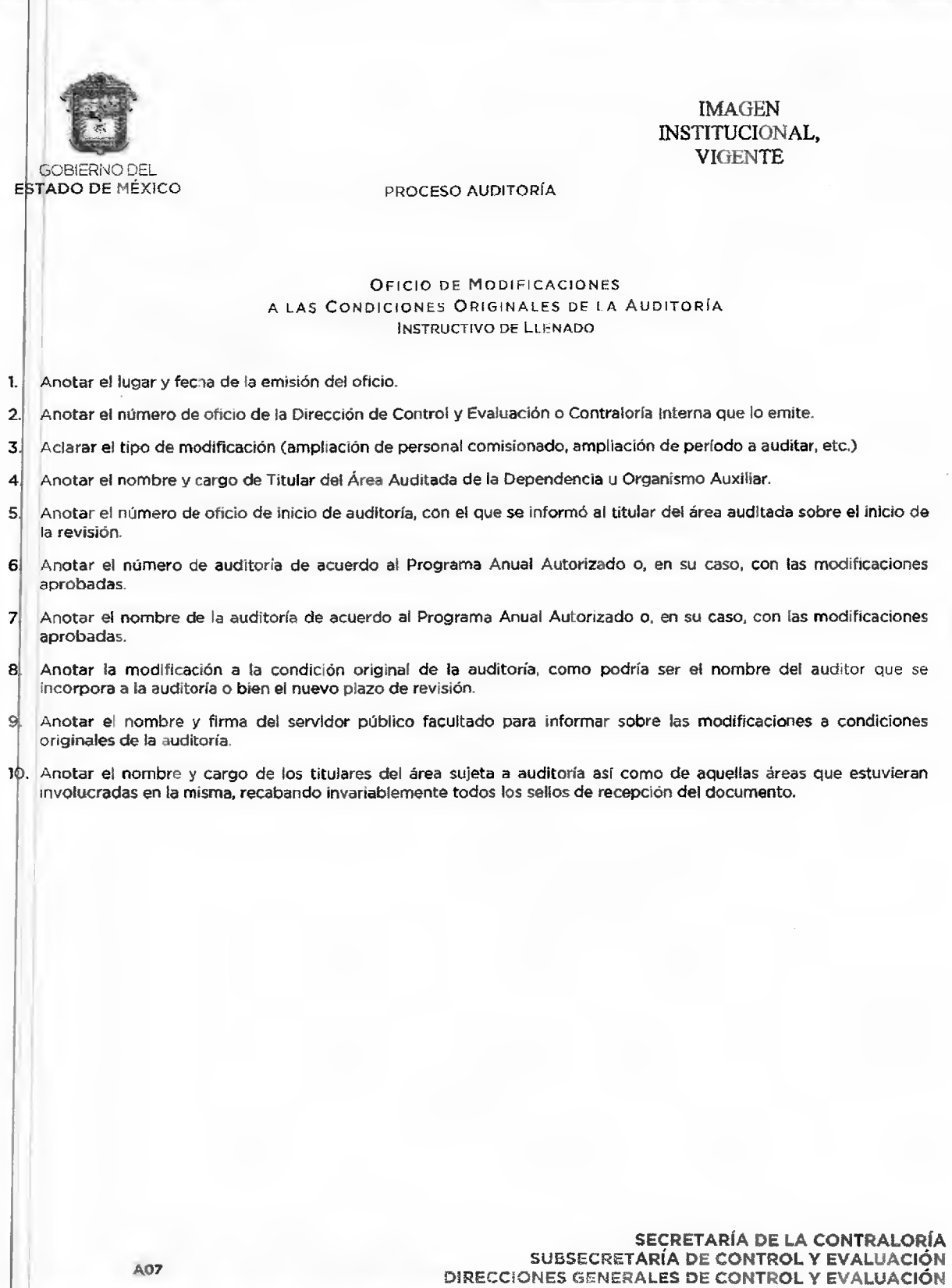

• '11.1.-1.

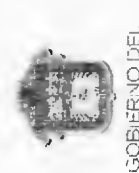

ESTADO DE MÉXICO

**INSTITUCIONAL** VIGENTE **IMAGEN** 

PROCESO AUDITORÍA

CÉDULA DE OBSERVACIÓN CON PRESUNTA RESPONSABILIDAD ADMINISTRATIVA RESARCITORIA

Dirección de Control y Evaluación o Contralona Interna

 $\hat{\epsilon}$ 

 $\widehat{\mathfrak{D}}$  $\widehat{\mathfrak{S}}$ No de Oficio de Inicio de Auditoría  $\hat{E}$ Nombre y cargo del servidor público a quien se le aplica la cédula  $\widehat{c}$ Nombre de la Auditoría Número de Auditoria

Con fundamento en los articulos 14 y 16 de la Constitucion Política de los Estados Unidos Mexicanos. 130 de la Constitucion Política del Estado Libre y Soberano<br>de México; 19 fracción XIV y 38 Bis fracciones II, V, VI, VII <u>ම</u> XIV en caso de Órganos de Control Interno), del Reglamento Interior de la Secretaria de la Contraloria publicado en la Gaceta del Gobierno el<br>—— le comunico que derivado de la práctica de la auditoria de referencia se advi

GACETA

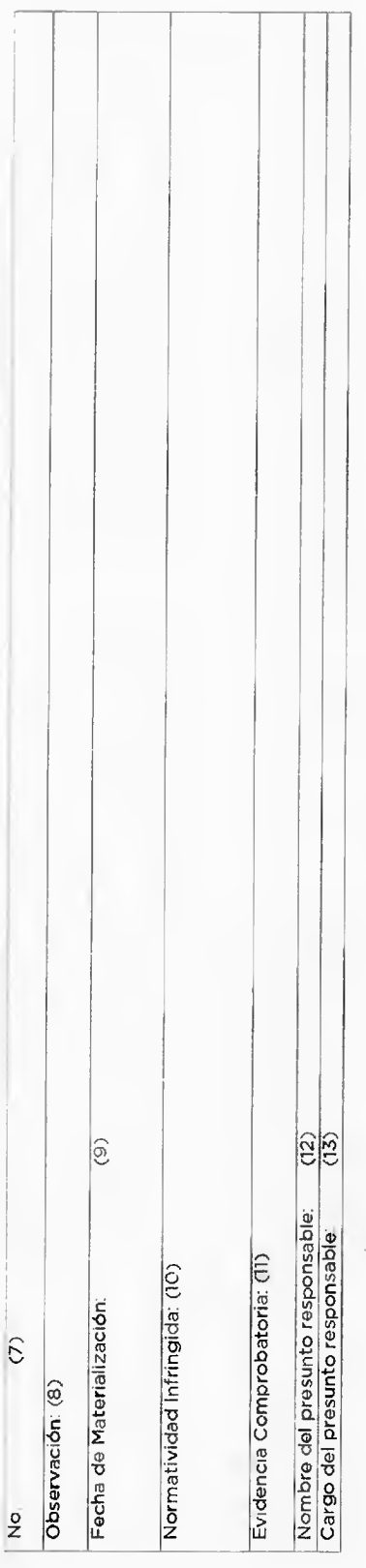

AOB

DIRECCIONES GENERALES DE CONTROL Y EVALUACIÓN<br>INDIRECCIONES GENERALES DE CONTROL Y EVALUACIÓN<br>DIRECCIONES GENERALES DE CONTROL Y EVALUACIÓN

 $\mathcal{N} \cap \mathcal{M}$ 

 $\frac{1}{2}$ 

宿の原

**Barrio** 

 $4.76$ 

红山山

in Bab

病毒

 $\Gamma$ 

 $\frac{1}{1}$ 

**UFFE** 

**SEPTING** 

 $\frac{1}{2}$ le.  $\frac{1}{2}$  $\begin{array}{c|c|c|c|c} \hline \multicolumn{3}{c|}{\textbf{1}} & \multicolumn{3}{c|}{\textbf{2}} & \multicolumn{3}{c|}{\textbf{3}} \\ \hline \multicolumn{3}{c|}{\textbf{1}} & \multicolumn{3}{c|}{\textbf{2}} & \multicolumn{3}{c|}{\textbf{4}} & \multicolumn{3}{c|}{\textbf{5}} \\ \hline \multicolumn{3}{c|}{\textbf{1}} & \multicolumn{3}{c|}{\textbf{2}} & \multicolumn{3}{c|}{\textbf{5}} & \multicolumn{3}{c|}{\textbf{6}} \\ \hline \multicolumn{3$ Hk. į.  $-114$ **Nouvelle** 

iterative,

**Soft** 

提升的

**The Brite** 

**THE MA** storate.  $\frac{1}{2}$  ,  $\frac{1}{2}$  ,  $\frac{1}{2}$ 

 $\frac{1}{17}$ 

 $\mathbb{E}$ 

 $\frac{1}{2}$ 

illia.

西京

使用

11 is 装饰 半盘 Madella Stadt  $\eta_{\rm H}$  is

业绩

43

 $r = 0.1$  for

中国  $\mathcal{C}$  is a subset

ai r 

 $\frac{1}{2}+\frac{1}{2}+\frac{$ 

뿐

 $\overline{1}$ 

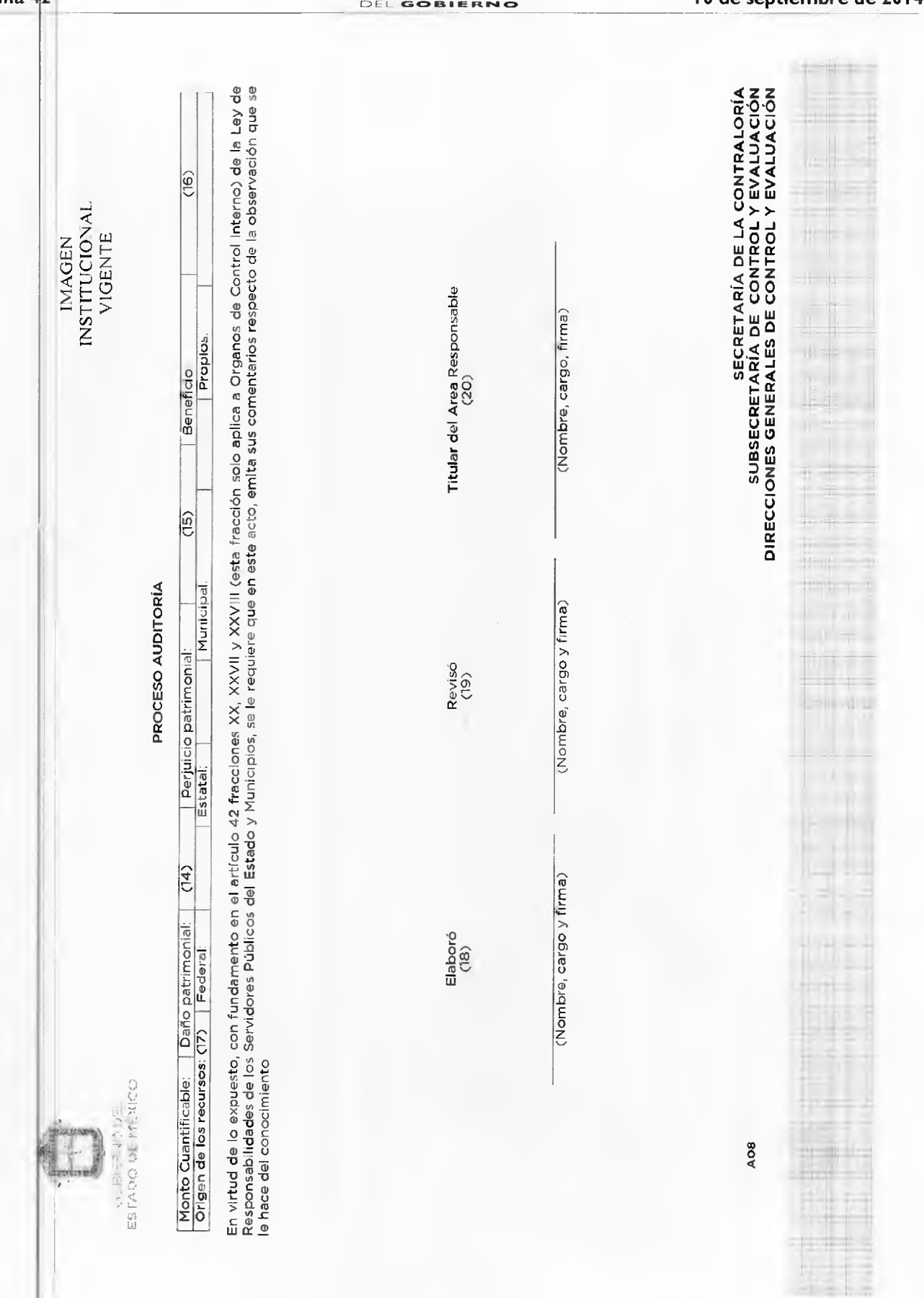

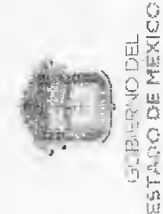

PROCESO AUDITORIA

INSTITUCIONAL

IMAGEN

VIGENTE

COMENTARIOS DEL SERVIDOR PUBLICO A QUIEN SE LE APLICA LA CÉDULA" (21)

Servidor Público<br>a quien se le aplica la Cédula<br>(22)

(Nombre, cargo y firma)

Por la Contraloría Interna o Dirección de Control y Evaluación<br>Datos de la Recepción de Comentarios emitidos por el Área Auditada

(Nombre, cargo y firma de quien recibe

así como la fecha de recepción)

articulo 20 fracciones IV y VI de la Ley de Transparencia y Acceso a la Información Pública del Estado de México y Municipios, asimismo, contiene datos<br>personales, considerados como información confidencial, con fundamento correspondente, aún después de cesar en el cargo como servidor público. En caso de contravención, se estará a lo dispuesto por los ordenamientos<br>administrativos correspondientes, independientemente de las acciones penales La presente Cédula es parte del expediente de auditoria considerado como información reservada hasta en tanto no haya sido concluida, con fundamento en el misma os restringido. Los responsables y quienes intervengan en el procesamiento de dicha información están obligados a guardar el secreto y sigilo

SECRETARIA DE CONTROL Y EVALUACIÓN<br>BUBSECRETARÍA DE CONTROL Y EVALUACIÓN<br>DIRECCIONES GENERALES DE CONTROL Y EVALUACIÓN

**AO8** 

GACETA

 $(23)$ 

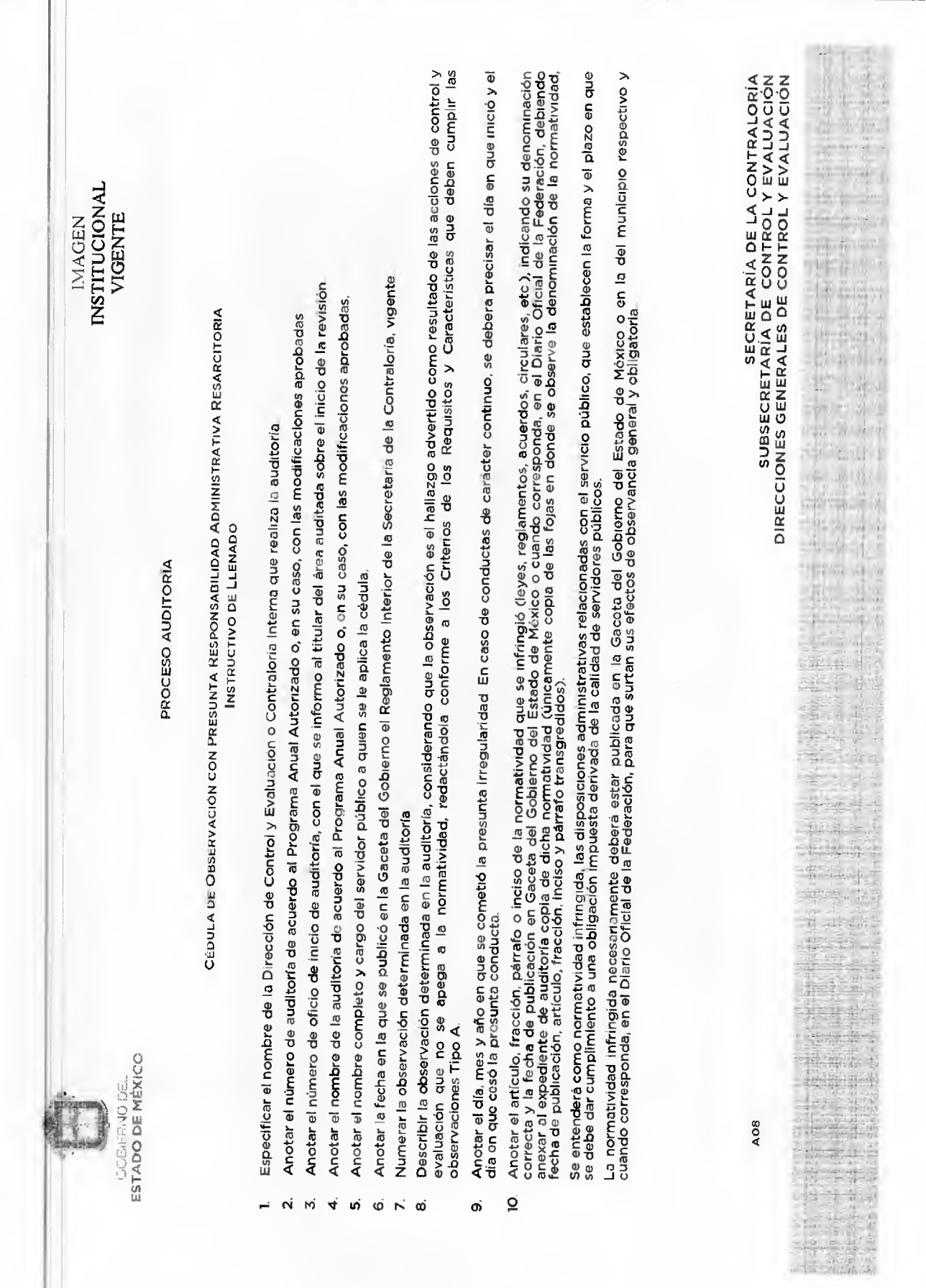

GACETA

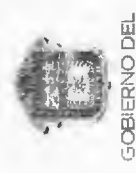

ESTADO DE MÉXICO

INSTITUCIONAL VIGENTE **IMAGEN** 

PROCESO AUDITORÍA

- Describir de manera clara y precisa los documentos que se tomaron en consideración para determinar las observaciones como resultado de la auditoría<br>(número de oficio, denominación del documento, fecha de elaboración, etc.) respectivo en el expediente de auditoria, mismo que tendrá que estar integrado en original o copias certificadas.  $\equiv$
- Anotar el nombre completo del (ios) servidor(es) público(s) presunto (s) responsable(s) describiendo para cada uno la acción u omisión que se le imputa, y en su caso nombre del proveedor, contratista o prestador de servicios y la temporalidad (no existen puestos de ex - servidor público) <u>ក</u>
- Anotar el cargo que desempeñó cuando se generó la presunta conducta del servidor público presunto responsable, y en su caso del proveedor, contratista o prestador de servicios y la temporalidad (no existen puestos de ex - servidor publico). |⊠
- Indicar la cantidad a la que asciende el daño patrimonial con número y letra Ā.
- Indicar la cantidad a la que asciende el perjuicio patrimonial con número y letra  $\dot{\mathbf{v}}$
- Indicar la cantidad a la que asciende el beneficio con número y letra.  $\underline{\mathfrak{o}}$
- Se deberá marcar con una "X" el origen de los recursos: Estatal, Municipal o propios Þ.
	- Anotar el nombre y firma del o los auditores que elaboraron la cédula  $\dot{\mathbf{p}}$
- $\overline{5}$ Anotar el nombre, cargo y firma del servidor público responsable de la revision de la cedula, deberán agregarse los campos necesarios, de acuerdo a niveles de supervisión con los que se cuente இ
- Recabar el nombre, cargo y firma del servidor público del área auditada que recibe la códula así como la fecha de recepción. Q.
- $\Omega$ Espacio destinado a los comentarios del servidor público a quien se le aplique la cédula, anotando en su caso, la aceptación de los resultados o aciaración de algún hecho; de este último deberá anexar el soporte documental respectivo.  $\vec{a}$
- El servidor público a quien se le aplica la cédula, anotará su nombre completo, cargo y firma. 22.
- Apartado a complementar por la Contraloría Interna o Dirección de Control y Evaluación, al momento en que el área auditada entrega la cedula contestada,<br>debiendo anotar el nombre, cargo y firma del servidor público que rec 23.
- Se anexará en el expediente de auditoria original o copia certificada del contrato o instrumento juridico que acredite la obligación contraida con los proveedores, contratistas o prestadores de servicios. Notas:

Se deberá requisitar una cédula por cada servidor público presunto responsable, para individualizar la responsabilidad

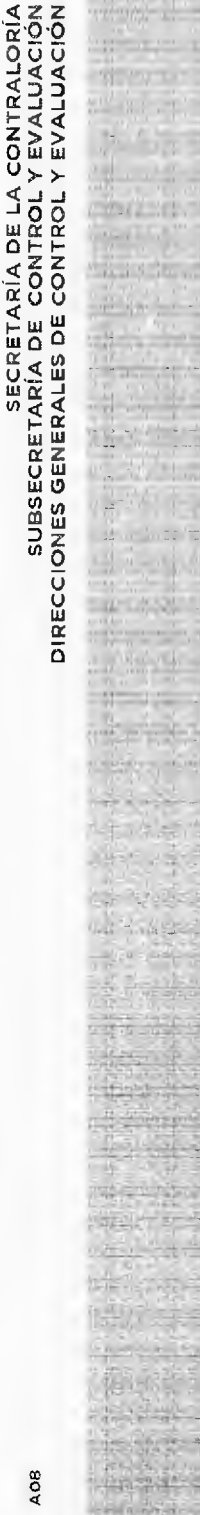

 $-11.5$ SÜ. ÷

e.

来 È.

S.

 $\frac{1}{1278801}$ 

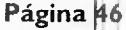

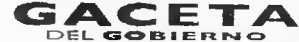

**SERIES** 

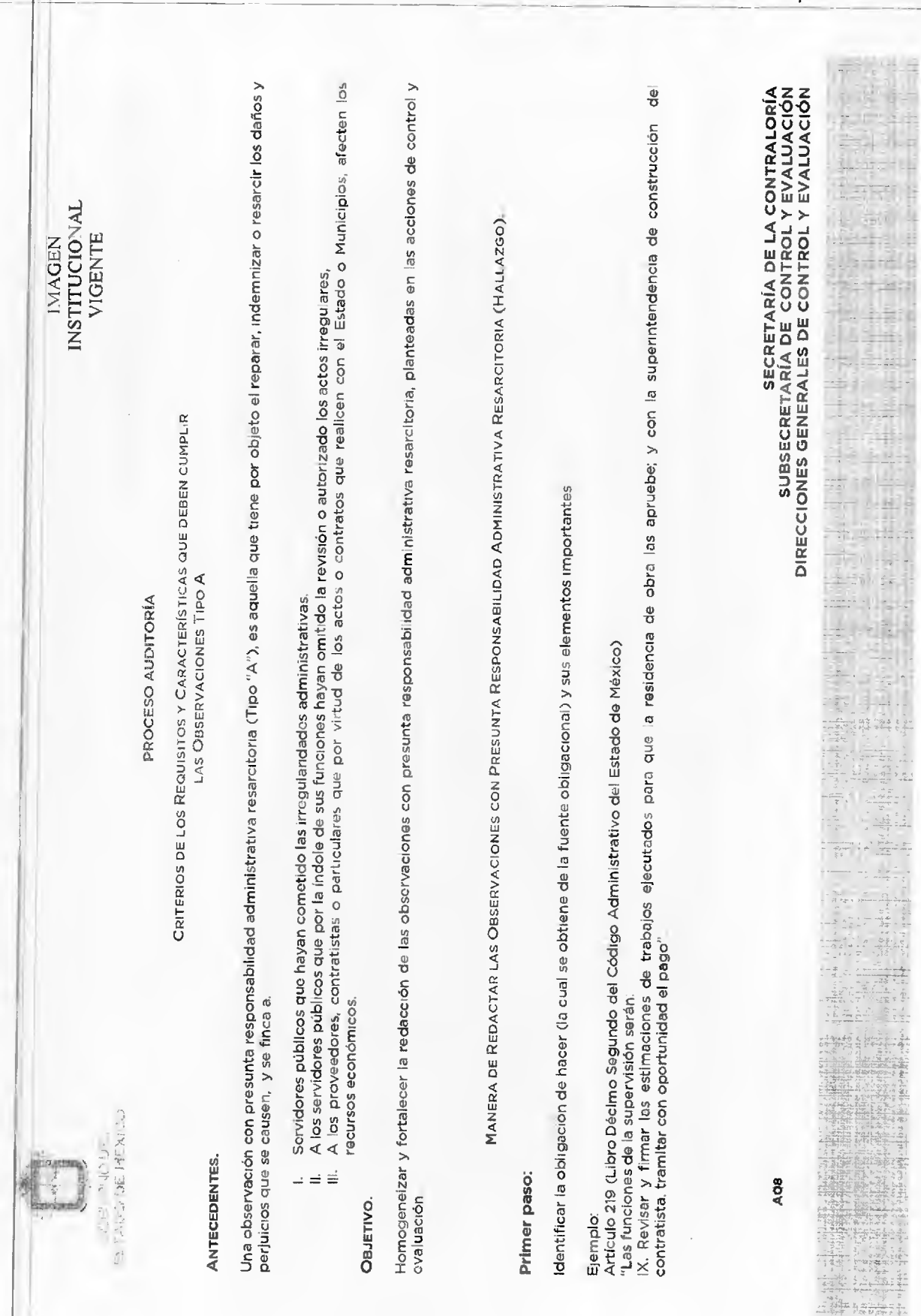

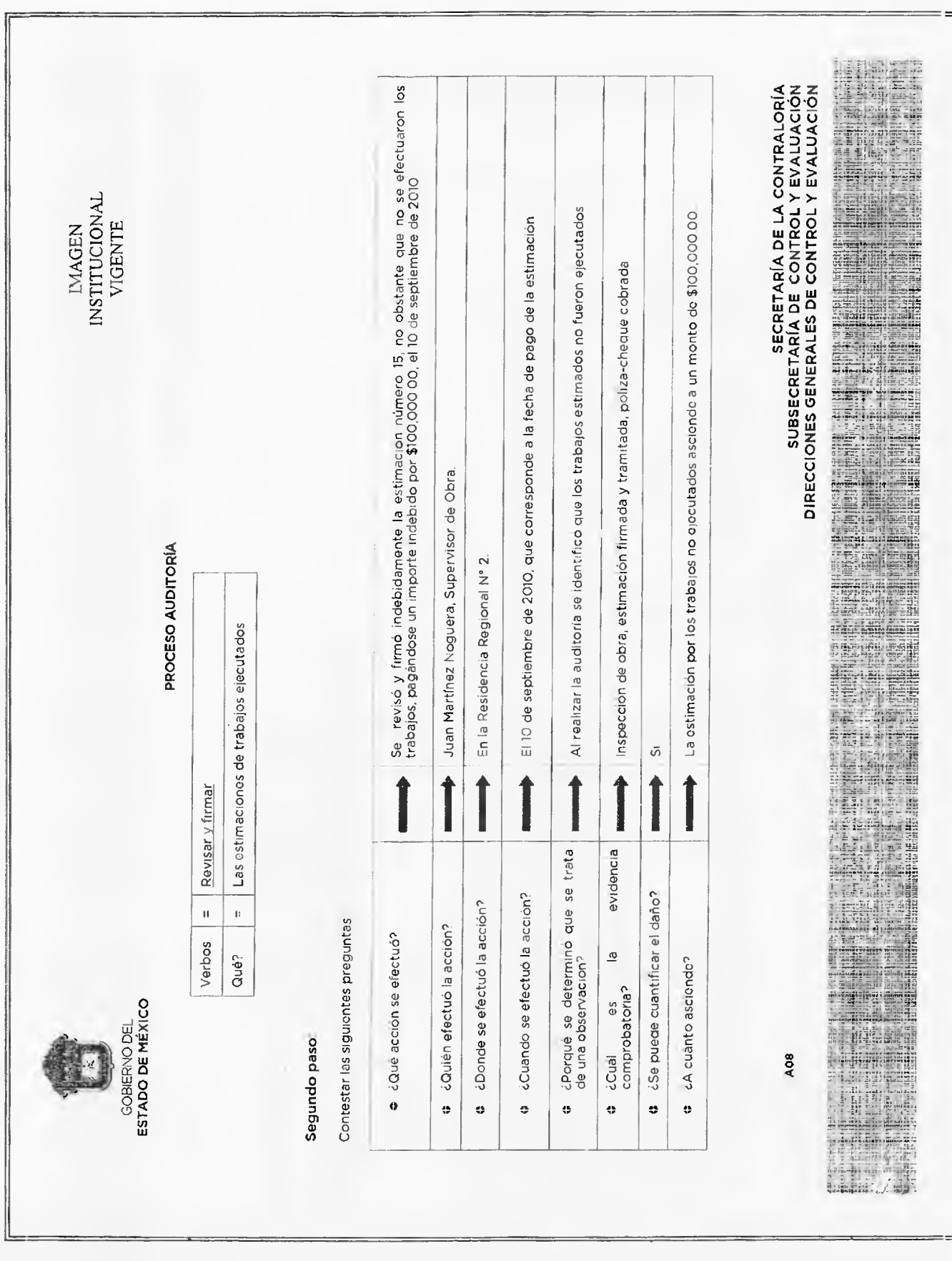

**GACETA** 

10 de septiembre de 2014

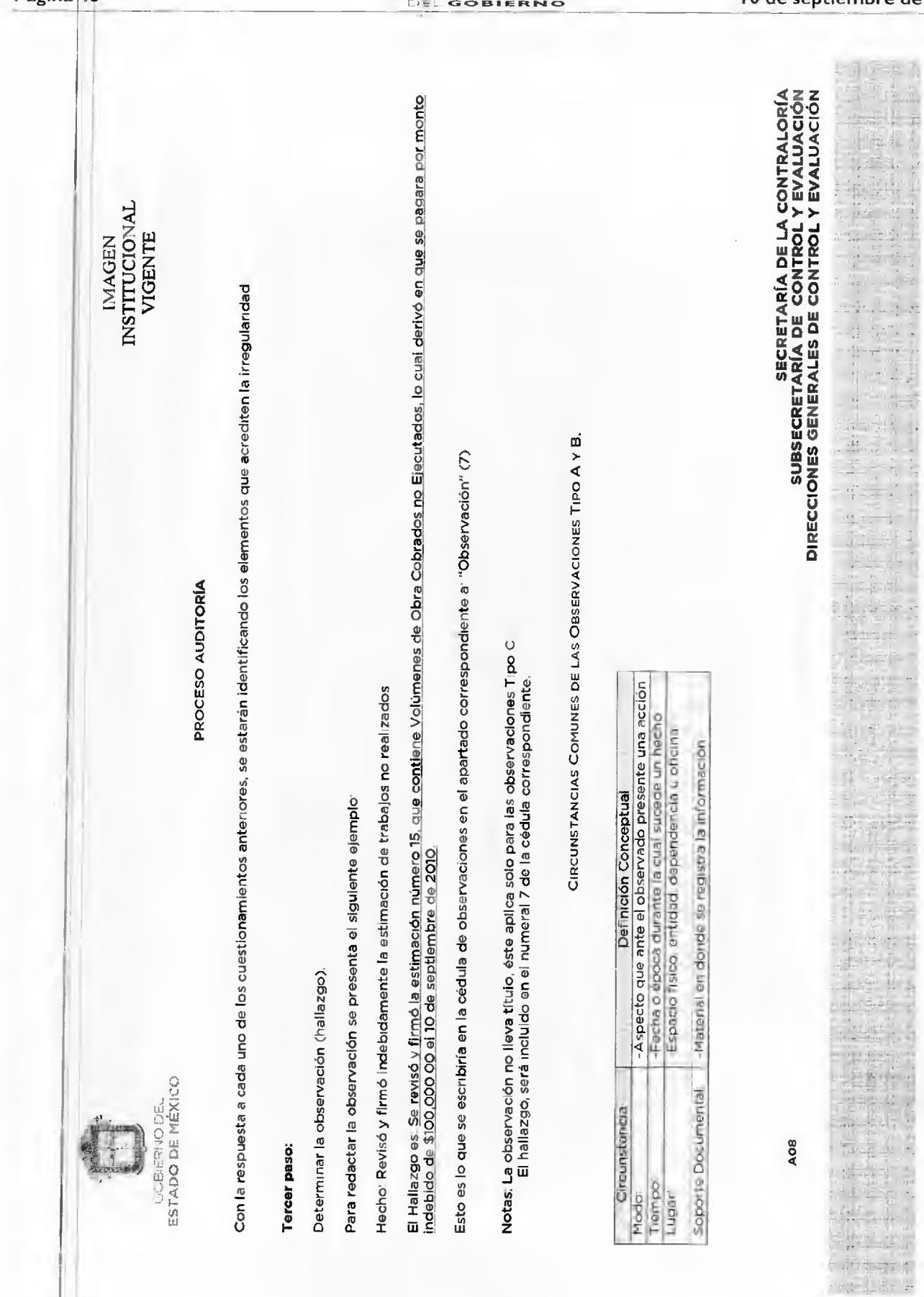

GACETA

医主力

学校

 $\mathbb{R}^{n}$  ,  $\mathbb{R}$ 

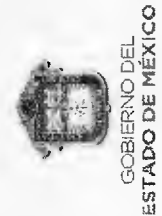

**PROCESO AUDITORÍA** 

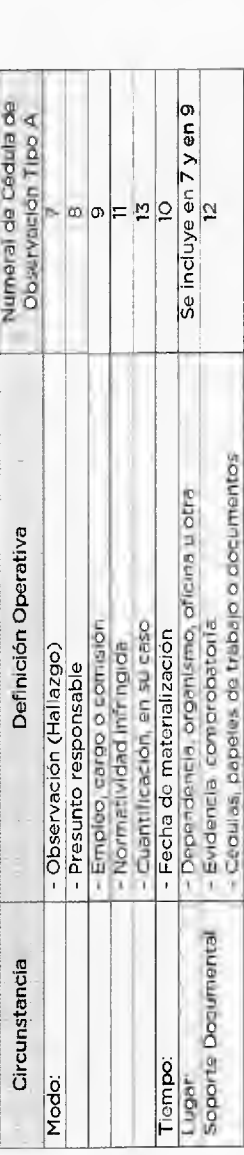

**GACETA** 

**DIRECCIONES GENERALES DE CONTROL Y EVALUACIÓN<br>DIRECCIONES GENERALES DE CONTROL Y EVALUACIÓN<br>DIRECCIONES GENERALES DE CONTROL Y EVALUACIÓN** LISTA DE CONTROL DE CALIDAD DE OBSERVACIÓN TIPO A  $\epsilon$ Dirección de Control y Evaluación o Contraloría Interna;<br>Número de Auditoría: AOS

INSTITUCIONAL VIGENTE **IMAGEN** 

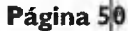

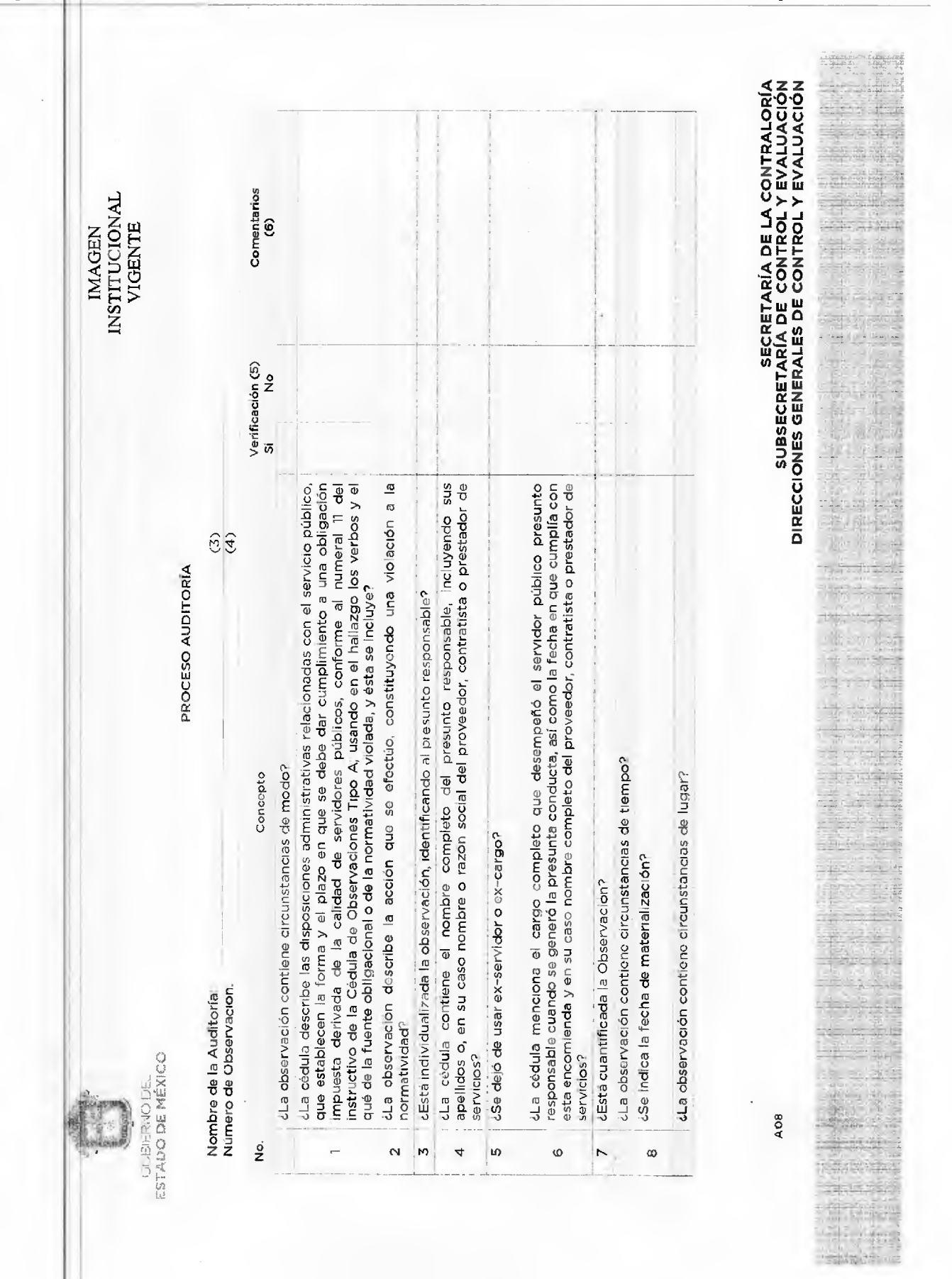

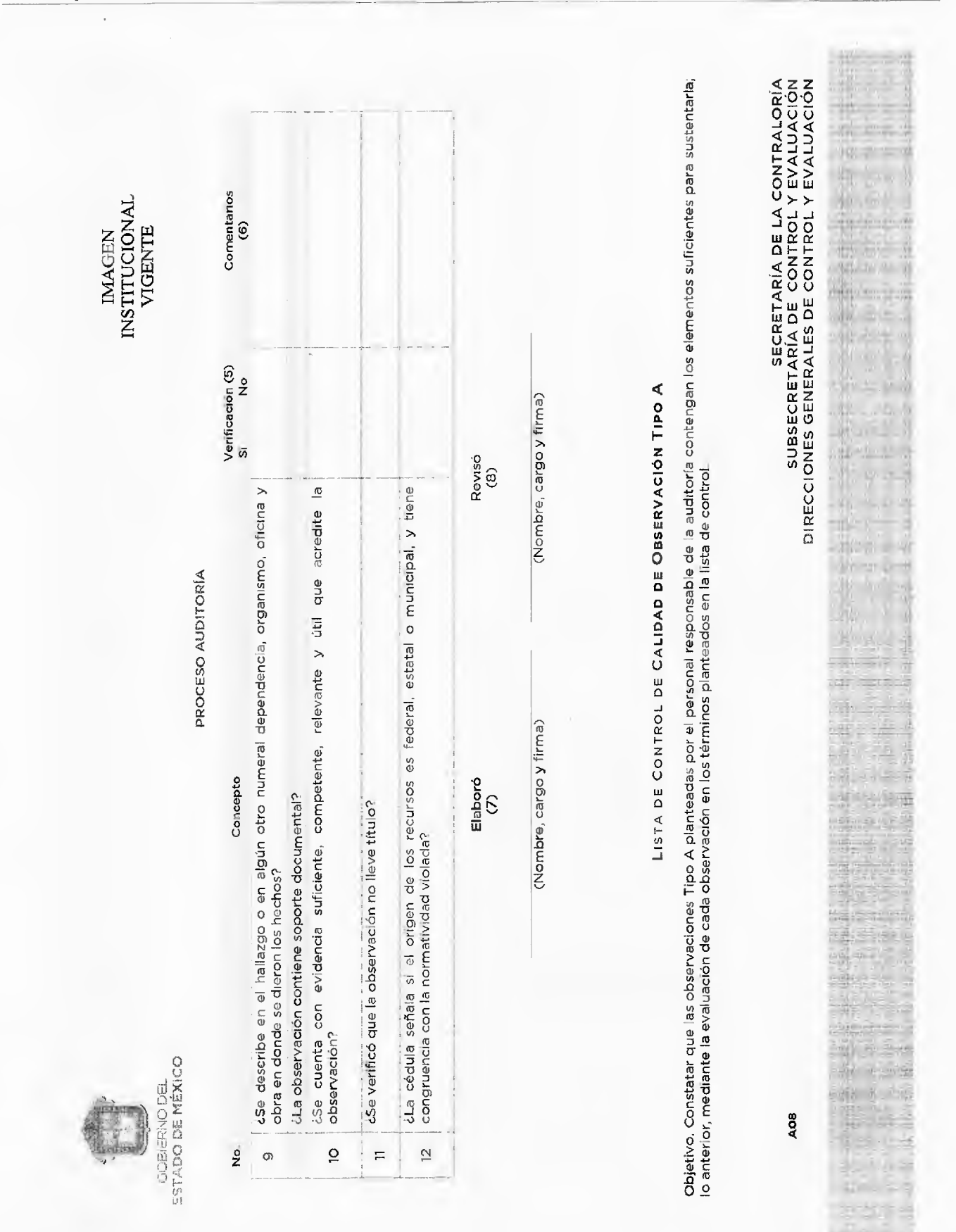

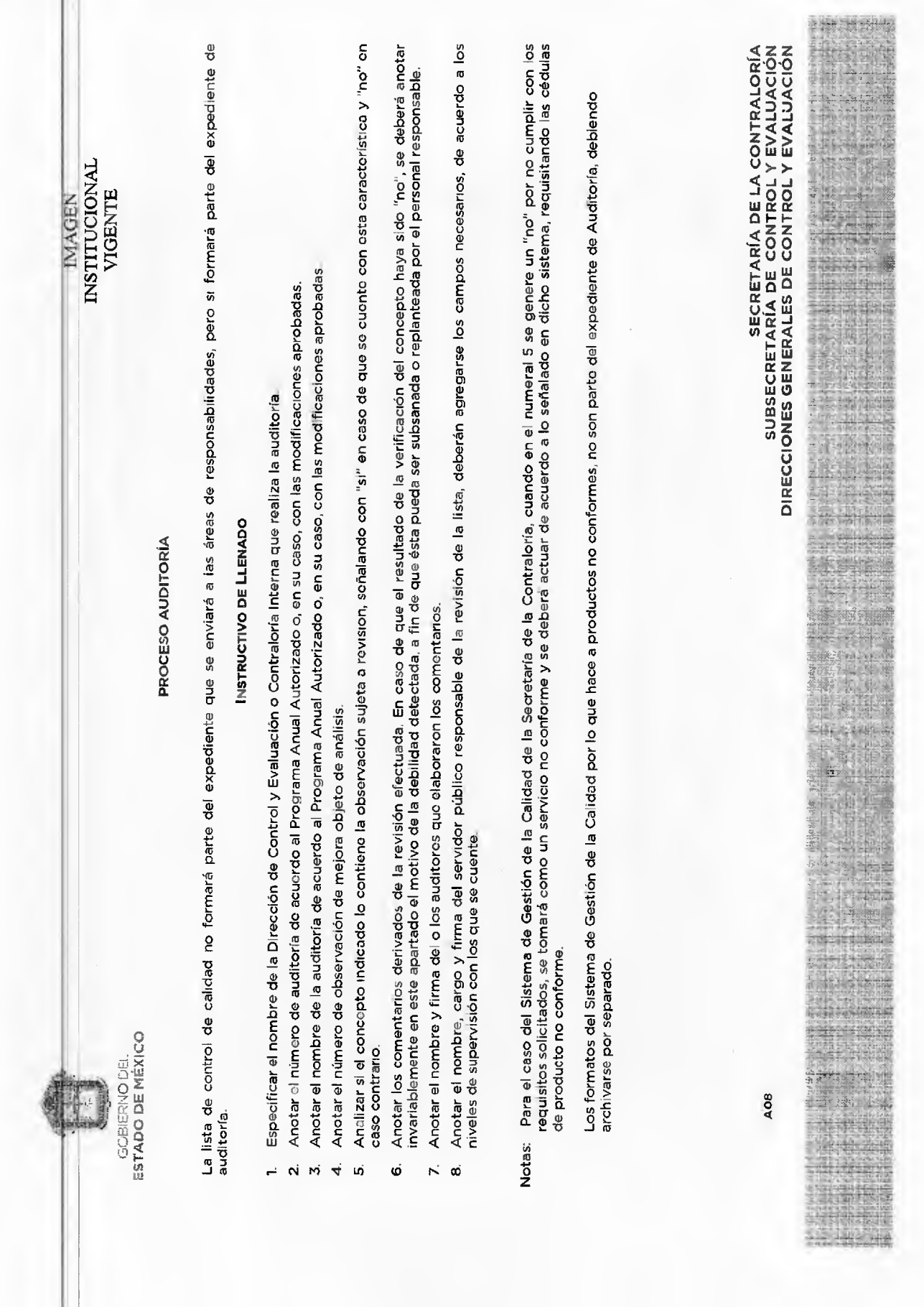

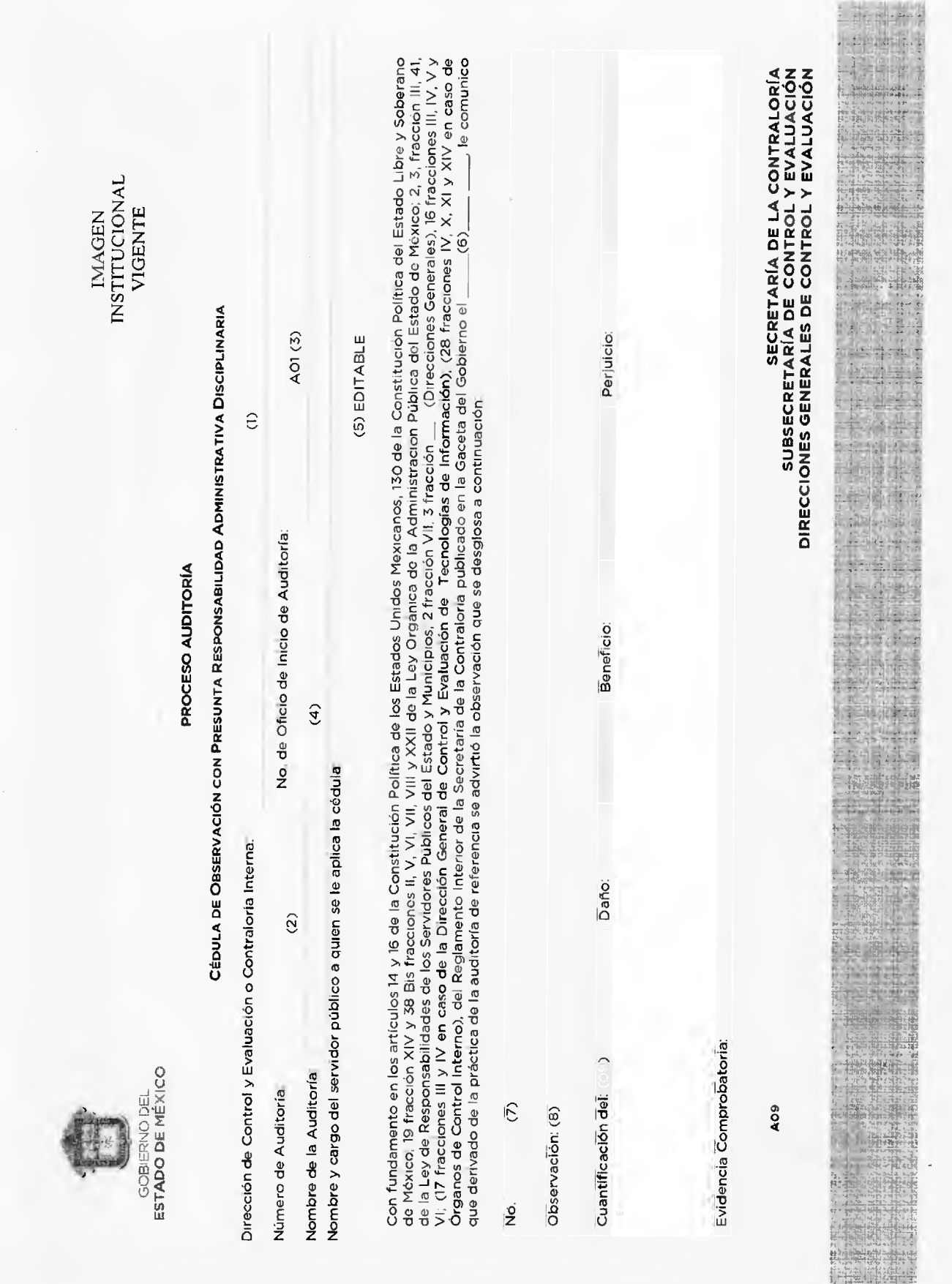

 $\hat{\mathcal{A}}$ 

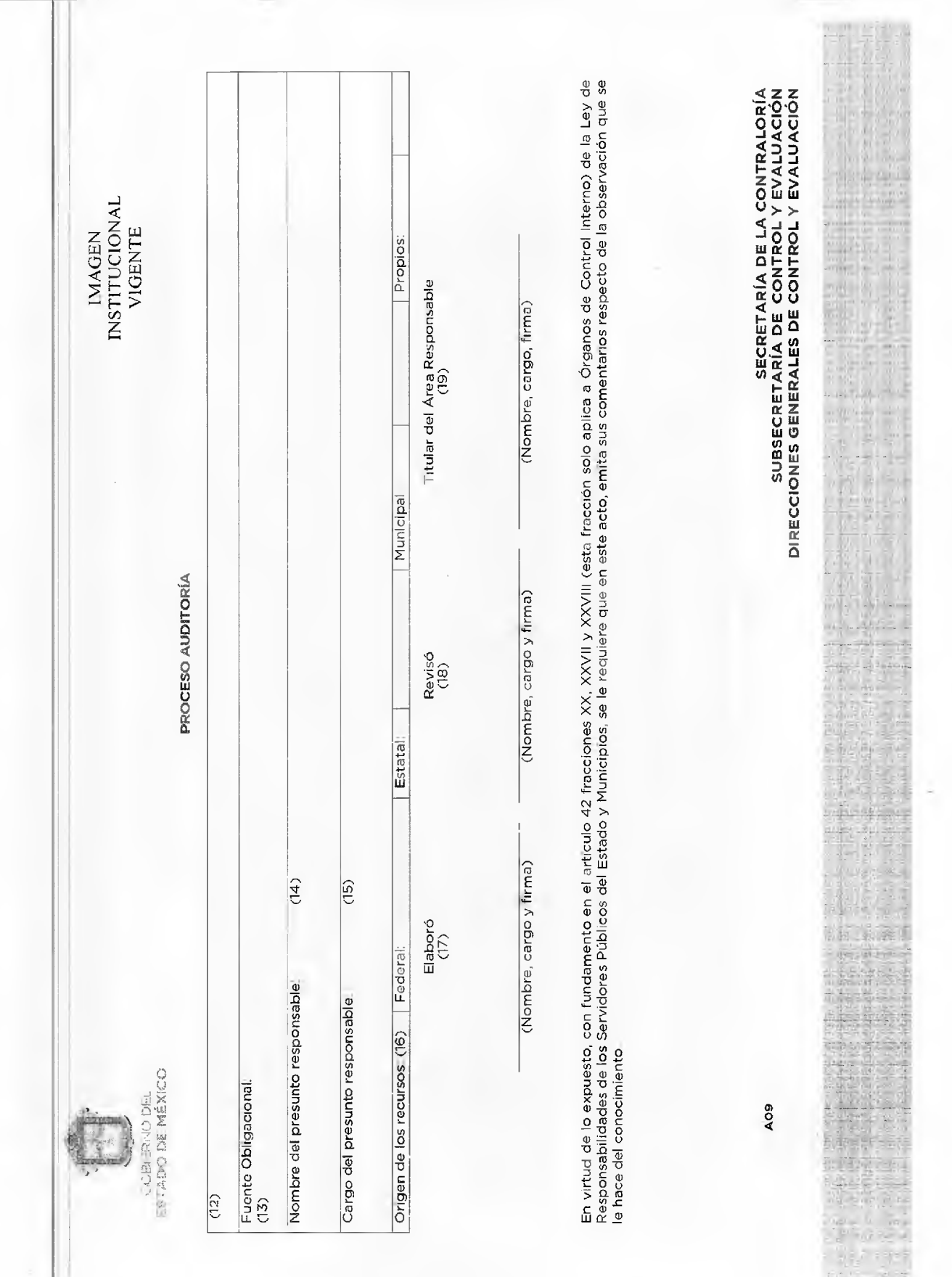

### GACETA

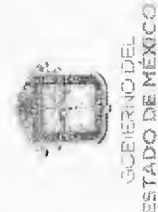

PROCESO AUDITORÍA

COMENTARIOS DEL SERVIDOR PÚBLICO A QUIEN SE LE APLICA LA CÉDULA: (20)

a quien se le aplica la Cedula Servidor Público  $\widehat{c}$  (Nombre, cargo y firma)

Por la Contraloría Interna o Dirección de Control y Evaluación<br>Datos de la Recepción de Comentarios emítidos por el Área Auditada

(Nombre, cargo y firma de quien recibe así como la fecha de recepción)  $(22)$ 

La presente Cádula es parte del expediente de auditoria considerado como información reservada hasta en tanto no haya sido conciurda, con fundamento en el<br>artículo 20 fracciones IV y VI de la Ley de Transparencia y Acceso

DIRECCIONES OF DO DE CONTROL Y EVALUACIÓN<br>SUBSECRETARÍA DE CONTROL Y EVALUACIÓN<br>ANGLIA A LOSTRETARÍA DE LA CONTRALDACIÓN

Harristan (s)

■ 1988

 $\frac{1}{2}$  .

r i

5.54%

à.

 $\frac{2}{n}$ 

INSTITUCIONAL VIGENTE

**IMAGEN** 

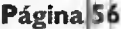

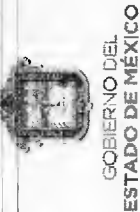

INSTITUCIONAL VIGENTE **NAGEN** 

### PROCESO AUDITORÍA

CÉDULA DE OBSERVACIÓN CON PRESUNTA RESPONSABILIDAD ADMINISTRATIVA DISCIPLINARIA

INSTRUCTIVO DE LLENADO

- Especificar el nombre de la Dirección de Control y Evaluación o Contraloría Interna que realiza la auditoría  $\dot{\mathbf{N}}$
- Anotar el número de oficio de inicio de auditoría, con el que se informó al títular del área auditada sobre el inicio de la revisión Anotar el número de auditoria de acuerdo al Programa Anual Autorizado o, en su caso, con las modificaciones aprobadas  $\mathsf{h}\varphi$ 
	-
	- Anotar el nombre de la auditoría de acuerdo al Programa Anual Autorizado o, en su caso, con las modificaciones aprobadas  $\vec{r}$  . w
		- Anotar el nombre completo y cargo del servidor público a quien se le aplica la cédula.
- Anotar la fecha en la que se publicó en la Gaceta del Gobierno el Reglamento Interior de la Secretaría de la Contraloría, vigente  $\vec{\omega}$ 
	- Numerar la observación determinada en la auditoría.  $\mathbf{r}$   $\mathbf{\omega}$
- Describir la observación determinada en la auditoría, considerando que la observación es el hallazgo advertido como resultado de las acciones de control y evaluación que no se apega a la normatividad, redactándola conforme a los Criterios de los Requisitos y Características que deben cumplir las observaciones Tipo A.
- Especificara si existe o no cuantificación del beneficio obtenido, daño o perjuicio y, en su caso, anotar la cantidad del beneficio económico obtenido, daño o perjulcio, debiendo anteponer a la cantidad únicamente las palabras "beneficio obtenido", "daño" o "perjulcio" <sub>o</sub>

GACET

- Anotar el día, mes y año en que se cometio la presunta irregularidad. En caso de conductas de carácter continuo, se deberá precisar el día en que inició y el día en que cesó la presunta conducta. ð
- Anotar el artículo, fracción, párrafo o inciso de la normatividad que se infringió (leyes, reglamentos, acuerdos, circulares, etc.), indicando su denominación<br>correcta y la fecha de publicación en Gaceta del Gobierno del E  $\epsilon$

Se entenderá como normatividad infringida, las disposiciones administrativas relacionadas con el servicio público, que establecen la forma y el plazo en que<br>se debe dar cumplimiento a una obligación impuesta derivada de la

 $\geq$ La normatividad infringida necesariamente deberá estar publicada en la Gaceta del Gobierno del Estado de México o en la del municipio respectivo<br>cuando corresponda, en el Diario Oficial de la Federación, para que surtan su

Describir de manera clara y precisa los documentos que se tomaron en consideración para determinar las observaciones como resultado de la auditoría<br>(número de oficio, denominación del documento, fecha de elaboración, etc.) respectivo en el expedionte de auditoria, mismo que tendra que estar integrado en original o copias certificadas. Σj

精光盘

灘

福

等

(特) 进程计 快转子

混响

DIRECCIONES A TOALNOD EI COMLES DE SENDISCONDES<br>DIRECCIONES GENERALES DE COMLEOL A EAVTACION<br>DIRECCIONES GENERALES DE COMLEOL A EAVTAVION

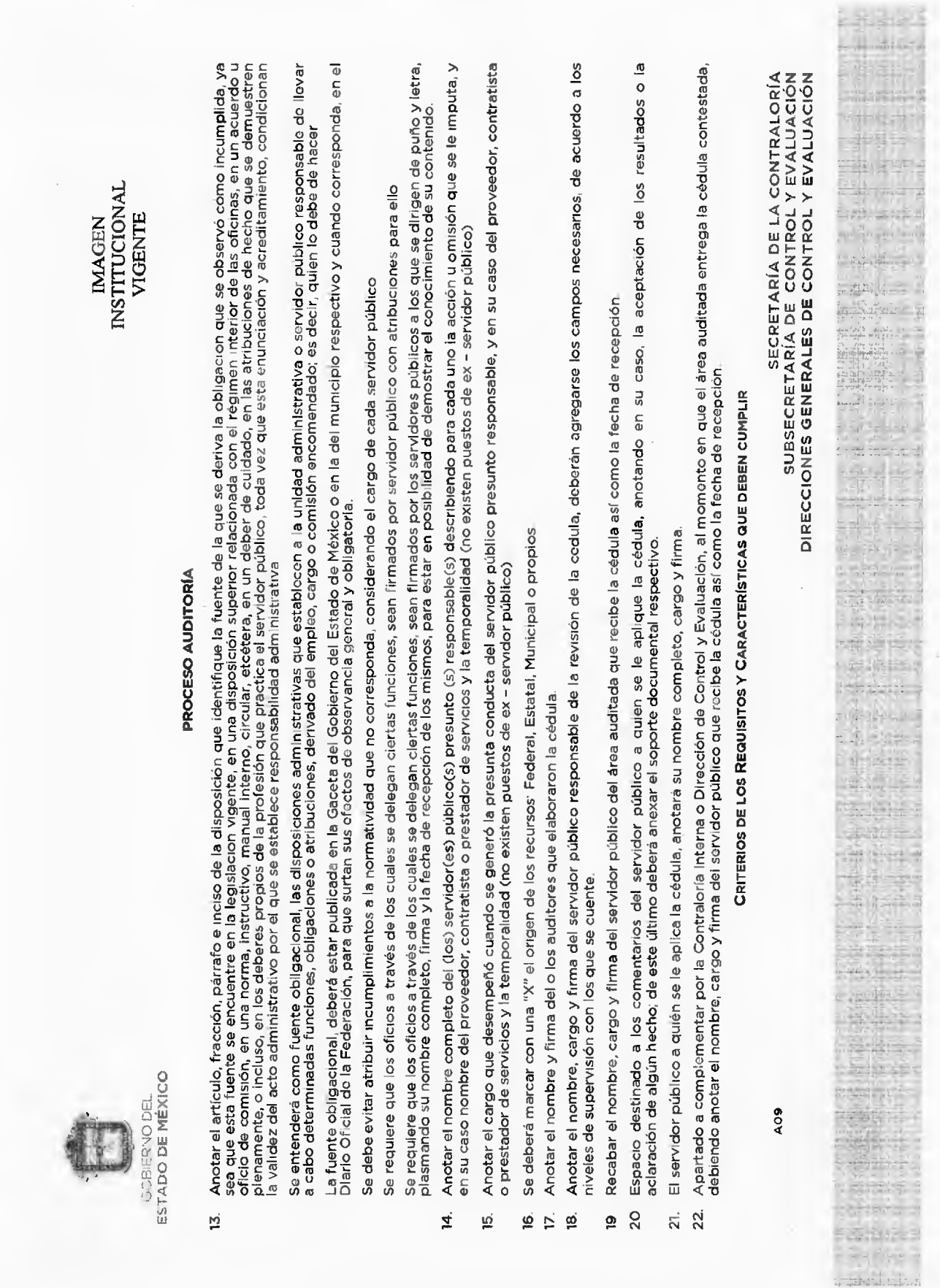

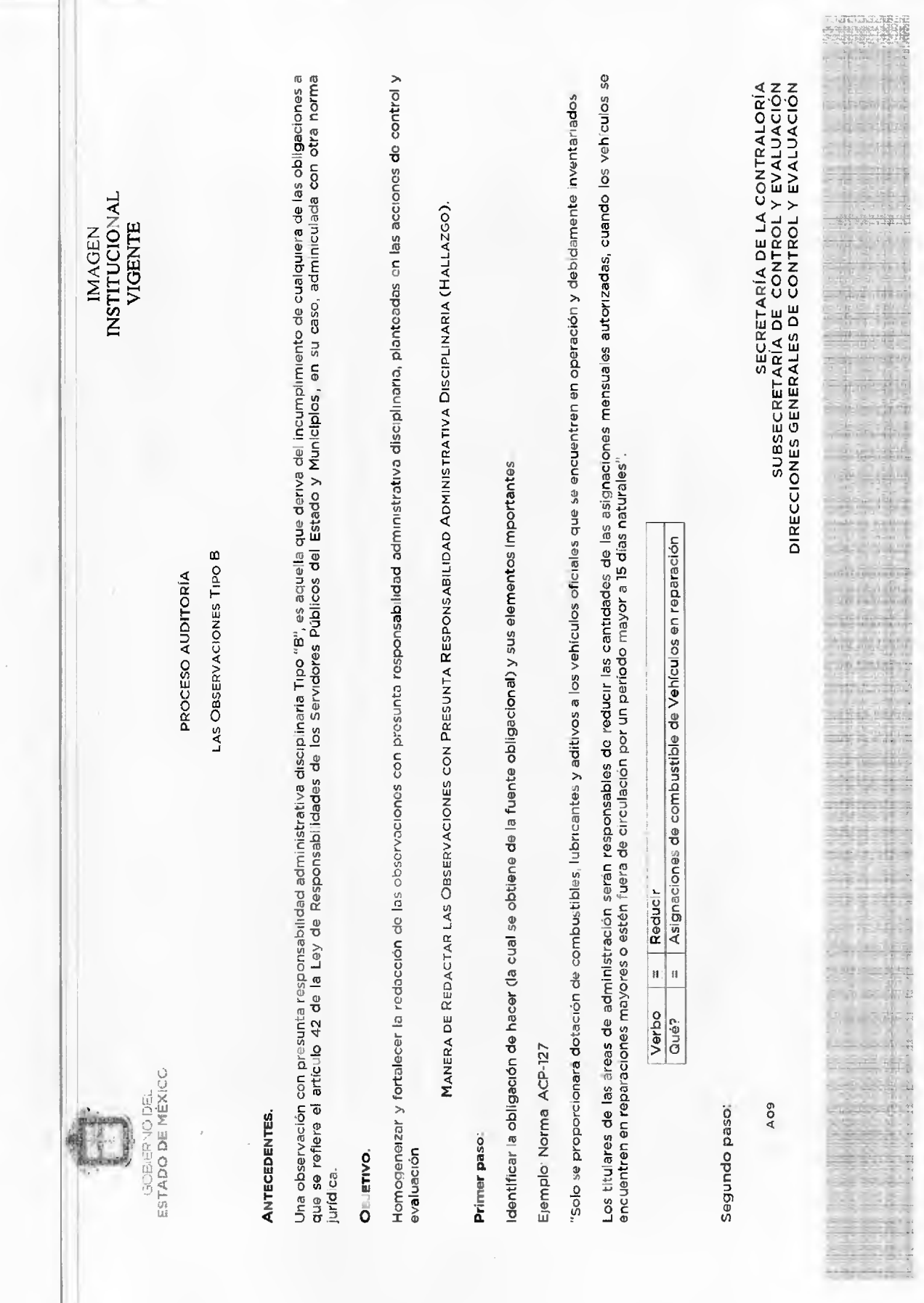

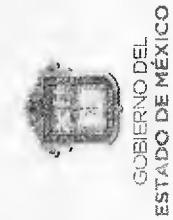

IMAGEN<br>INSTITUCIONAL<br>VIGENTE

### PROCESOAUDITORIA **PROCESO AUDITORÍA**

### Para redactarunaobservación del tipo B, el auditor deberá contestar las siguientespreguntas: Para redactar una observación del tipo B, el auditor deberá contestar las siguientes preguntas

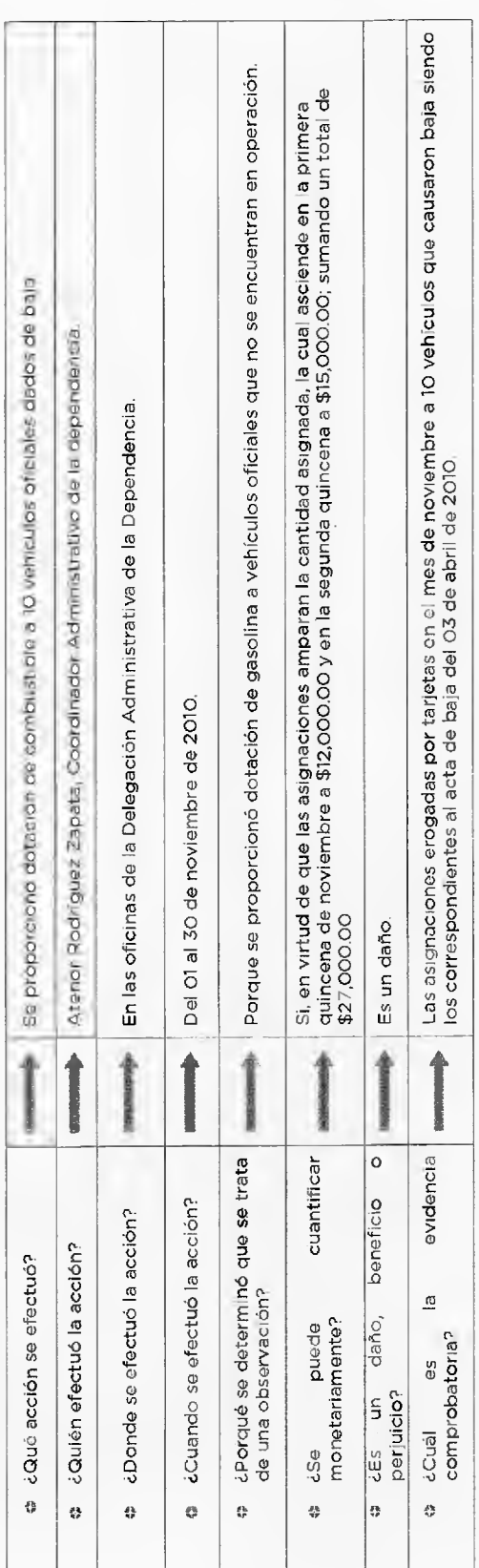

### Tercer paso: Tercer paso:

Para redactar la observación (hallazgo) se presentael siguienteejemplo: Para redactar la observación (hallazgo) se presenta el siguiente ejemplo

¿Qué se hizo? Proporcionó dotación degasolina avehículos oficiales que noseencontraban enoperación porbaja. ¿Qué se hizo? Proporcionó dotación de gasolina a vehículos oficiales que no se encontraban en operación por baja **DIRECCIONES GENERALES DE CONTROL Y EVALUACIÓN<br>DIRECCIONES GENERALES DE CONTROL Y EVALUACIÓN<br>DIRECCIONES GENERALES DE CONTROL Y EVALUACIÓN** 

eov

 $\frac{1}{2}$ 

 $-1.75$ سيب n B  $\pm 4$ 

**State** 特許

EDO.

ŵ 本身<br>後年間

54 10

ing an order of<br><del>sheet webl</del>en

 $\frac{1}{2}$ 

 $\overline{1}$ Ŧ

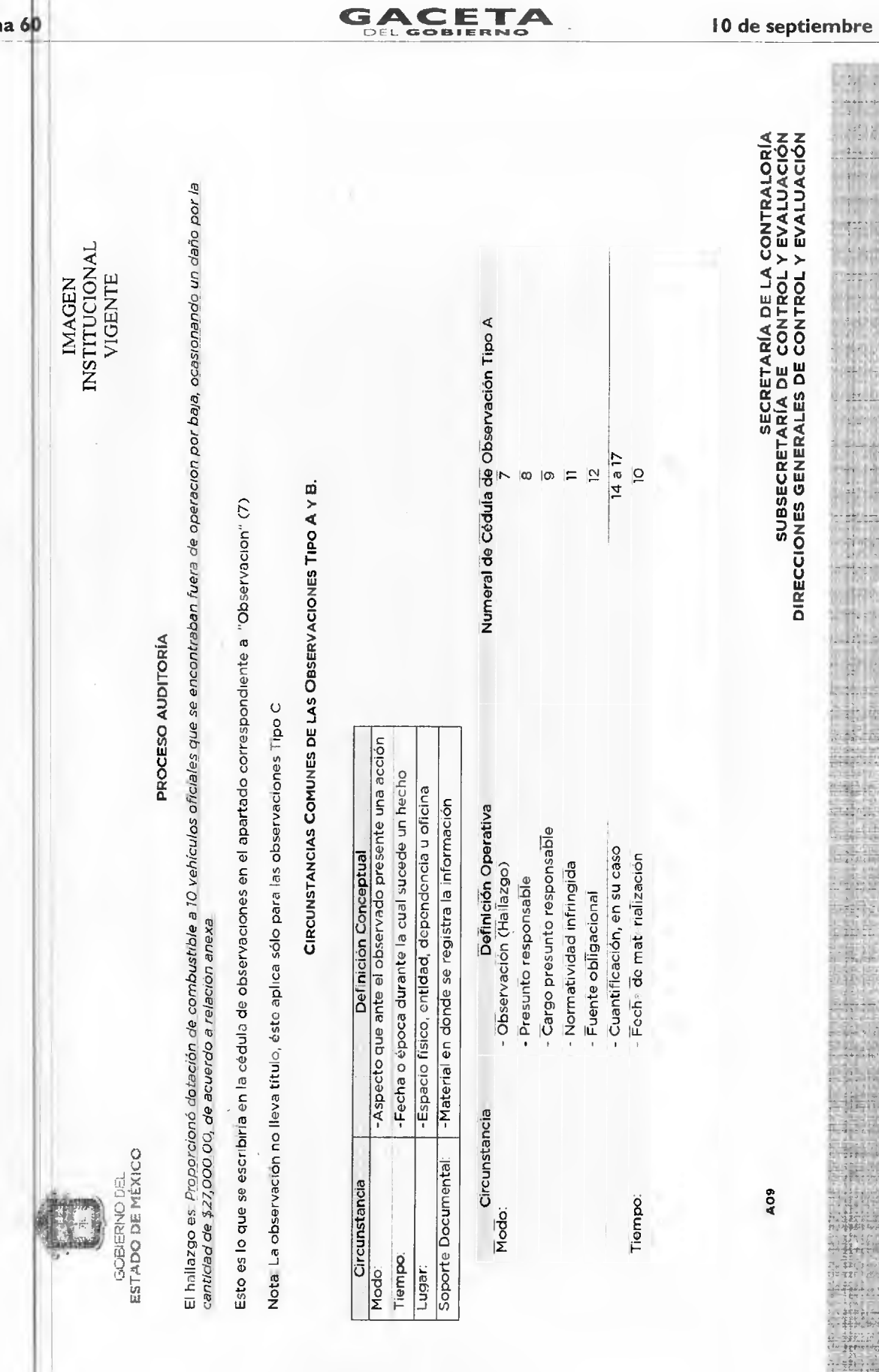

10 de septiembre de 2014

 $\frac{1}{n} \frac{1}{n} \frac{1}{n}$ 

 $\frac{1}{2}$ 

¢

Ĥ

 $\begin{array}{c}\n\frac{1}{2} \\
\frac{1}{2} \\
\frac{1}{2} \\
\frac{1}{2} \\
\frac{1}{2} \\
\frac{1}{2} \\
\frac{1}{2} \\
\frac{1}{2} \\
\frac{1}{2} \\
\frac{1}{2} \\
\frac{1}{2} \\
\frac{1}{2} \\
\frac{1}{2} \\
\frac{1}{2} \\
\frac{1}{2} \\
\frac{1}{2} \\
\frac{1}{2} \\
\frac{1}{2} \\
\frac{1}{2} \\
\frac{1}{2} \\
\frac{1}{2} \\
\frac{1}{2} \\
\frac{1}{2} \\
\frac{1}{2} \\
\frac{1}{2} \\
\frac{1}{2} \\
\frac{1$ 

 $\begin{array}{c} -1.76 & 0.76 \\ -0.76 & 0.76 \end{array}$ 

珍

冦 淵  $\overline{\mathbb{F}_q}$  .

HE.

 $\frac{1}{\sqrt{1-\frac{1}{2}}}$  $rac{1}{2}$  $\frac{1}{2}$  $\frac{1}{2}$  $\frac{1}{3} - \frac{1}{3}$ 

 $rac{3}{2} - 1$ 不了

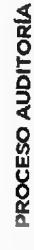

## LISTA DE CONTROL DE CALIDAD DE OBSERVACIÓN TIPO B

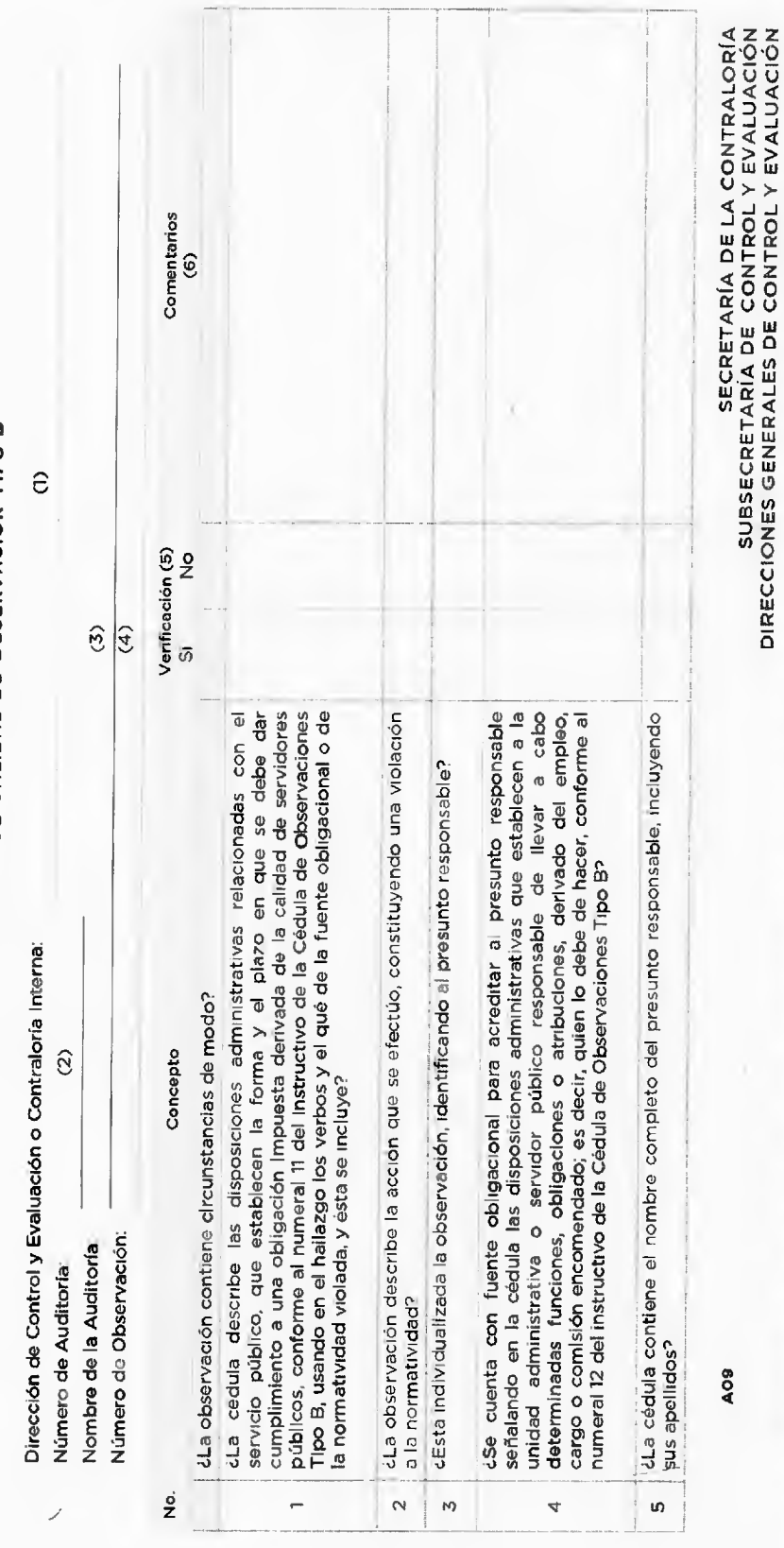

GACETA

IMAGEN<br>INSTITUCIONAL<br>VIGENTE

THE R With all tira ta

17 um rdivil an F 1000 4 1  $1.1411$  $4$  and  $\pm$  $-100 - 100$ 회의도  $= 1 - 11$  $\overline{a}$ 

> ŵ ä 址

H 当日走 sun Libe  $\mathbb{H} \to \mathbb{R}$  $-10000$  $0(1 - 1) - 1 - 1$ **The Second**  $-1 - 1$  10.7 **Hindel**  $\rightarrow$  algebra 中国 中 udio at

Ψ 18

dial and  $-m+1$ rin ala

 $\frac{1}{2} \left( \frac{1}{2} \right) \left( \frac{1}{2} \right) \left( \frac{1}{2} \right) \left( \frac{1}{2} \right)$  $+12.5$  mm  $+$ -51-11  $\frac{1}{2}$ **ITEATE** 

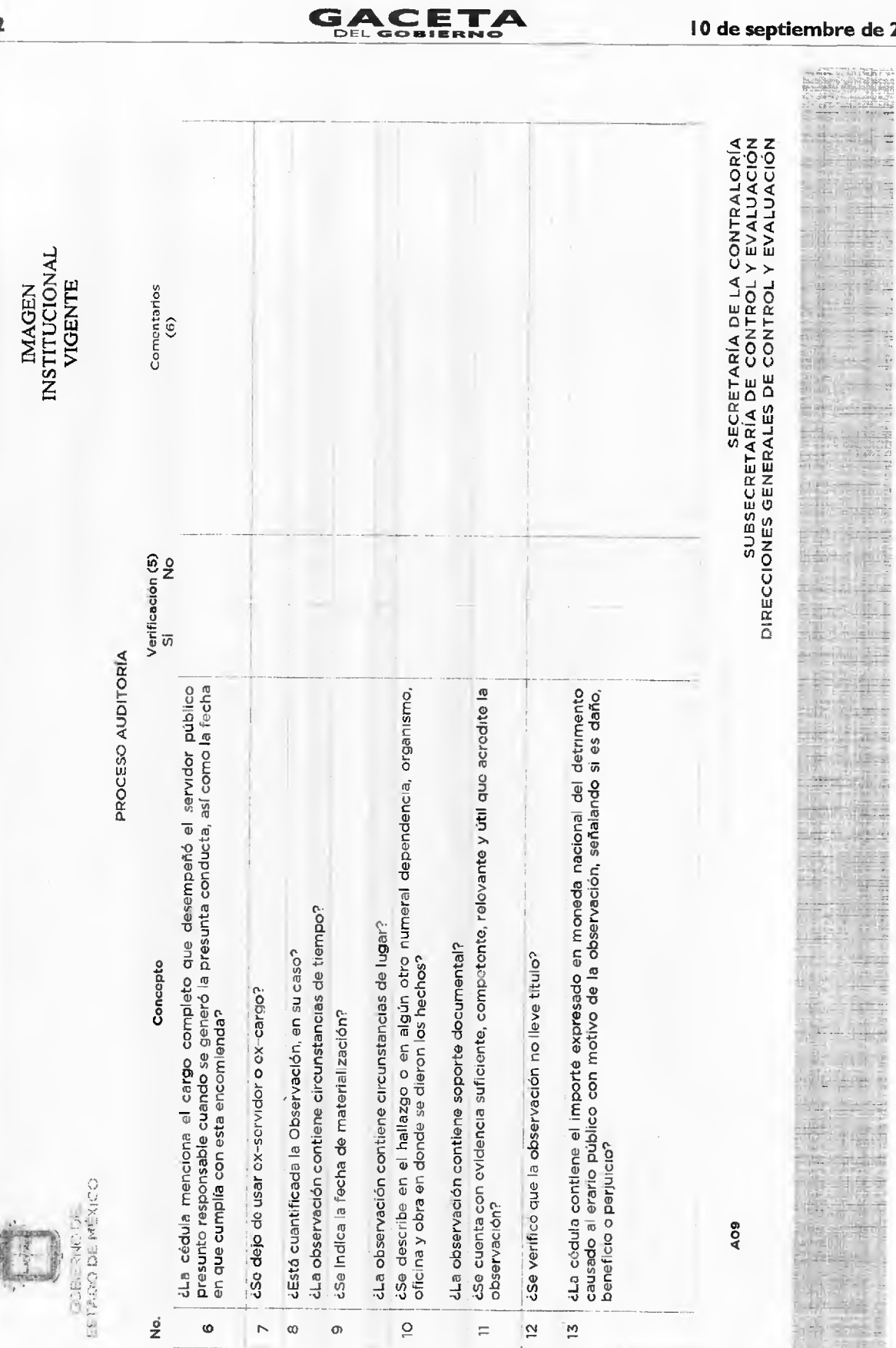

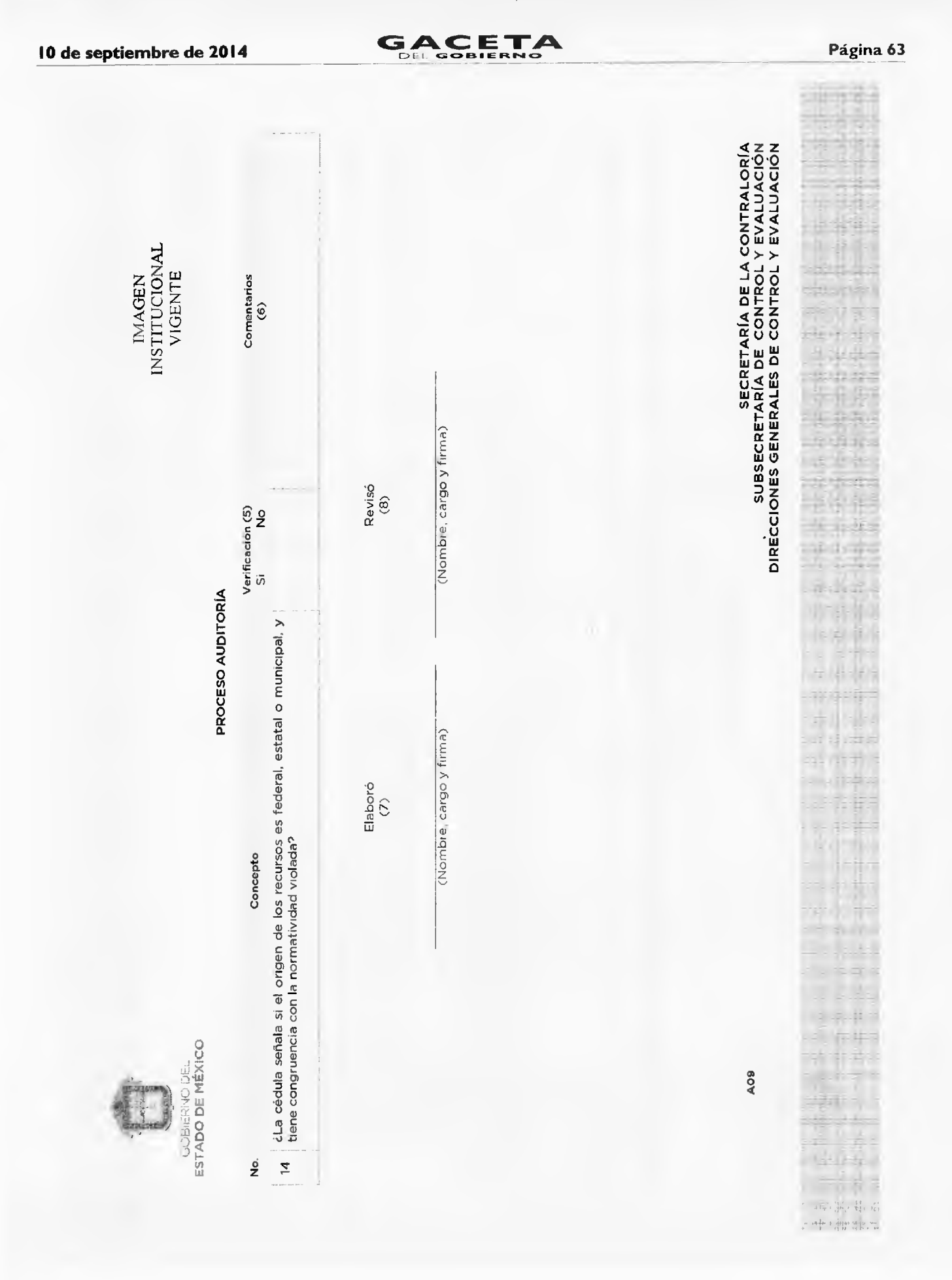

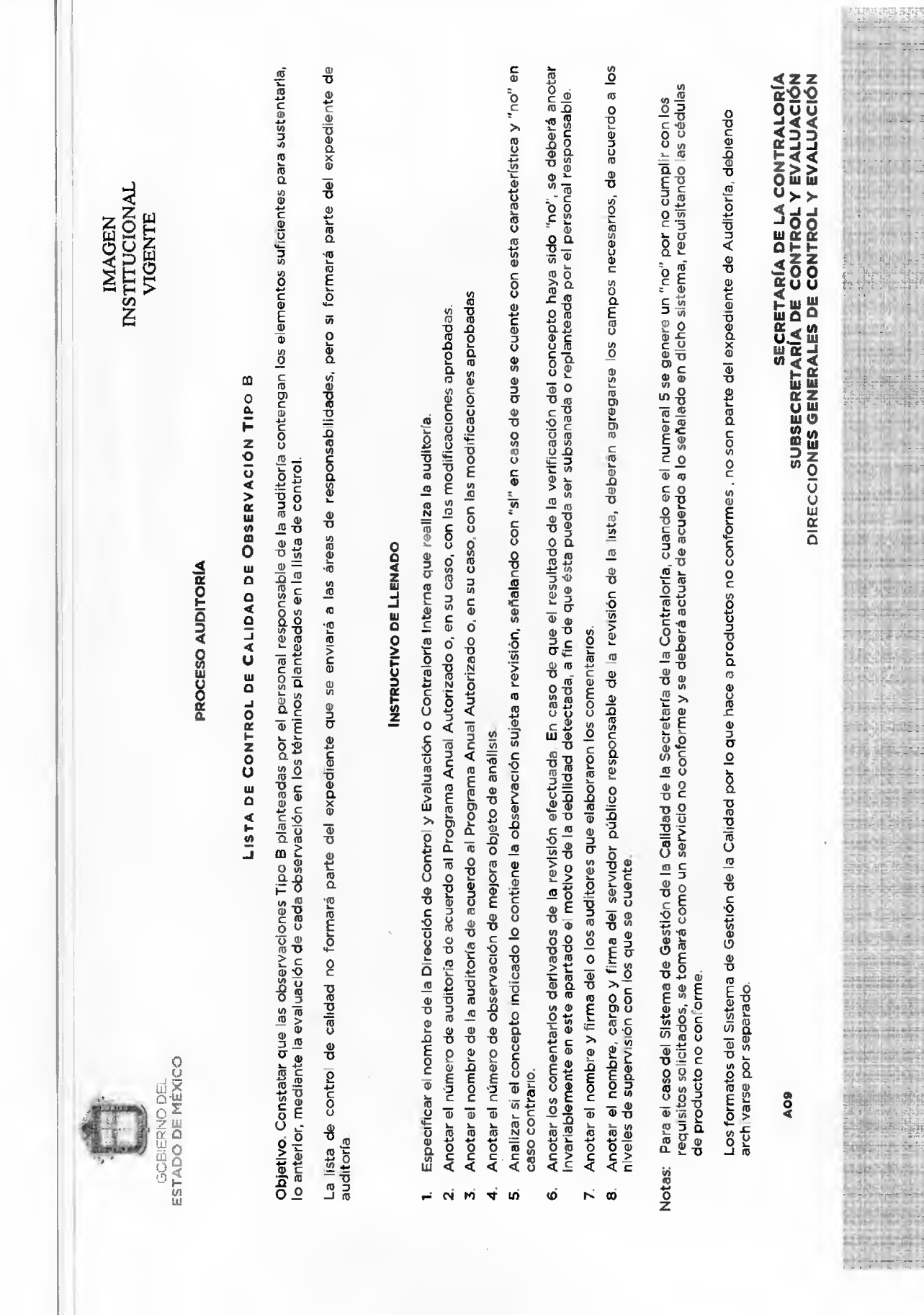

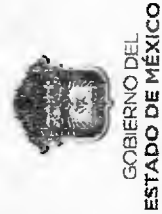

IMAGEN<br>INSTITUCIONAL, VIGENTE

10 de septiembre de 2014

### PROCESO AUDITORÍA

CÉDULA DE OBSERVACIÓN DE CONTROL INTERNO E IMPLEMENTACIÓN DE ACCIONES DE MEJORA  $\mathbf{I}$ ú J, J j  $\frac{1}{3}$  $\frac{1}{2}$ Dire

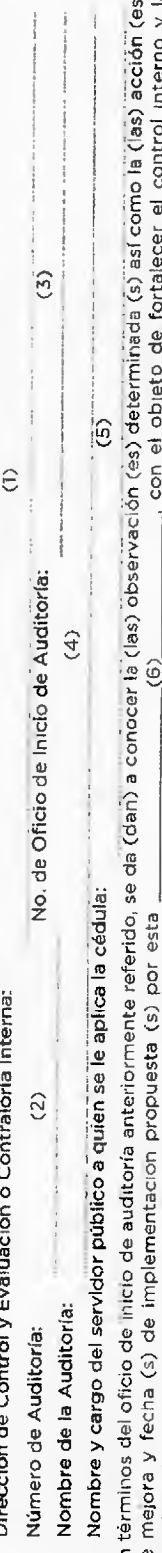

 $\frac{\omega}{\omega}$ gestión gubernamental del área auditada; lo anterior, a fín de que emta sus comentarios de la (s) observación (es) y de acción (es) de mejora a ejecutar por<br>unidad administrativa su cargo  $\circ$  $\dot{z}$ 만 유

Observación: (8)

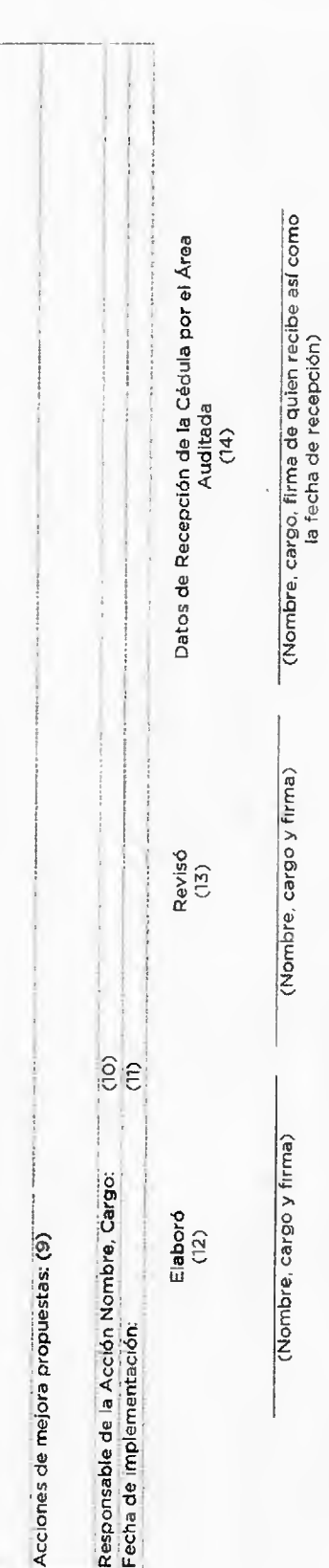

### **DIRECCIONES GENERALES DE CONTROL Y EVALUACIÓN<br>DIRECCIONES GENERALES DE CONTROL Y EVALUACIÓN<br>DIRECCIONES GENERALES DE CONTROL Y EVALUACIÓN**

ä 

艆

 $\frac{1}{2}$ 

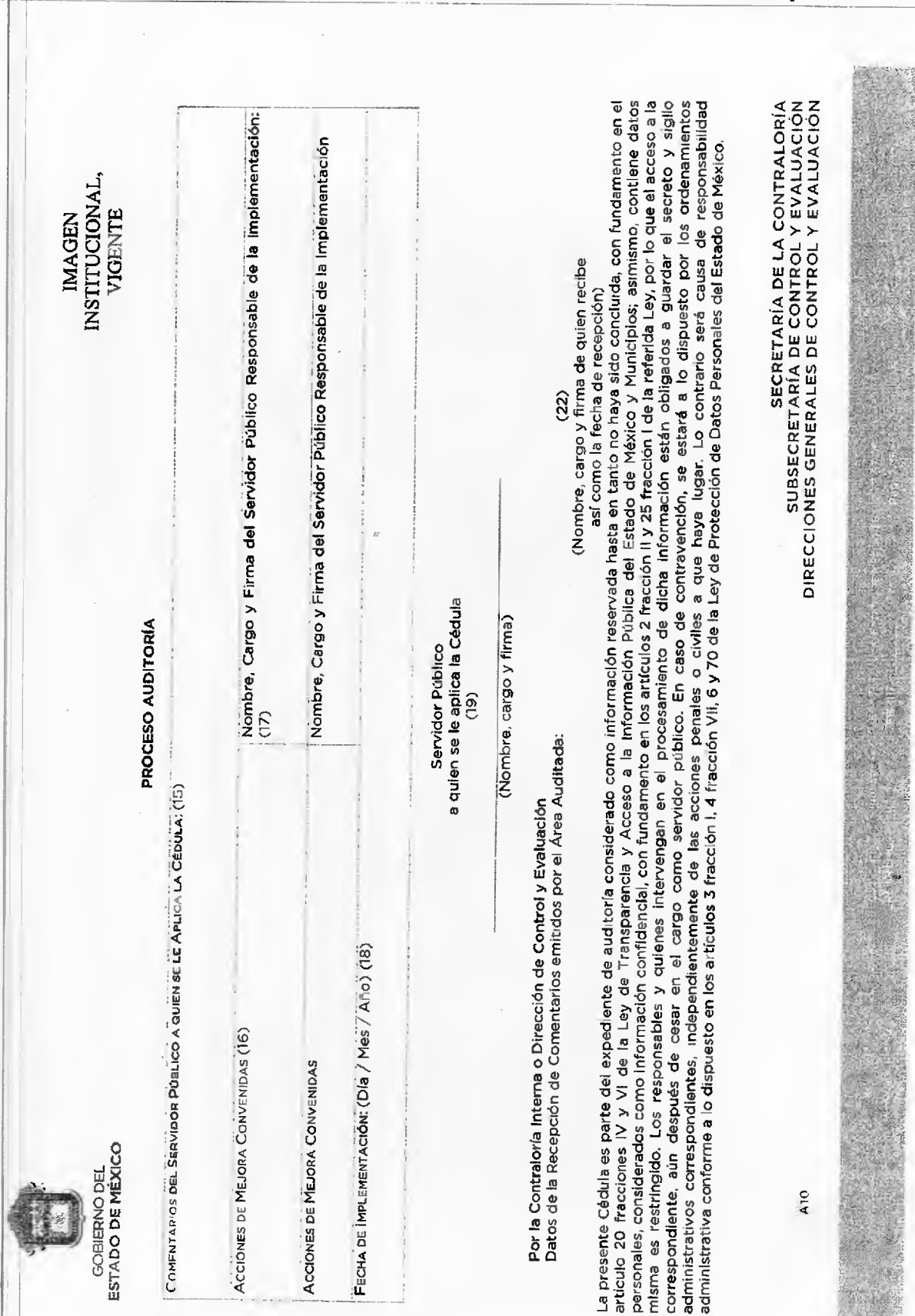

GACETA

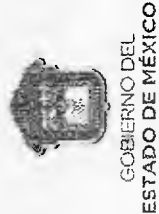

INSTITUCIONAL, VIGENTE **IMAGEN** 

PROCESO AUDITORÍA

# CÉDULA DE OBSERVACIÓN DE CONTROL INTERNO E IMPLEMENTACIÓN DE ACCIONES DE MEJORA

### INSTRUCTIVO DE LLENADO

- Especificar el nombre de la Dirección de Control y Evaluación o Contraloría Interna que realiza la auditoría. ÷
- Anotar el número de auditoría de acuerdo al Programa Anual Autorizado o, en su caso, con las modificaciones aprobadas  $\vec{\Omega}$
- Anotar el número de oficio de inicio de auditoría, con el que se informó al titular del área auditada sobre el inicio de la revisión.  $\vec{M}$   $\vec{q}$   $\vec{M}$   $\vec{\phi}$   $\vec{N}$ 
	- Anotar el nombre de la auditoría de acuerdo al Programa Anual Autorizado o, en su caso, con las modificaciones aprobadas.
- Anotar el nombre completo y cargo del servidor público a quien se le aplica la cédula.
- Especificar el nombre de la Dirección de Control y Evaluación o Contraloría Interna que determina la observación
- Anotar el número consecutivo de la observación.
- Se anotará la observación que resultó del procedimiento aplicado y por la que se requiere implementar la acción de mejora que genere valor agregado a la unidad administrativa auditada, conforme a los criterios aquí descritos.  $\omega$
- Se anotará la acción de mejora que propone el personal responsable de la auditoria, conforme a los criterios aqui descritos.
- Detallar el nombre (s) y cargo (s) de (los) servidor (es) público (s) responsable (s) de la instrumentación de las acciones de mejora, de conformidad con la Cédula de Observaciones de Control Interno e Implementación de Acciones de Mejora.  $\vec{m}$   $\vec{P}$
- Anotar la fecha de implementación propuesta por el personal responsable de la auditoría
- Anotar el nombre y firma del o los auditores que elaboraron la cédula 는 능
- Anotar el nombre, cargo y firma del servidor público responsable de la revisión de la cédula, deberán agregarse los cámpos neresarios, de acuerdo a los niveles de supervisión con los que se cuente.  $\mathbf{p}$
- Recabar el nombre, cargo y firma del servicor público del área auditada que recibe la cédula así como la fecha de recepción 호.
- e<br>o Espacio destinado a los comentarios del servidor público a quien se le aplique la cédula, anotando en su caso, la aceptación de las observaciones aclaración de algún hecho; de este último deberá anexar el soporte documental respectivo.  $\overline{10}$
- Anotar la (s) acción (es) de mejora convenida (s), entre los responsables de la auditoría y de su implementación, previo análisis de su viabilidad ğ

**DIRECCIONES GENERALES DE CONTROL Y EVALUACIÓN<br>SUBSECRETARÍA DE CONTROL Y EVALUACIÓN<br>DIRECCIONES GENERALES DE CONTROL Y EVALUACIÓN** 

A<sub>10</sub>

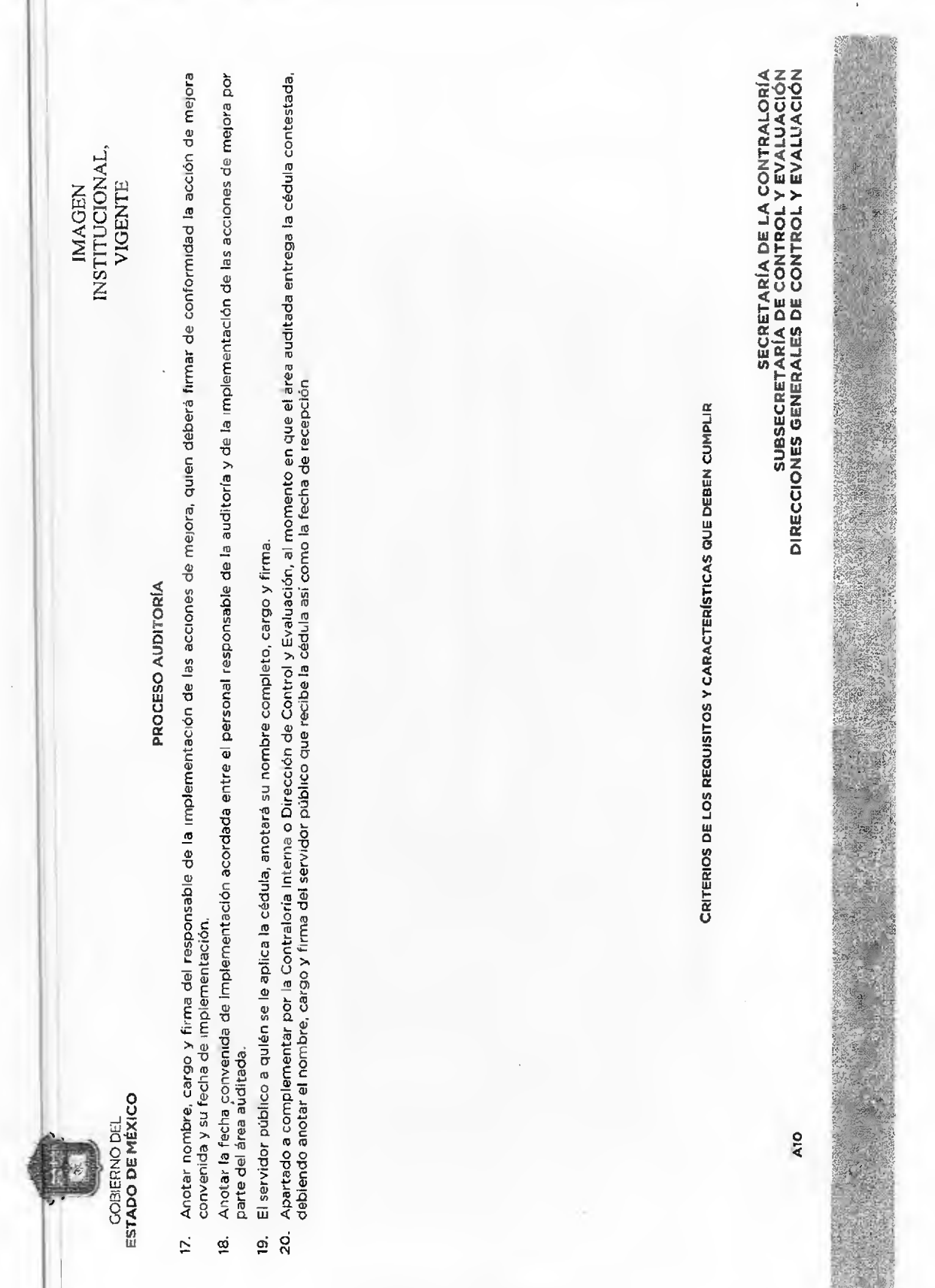

m.

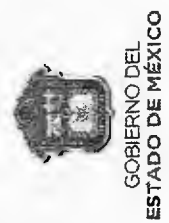

INSTITUCIONAL, **VIGENTE IMAGEN** 

**PROCESO AUDITORÍA** 

LAS OBSERVACIONES DE CONTROL INTERNO

### **ANTECEDENTES**

En atención a las estrategias y líneas de acción establecidas en el Plan Estatal de Desarrollo del Estado de México en el Cimiento para la Seguridad Integral, la Secretaría de la Contraloría ha considerando necesaro actualizar los mecanismos y herramientas aplicadas en las acciones de control y evaluación La modernización administrativa requiere la actualización y perfeccionamiento de las estrategias empleadas en la fiscalización, de tal manera que permitan<br>promover el cumplimiento de objetivos institucionales y una gestión discrecionalidad y actos de corrupción

determinó la necesidad de establecer las características mínimas que deberán contener las observaciones de mejora, con la finalidad de plantear observaciones<br>acordes a los resultados obtenidos, tener una mayor y mejor resp En este sentido, con la actualización del Sistema de Gestión de la Calidad y, derivado de los resultados obtenidos por el Modelo Integral de Control Interno, se Administración Pública Estatal.

### OBJETIVO

Homogeneizar y fortalecer las observaciones de control interno y acciones de mejora planteadas por la Secretaría de la Contraloría y Órganos de Control<br>Interno, a fin de contribuir en la comprensión de las observaciones de

### **GENERALIDADES**

Las observaciones deben ser inteligentes o SMART, que como palabra inglesa significa *inteligente:* 

Específica: Claros sobre qué, dónde, cuándo y cómo va a cambiar la situación Specific

Que sea posible cuantificar los fines y beneficios. Med<sub>i</sub>ble. Measurable

Realizable: Que sea posible lograr los objetivos; (conociendo los recursos y las capacidades disponibles) Achievable

**DIRECCIONES GENERALES DE CONTROL Y EVALUACIÓN<br>SUBSECRETARÍA DE CONTROL Y EVALUACIÓN<br>DIRECCIONES GENERALES DE CONTROL Y EVALUACIÓN** 

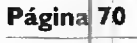

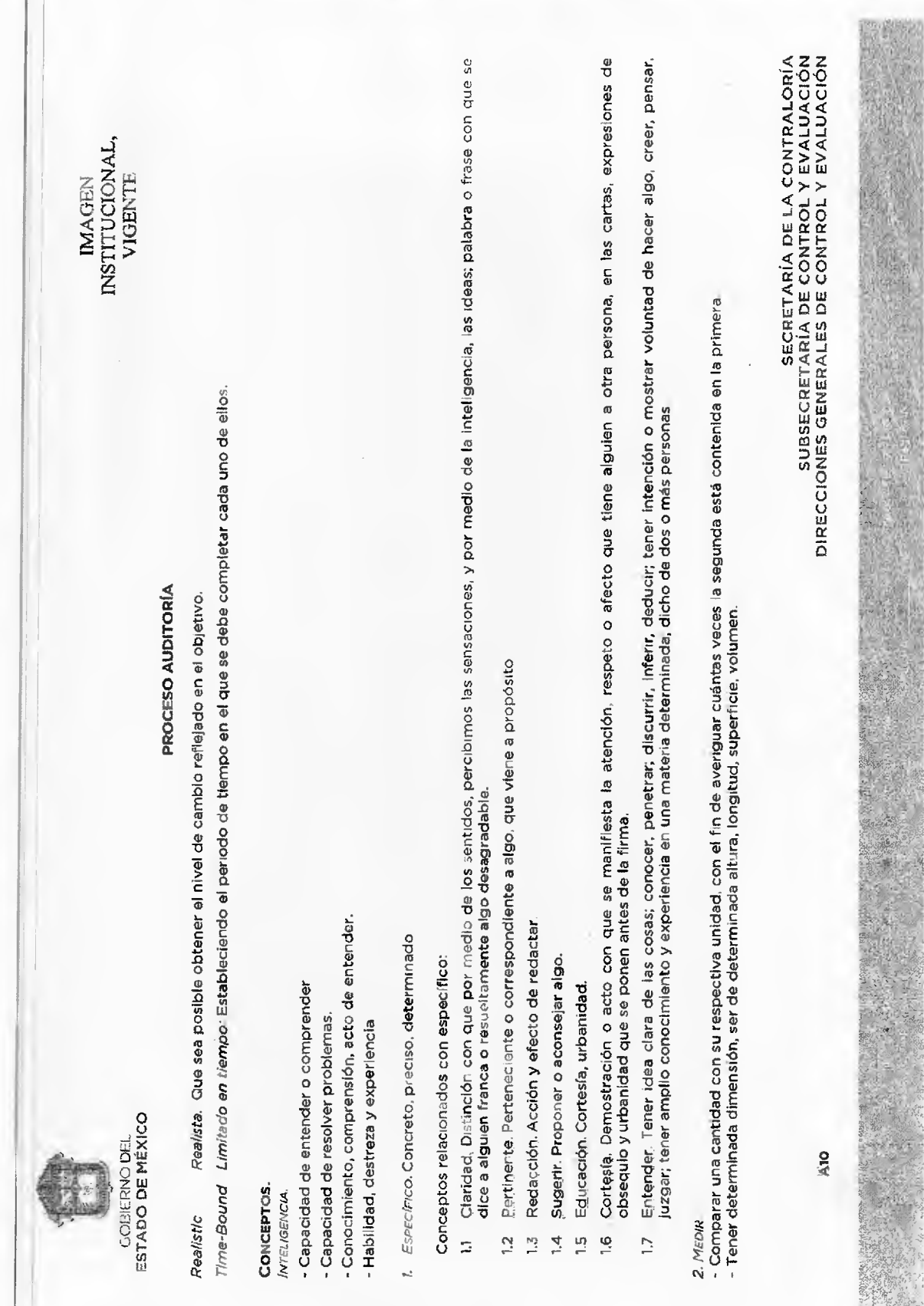

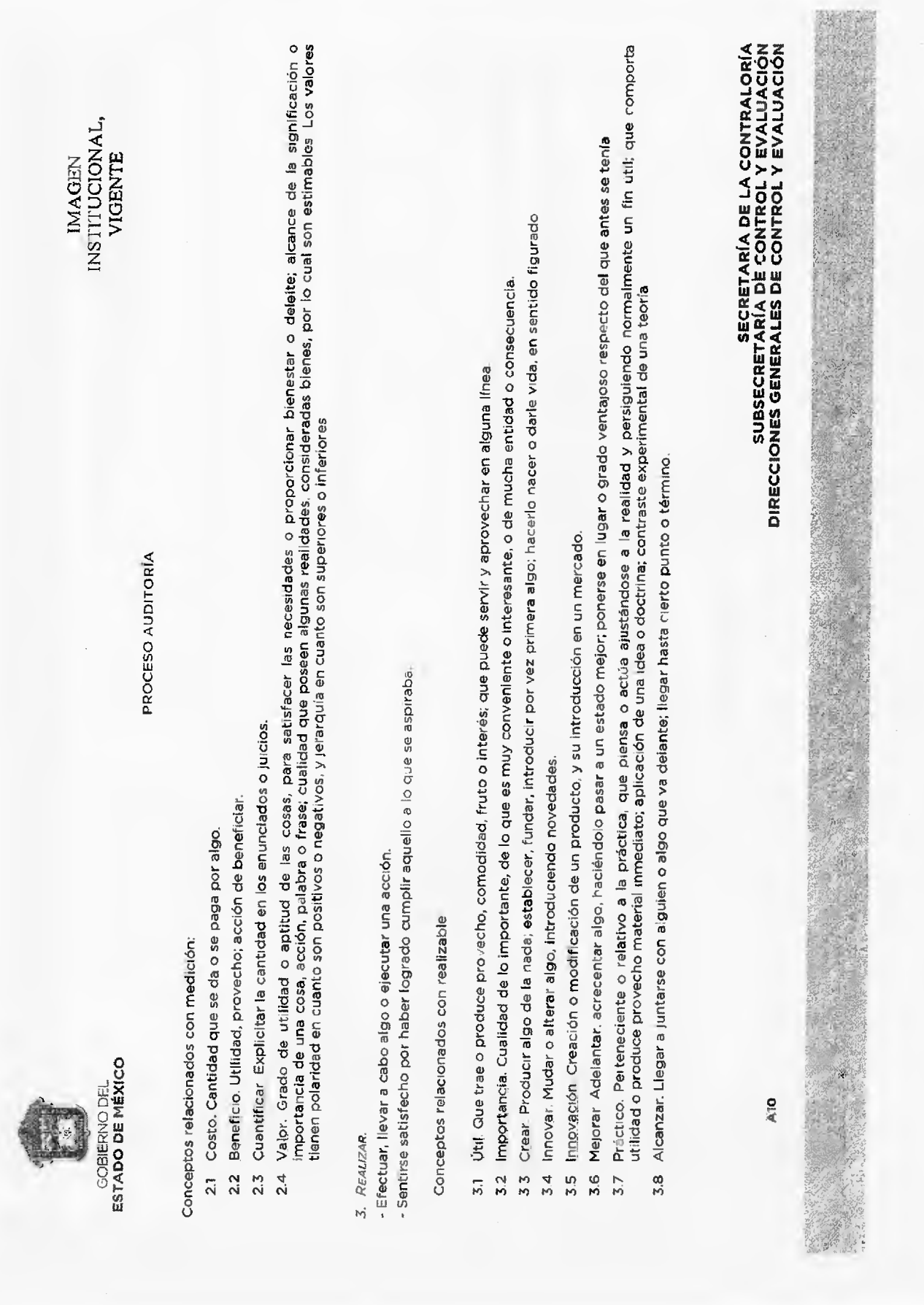

 $\overline{\phantom{a}}$ 

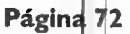

H.

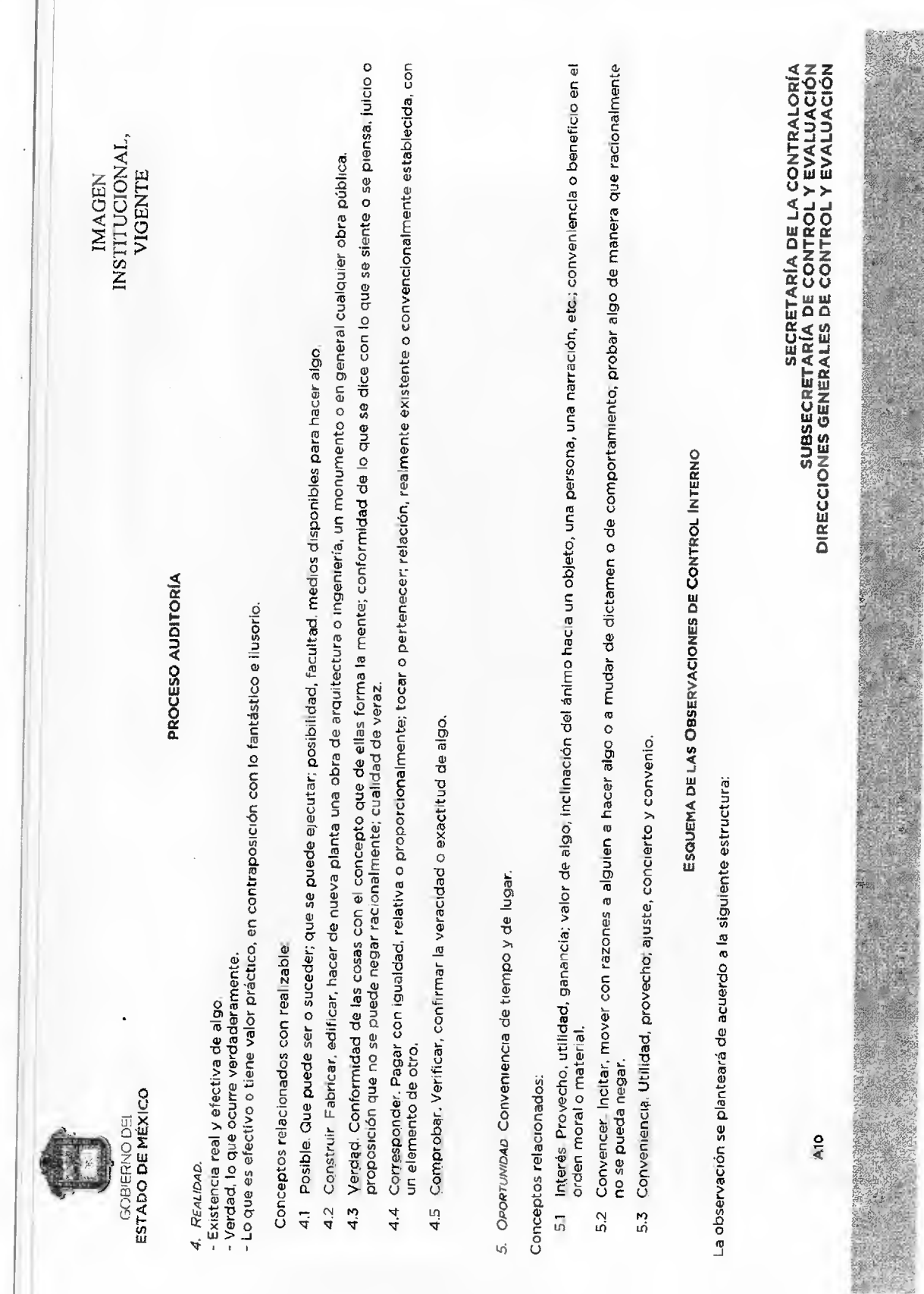
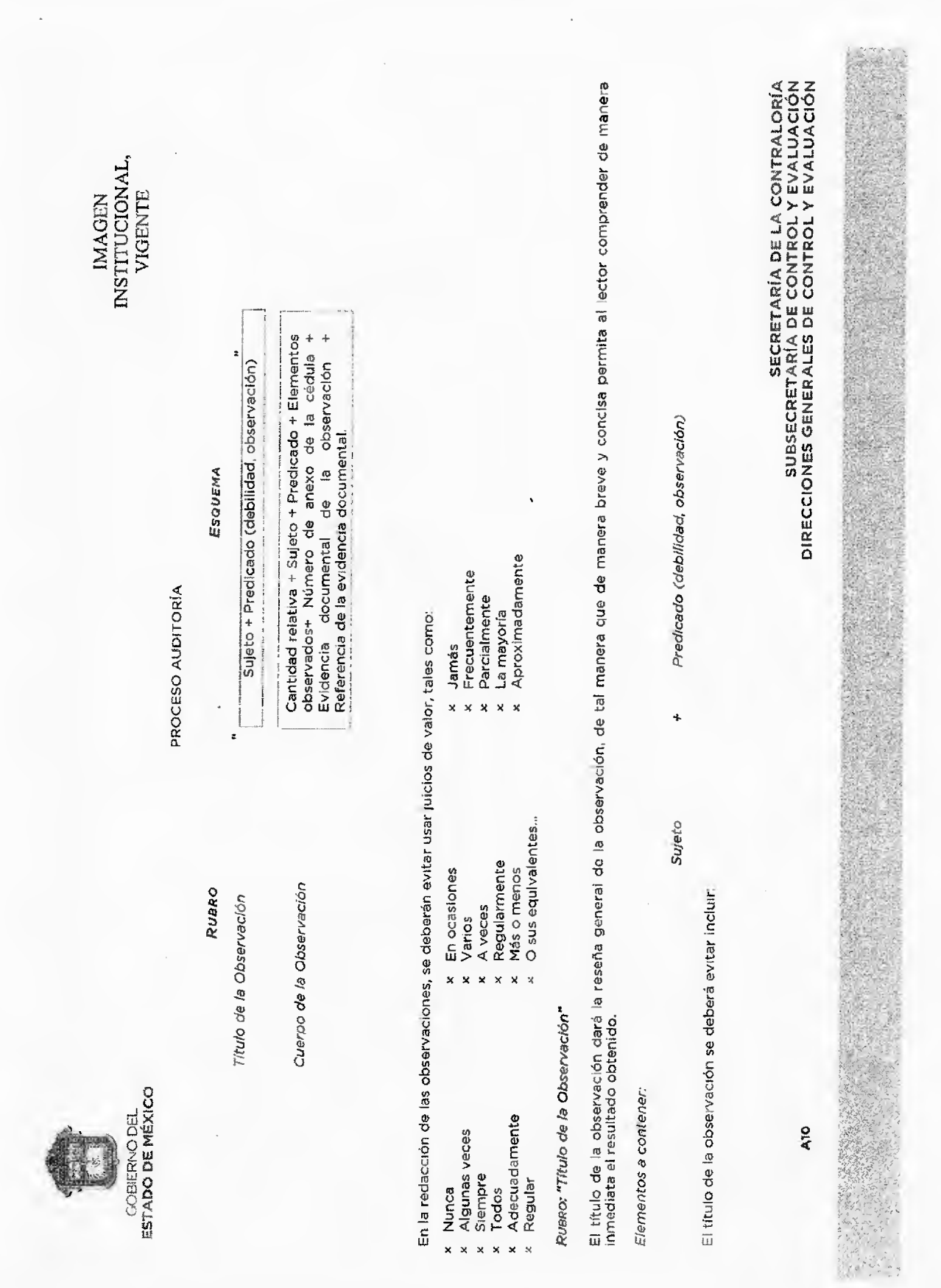

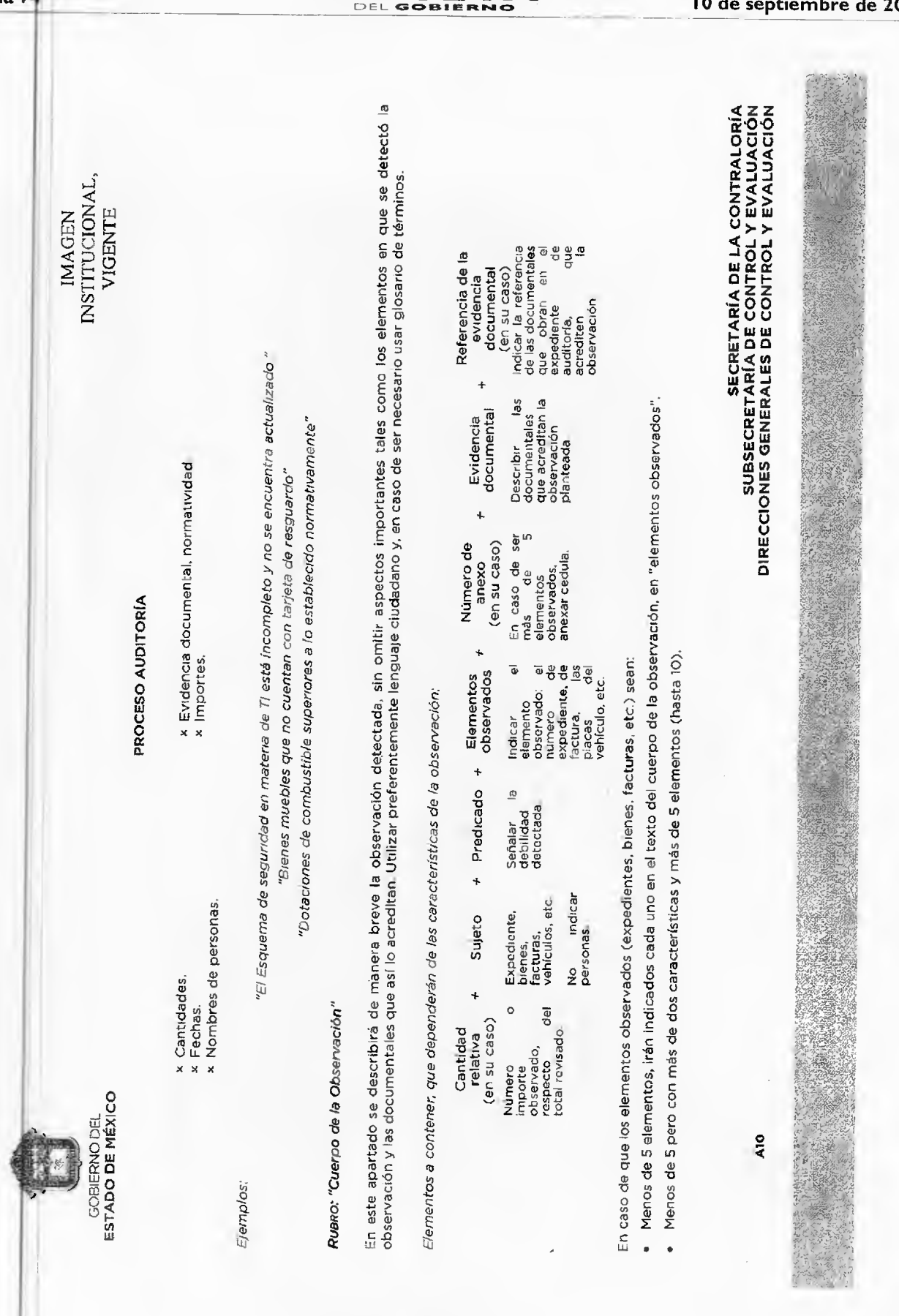

Página 74

**GACETA** 

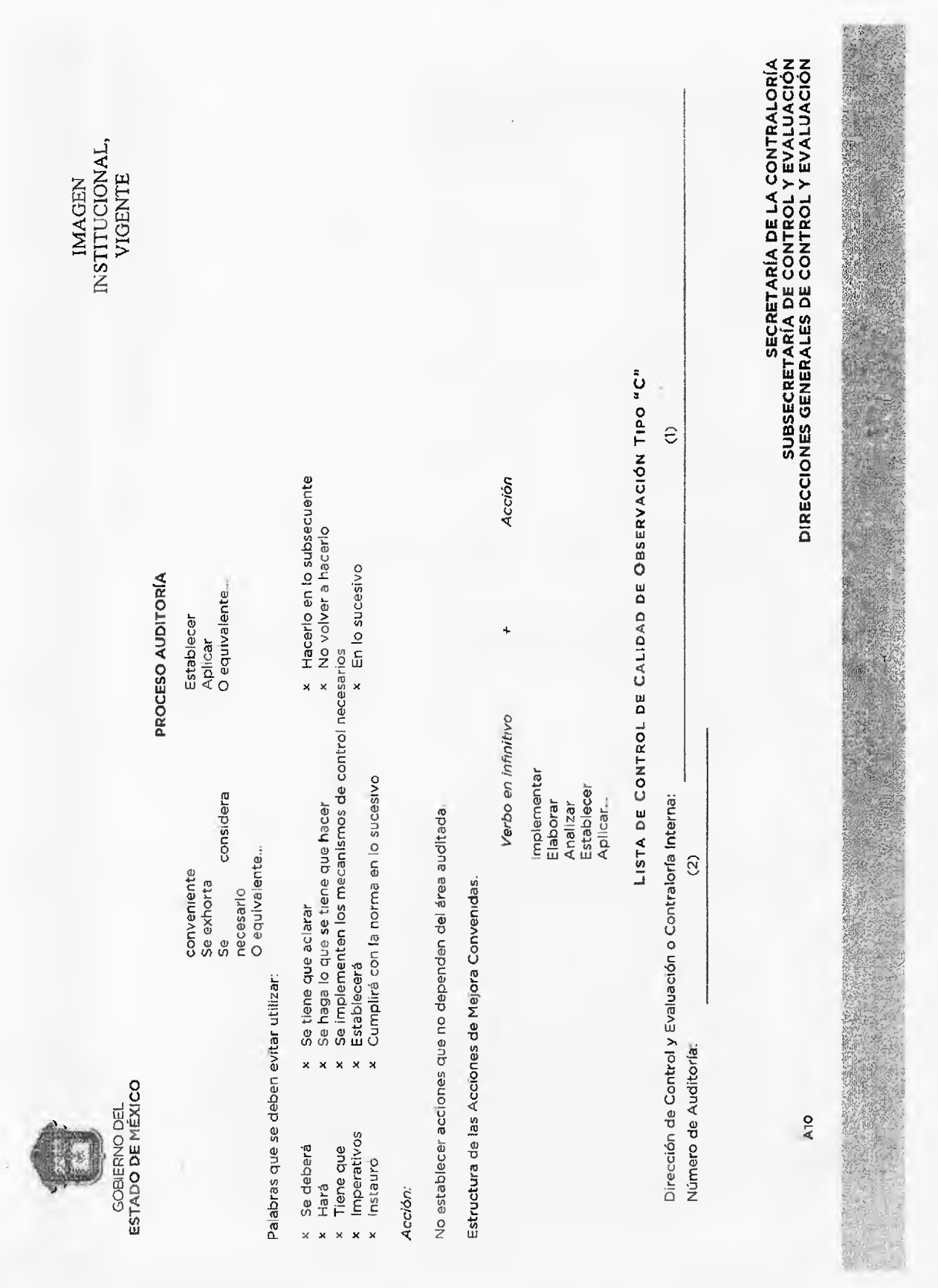

10 de septiembre de 2014

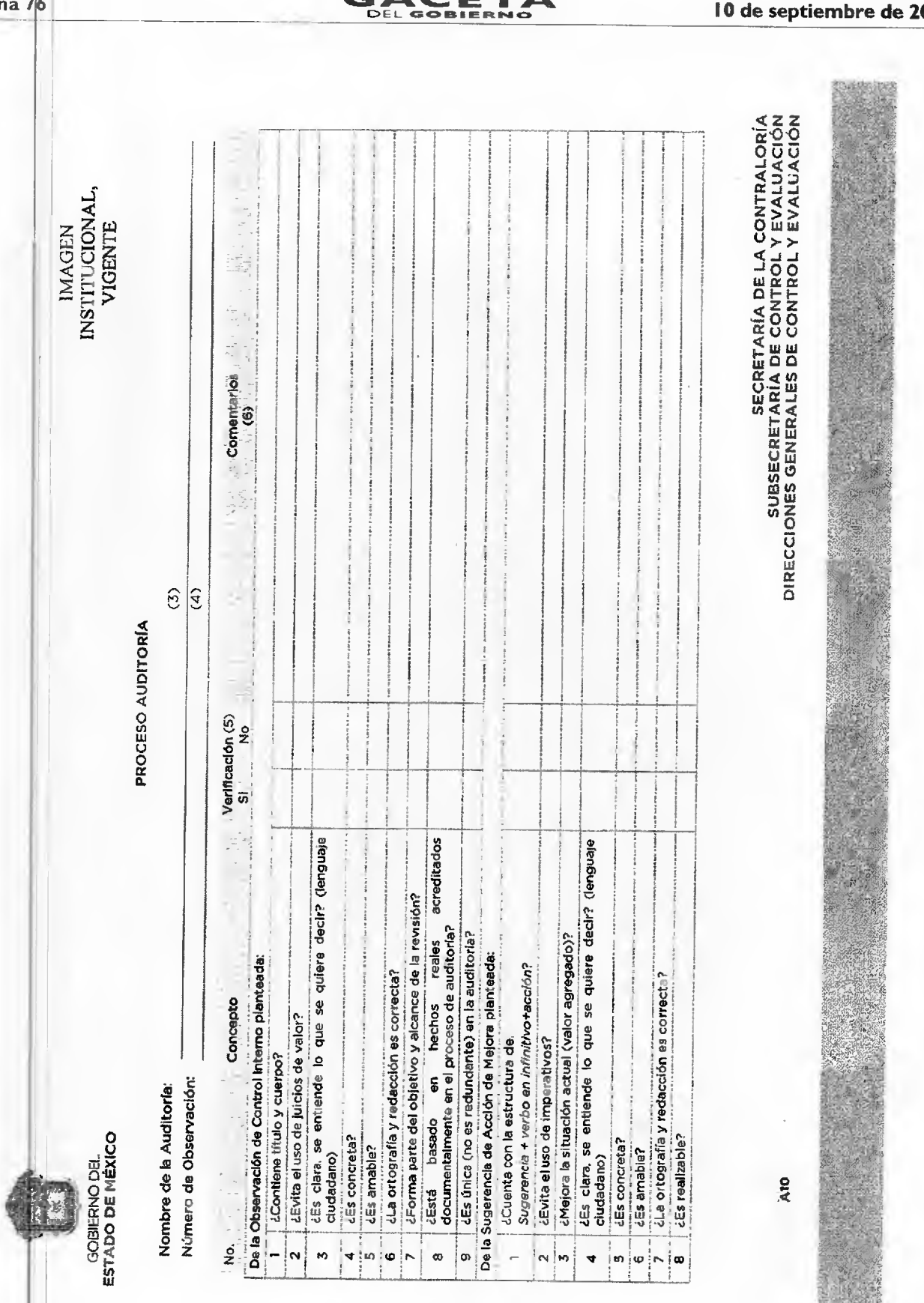

Págin

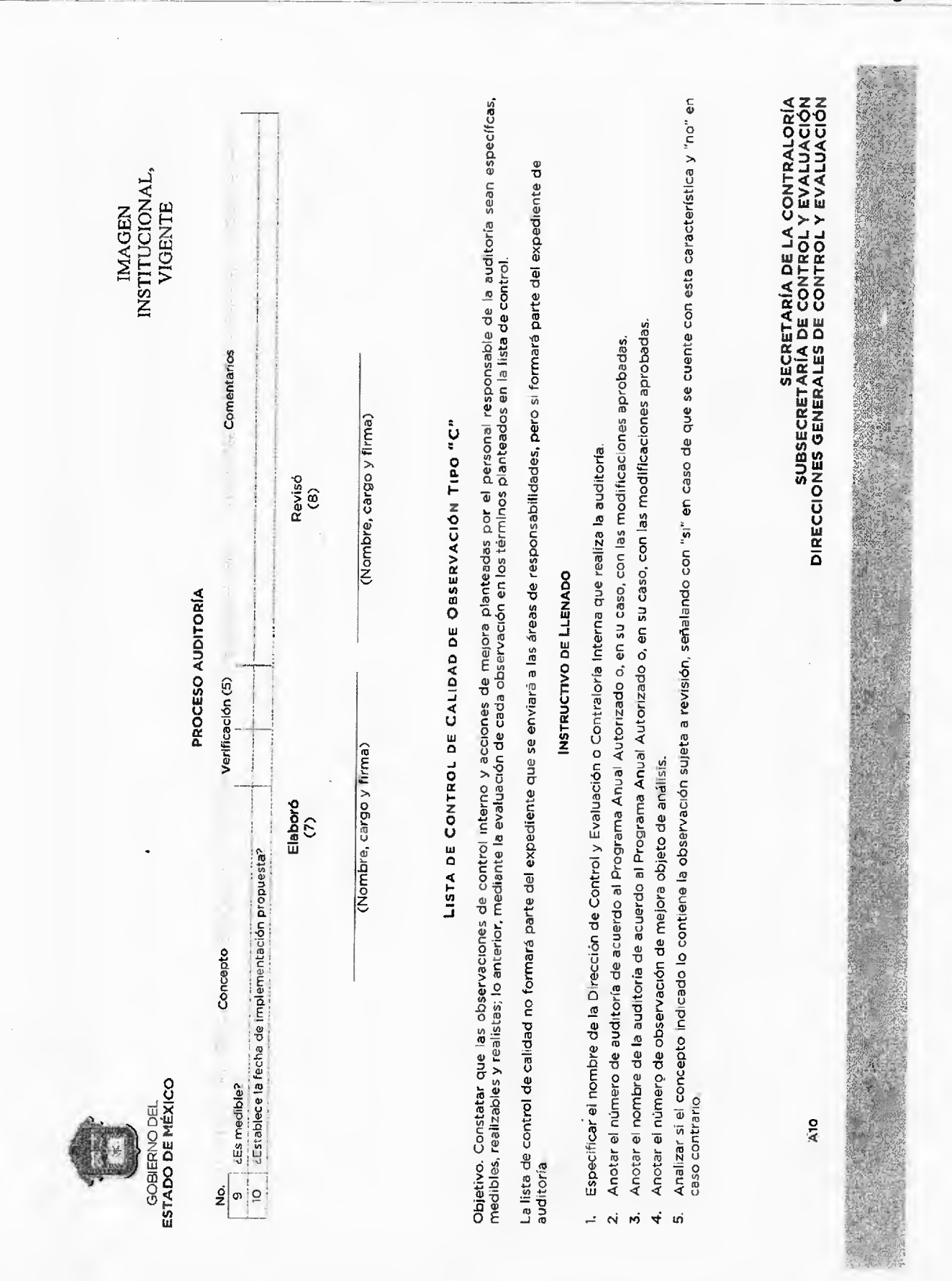

INSTITUCIONAL,<br>VIGENTE **IMAGEN** 

PROCESO AUDITORÍA

ESTADO DE MÉXICO GOBIERNO DEL

 $\vec{\phi}$  $\mathcal{N}$  $\dot{\infty}$ 

Anotar el nombre y firma del o los auditores que elaboraron los comentarios.

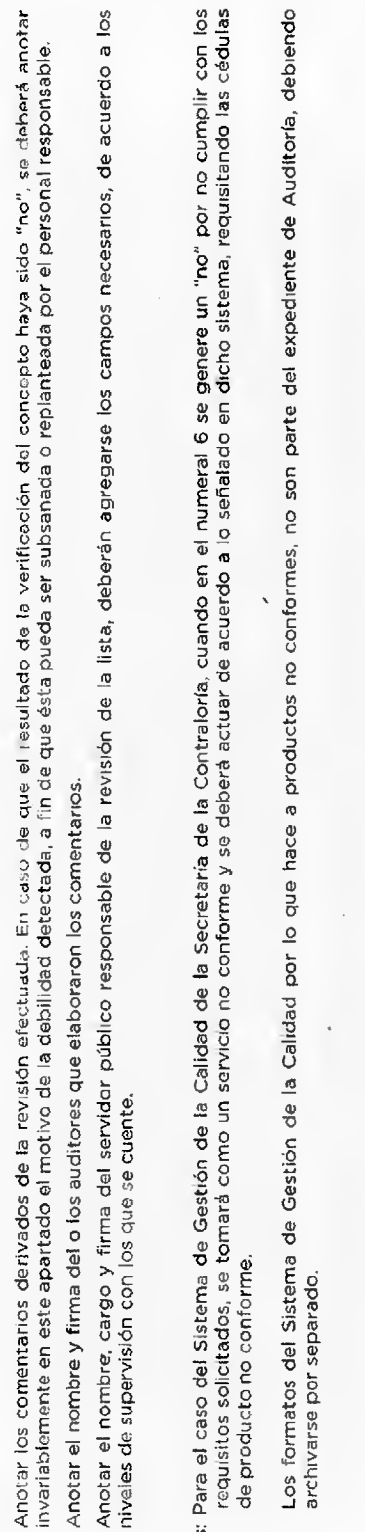

GACETA

定直面

Notas: Para el caso del Sistema de Gestión de la Calidad de la Secretaria de la Contraloría, cuando en el numeral 6 se genere un "n<br>Trequisitos solicitados, se tomará como un servicio no conforme y se deberá actuar de acue de producto no conforme.

 $\circ$ Los formatos del Sistema de Gestión de la Calidad por lo que hace a productos no conformes, no son parte del expedien<br>archivarse por separado. **DIRECCIONES GENERALES DE CONTROL Y EVALUACIÓN<br>DIRECCIONES GENERALES DE CONTROL Y EVALUACIÓN<br>DIRECCIONES GENERALES DE CONTROL Y EVALUACIÓN** 

 $\frac{d\lambda}{d\tau}$ 

ATO

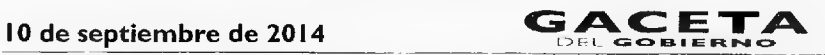

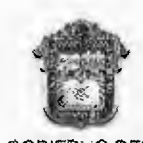

ESTADO DE MÉXICO PROCESO AUDITORÍA

IMAGEN INSTITUCIONAL, VIGENTE GOBIERNO DEL

"20\_ (Anotar leyenda correspondiente al año de que se trate) "

 $(1)$  México, de  $\frac{1}{1}$  de 20 Oficio No.: (2) Asunto: Turno para actuación.

 $C.$  (3) PRESENTE

Derivado de la práctica de la auditoría número \_\_\_\_\_\_\_(4) denominada \_\_\_\_\_\_((5) \_\_\_, me permito hacerle Ilecar cédula de observaciones con la evidencia correspondiente para que actúe conforme a sus atribuciones.

Lo anterior con fundamento en los artículos \_\_\_\_\_\_\_\_(6) \_\_\_\_\_\_\_ de la Ley de Responsabilidades de los Servidores Públicos del Estado y Municipios; y \_\_\_\_\_\_\_(7) \_\_\_\_\_ del Reglamento Interior de la Secretaría de la Contraloría, publicado en Gaceta del Gobierno el \_\_\_\_\_(8)\_\_\_

> ATENTAMENTE (09)

c.c.p.  $(10)$ 

**SECRETARÍA DE LA CONTRALORÍA SUBSECRETARÍA DE CONTROL Y EVALUACIÓN DIRECCIONES GENERALES DE CONTROL Y EVALUACIÓN** 

# Página 80 **4 GA CETA** EL COREAN **10 de septiembre de 2014**

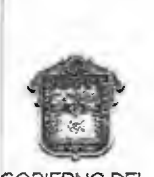

ESTADO DE MÉXICO PROCESO AUDITORÍA

IMAGEN INSTITUCIONAL, VIGENTE GOBIERNO DEL

#### **OFICIO DE TURNO PARA ACTUACIÓN INSTRUCTIVO DE LLENADO**

- 1. Anotar el lugar y fecha de la emisión del oficio.
- 2 Anotar el número de oficio de la Dirección de Control y Evaluación o Contraloría Interna que lo emite.
- 3 Anotar el nombre y cargo de Titular del Área de responsabilidades o del Director General de Responsabilidades de la Secretaría de la Contraloría, a quien se le turna el asunto.
- Anotar el número de auditoría de acuerdo al Programa Anual Autorizado o, en su caso, con las  $\mathbf{A}$ modificaciones aprobadas.
- 5 Anotar el nombre de la auditoría de acuerdo al Programa Anual Autorizado o, en su caso, con las modificaciones aprobadas.
- 5 Anotar artículo correspondiente conforme a la Ley de Responsabilidades de los Servidores Públicos del Estado y Municipios.
- Anotar el artículo y fracción correspondiente, conforme al Reglamento Interior de la Secretaría de la Contraloría.
- 8. Anotar la fecha en la que se publicó en la Gaceta del Gobierno el Reglamento Interior de la Secretaría de la Contraloría, vigente.
- 9. Anotar el nombre y firma del servidor público facultado para remitir la (s) observaciones a la Dirección General de Responsabilidades de la Secretaría de la Contraloría o área jurídica del Órgano de Control Interno.
- . Anotar el nombre y cargo de los titulares del área sujeta a auditoría así como de aquellas áreas que estuvieran involucradas en la misma, recabando invariablemente todos los sellos de recepción del documento.

**SECRETARÍA DE LA CONTRALORÍA**  Aft **SUBSECRETARÍA DE CONTROL Y EVALUACIÓN DIRECCIONES GENERALES DE CONTROL Y EVALUACIÓN** 

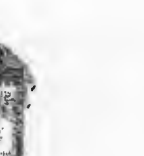

ESTADO DE MÉXICO

IMAGEN INSTITUCIONAL, VIGENTE GOBIERNO DEL

#### GUÍA PARA LA INTEGRACIÓN DEL DICTAMEN DE AUDITORÍA A) CARÁTULA

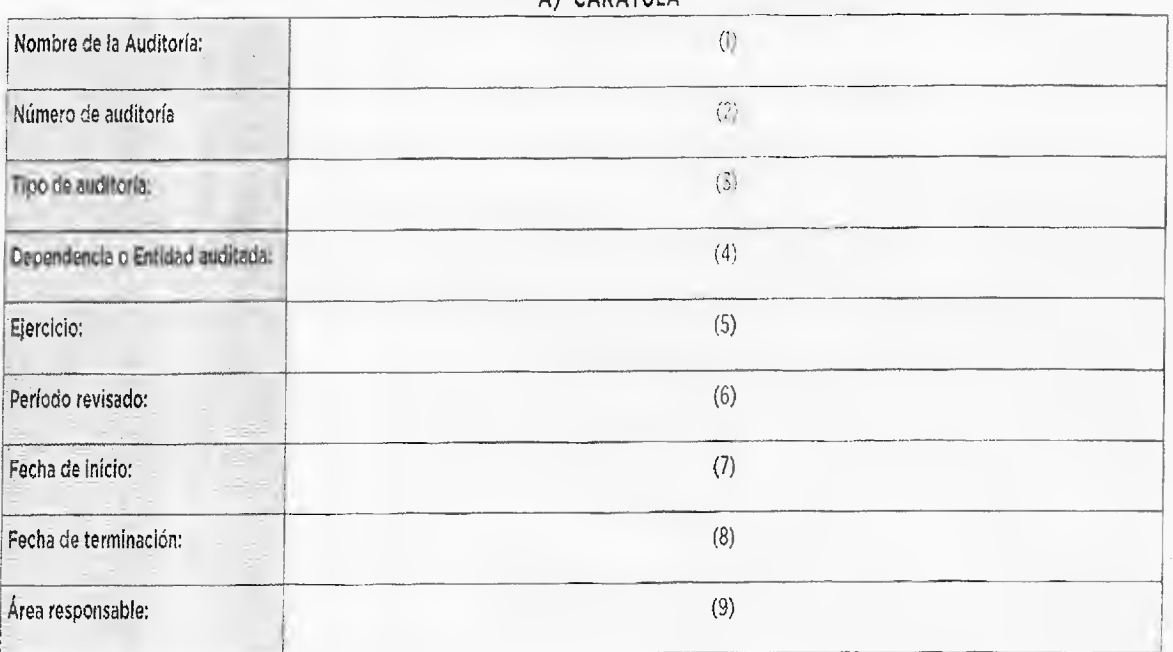

SECRETARÍA DE LA CONTRALORÍA **SUBSECRETARÍA** DE CONTROL Y EVALUACIÓN Al2 DIRECCIONES GENERALES DE CONTROL Y EVALUACIÓN

## **GACETA**

### IO de septiembre de 2014

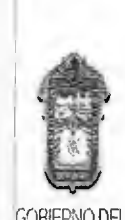

**ESTADO DE MÉXICO** 

A12

IMAGEN INSTITUCIONAL, GOBIERNO DEL VIGENTE

#### INDICE

Pág.  $(10)$ A **INFORME DE AUDITORÍA B**CARATULA E ÍNDICE c ANTECEDENTES D OBJETIVO E ALCANCE **F**  RESULTADOS DEL ESTUDIO Y EVALUACIÓN DEL CONTROL INTERNO G PROCEDIMIENTOS DE AUDITORÍA APLICADOS **<sup>H</sup>L**IMITACIONES CÉDULAS DE OBSERVACIONES

> SECRETARÍA DE LA CONTRALORÍA SUBSECRETARÍA DE CONTROL Y EVALUACIÓN DIRECCIONES GENERALES DE CONTROL Y EVALUACIÓN

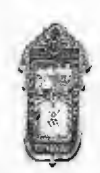

GOBIERNO DEL ESTADO DE MÉXICO

CONTENIDO

- a) INFORME DE AUDITORIA
- b) CARÁTULA
- C) ANTECEDENTES
- d) OBJETIVOS
- e) ALCANCE
- O RESULTADOS DEL ESTUDIO V EVALUACIÓN DEL CONTROL INTERNO
- g) PROCEDIMIENTOS DE AUDITORIA APLICADOS
- h) LIMITACIONES
- i) CÉDULAS DE OBSERVACIONES

EN LA PRESENTE AUDITORIA SE DETERMINARON LAS SIGUIENTES OBSERVACIONES:

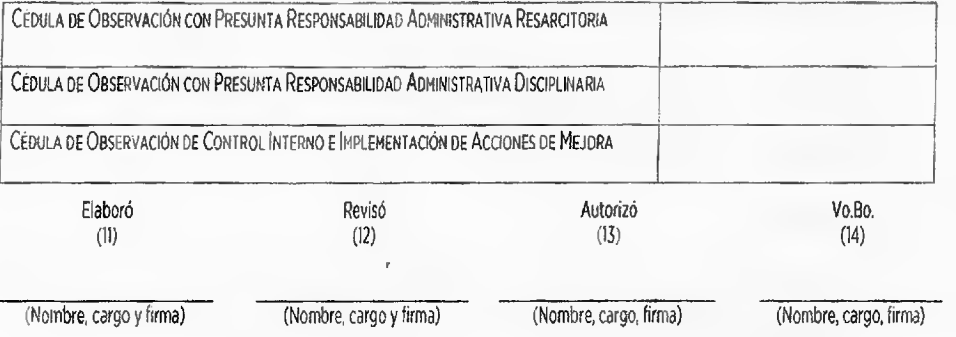

IMAGEN INSTITUCIONAL VIGENTE

**SECRETARÍA DE LA CONTRALORÍA** 

SUBSECRETARÍA DE CONTROL Y EVALUACIÓN

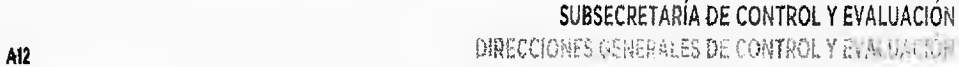

등 눈

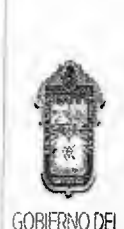

ESTADO DE MÉXICO

IMAGEN INSTITUCIONAL GOBIERNO DEL 1999 PRESENTE ELEMENTE ELECCIONES ELECCIONES ELECCIONES ELECCIONES ELECCIONES ELECCIONES ELECCIONES ELECCIONES ELECCIONES ELECCIONES ELECCIONES ELECCIONES ELECCIONES ELECCIONES ELECCIONES ELECCIONES ELECCIONES

#### INSTRUCTIVO PARA LA INTEGRACIÓN DEL DICTAMEN DE AUDITORÍA

- 1. Anotar el nombre de la auditoría de acuerdo al Programa Anual de Control y Evaluación Autorizado o, en su caso, con las modificaciones aprobadas.
- 2. Anotar el número de auditoría de acuerdo al Programa Anual de Control y Evaluación Autorizado o, en su caso, con las modificaciones aprobadas.
- 3. Anotar el tipo de auditoría, según la programación.
- 4. Anotar la Dependencia o Entidad a Auditar.
- 5. Anotar el ejercicio a auditar.
- 6. Anotar el periodo de revisión.
- 7. Anotar la fecha da inicio real de la auditoria.
- 8. Anotar la fecha de término real de la auditoría
- 9. Especificar el nonbre de la Dirección de Control y Evaluación o Contraloría Interna que realiza la auditoria.
- 10. Anotar el número consecutivo de la página que corresponda a cada apartado.
- 11. Anotar el nombre y firma del o los auditores que elaboraron el Dictamen.
- 12. Anotar el nombre, cargo y firma del servidor público responsable de la revisión del documento, deberán agregarse los campos necesarios, de acuerdo a los niveles de supervisión con los que se cuente.
- 13. Anotar el nombre y firma del Titular de la Dirección de Control y Evaluación.
- 14. Anotar el nombre y firma del Titular de la Dirección General de Control y Evaluación (A,B,C) u Órgano de Control Interno.
- a) Informe de Auditoria. Integrado conforme a los lineamientos aquí descritos.
- b) Antecedentes.
	- 1. Del área auditada; Para contextualizar la auditoria realizada, en este apartado se hace referencia a las responsabilidades, funciones o atribuciones según sea el caso, que tiene asignadas el área auditada, así como los ordenamientos jurídico - administrativos que enmarcan la actuación del rubro o programa auditado, en su caso; señalar los datos básicos de la obra.
	- 2. De la auditoría: Hacer referencia a la causa que dio lugar a la auditoria; así como, señalar el número y fecha del oficio de comisión, el área a quién se dirige y el fundamento legal para realizar la auditoria.

SECRETARÍA DE LA CONTRALORÍA SUBSECRETARÍA DE CONTROL Y EVALUACIÓN **Al2** DIRECCIONES GENERALES DE CONTROL Y EVALIJACiON

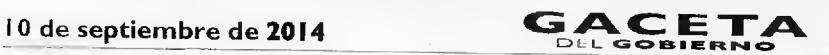

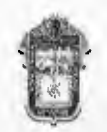

GOBIERNO DEL NEURO DE L'ANNO DEL CONTRADO DE L'ANNO DE L'ANNO DEL CONTRADO DEL CONTRADO DEL CONTRADO DEL CONTRADO DEL CONTRADO DEL CONTRADO DEL CONTRADO DEL CONTRADO DEL CONTRADO DEL CONTRADO DEL CONTRADO DE L'ANNO DEL CON ESTADO DE MÉXICO

IMAGEN INSTITUCIONAL,

- c) Objetivo. Anotar el o los propósitos que se persiguen con la realización de la auditoria en términos del cumplimiento de la normatividad, de la delimitación de funciones y responsabilidades, de la oportunidad y calidad en la prestación de servicios, de la eficiencia en la aplicación de recursos, del proceso de planeación, programación, presupuestación, adjudicación, contratación y ejecución de la obra pública, entre otros,
- d) Alcance. Con base en los procedimientos aplicados en la auditoría, indicar en los casos que proceda, el porcentaje que representa la muestra revisada del universo.

Si corno resultado de la auditoría, se determina algún daño, beneficio o perjuicio cuantificable en dinero, se deberá precisar dentro de este apartado, el método o procedimiento empleado para su cuantificación.

Agregar en cada dictamen la leyenda "El alcance está determinado con base en las muestras selectivas de auditoría, por lo que no se da el supuesto del Articulo 146 fracción VII del Código Penal para el Estado de México'.

- e) Resultados del Estudio y Evaluación del Control Interno. En forma resumida se describirán los resultados del Estudio y Evaluación del Control Interno, elaborado en la etapa de Planeación de fa Auditoría.
- f) Procedimientos de Auditoria Aplicados. Conforme al programa específico de la auditoria, se describen en forma general todas las acciones realizadas, entendiéndose como procedimiento, el conjunto de dos o más técnicas de auditoria aplicadas para revisar un rubro o aspecto especifico.

Además, si como resultado de la auditoria se determinó algún daño, beneficio o perjuicio, cuantificable en dinero, se deberá precisar dentro de este apartado, el método o procedimiento empleado para la cuantificación del daño, beneficio o perjuicio que se atribuye

g) Limitaciones. Este apartado se incluirá en el caso de haberse presentado eventualidades que impidieron el óptimo desarrollo de la auditoría, por ejemplo: falta de registros documentales, la falta de oportunidad en la entrega de la información solicitada, etc.

Para los casos en que se detecten montos cuantificables del beneficio, daño o perjuicio causado y que estos no se pueden individualizar, en este apartado se deberán precisar los motivos por los que no se puede individualizar el monto del beneficio, daño o perjuicio.

h) Cédulas de observaciones. Lo integra copia certificada de las cédulas de las observaciones con presuntas observaciones administrativas resarcitorias, disciplinarias y de control interno e implementación de acciones de mejora previamente notificadas y acordadas con el ente auditado.

SECRETARÍA DE LA CONTRALORÍA<br>SUBSECRETARÍA DE CONTROL Y EVALUACIÓN<br>DIRECCIONES GENERALES DE LE CONTROL Y EVALUACIÓN

IMAGEN INSTITUCIONAL, VIGENTE

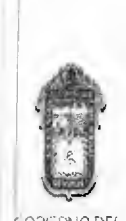

G081::110 DEL ESTADO DE MÉXICO

#### LINEAMIENTOS PARA LA INTEGRACIÓN DEL INFORME DE AUDITORÍA

El Informe de Auditoria es una técnica que permite organizar y presentar la información en forma fácil, espontánea y creativa, para que la misma sea asimilada y recordada por los usuarios del mismo.

El informe de auditoría será el primer documento que se integre después del contenido, y tiene por objeto facilitar la comprensión del mismo.

Procedimiento para la elaboración de Informes de auditoria.

' El informe debe estar formado por un mínimo de palabras, utilizando únicamente ideas clave e imágenes.

- ' Iniciar siempre desde al centro de la hoja, colocando la idea central (Objetivo) y remarcándolo.
- A partir de esa idea central, se generan las ideas que estén relacionadas con el tema.
- ' Para darle más importancia a unas ideas que a otras (priorizar), usar el sentido de las manecillas del reloj.
- ' Acomodar esas ideas alrededor de la idea central.
- Relacionar la idea central con los subtemas utilizando lineas que las unan.
- ' Remarcar las ideas encerrándolas en círculos, subrayándolas, poniendo colores, imágenes, etc. Usar todo aquello que le sirva para diferenciar y hacer más clara la relación entre las ideas.
- ' Ser creativo, darle importancia al informe de auditoria.
- ' No limitarse, si se acaba la hoja continuar en otra. La mente no se guía por el tamaño del papel.
- ' De preferencia deberán imprimirse a color,

A partir de la idea central, los rubros se irán desglosando en el sentido de las manecillas del reloj, iniciando de la parte superior derecha, por lo que su lectura deberá corresponder en este sentido, como enseguida se presenta:

> SECRETARÍA DE LA CONTRALORÍA SUBSECRETARÍA DE CONTROL Y EVALUACIÓN Al2 DIRECCIONES DE FERALES GE CONTROL Y EVALUACION

10 de septiembre de 2014

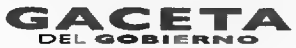

Página 87

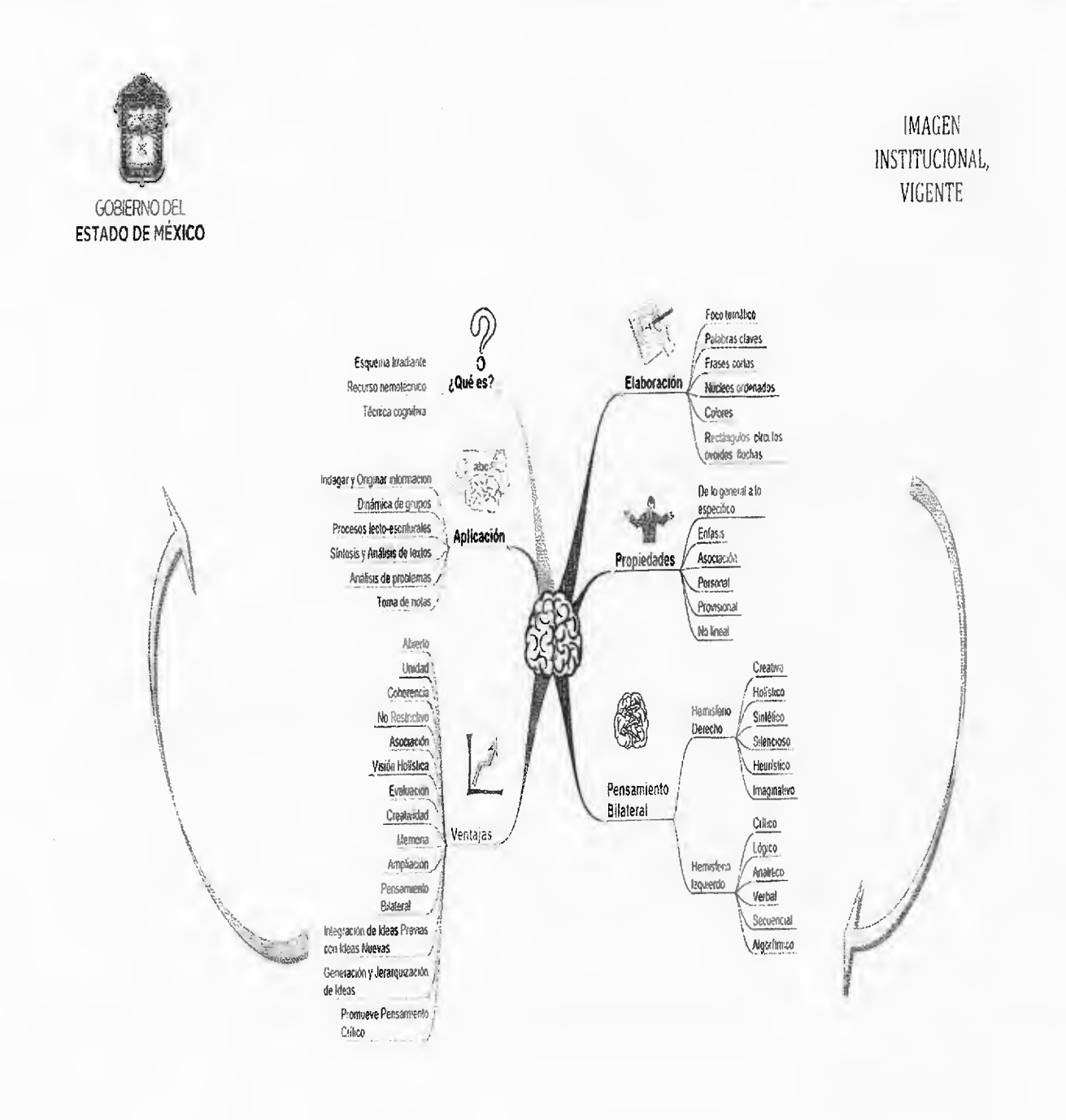

SECRETARÍA DE LA CONTRALORÍA SUBSECRETARÍA DE CONTROL Y EVALUACIÓN DIRECCIONES GENERALES DE CONTROL Y EVALUACIÓN

A12

#### **Página**

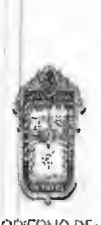

IMAGEN INSTITUCIONAL, VIGENTE

MERMO DEL ESTADO DE MÉXICO

#### CARACTERÍSTICAS GENERALES;

El Informe de Auditoria se encuentra conformado por 6 top cos principales:

1. Objetivo.

2. Alcance.

3. Limitaciones.

4. Observaciones Resarcitorias (Observaciones con Presi.nta Responsabilidad Administrativa Resarcitoria).

5. Observaciones Disciplinarias (Observaciones con Presur.ta Responsabilidad Administrativa Disciplinaria).

6. Observaciones de Control Interno (Observaciones de Control Interno e Implementación de Acciones de Mejora).

La información que define el informe, deberá obtenerse invariablemente de los resultados de la auditoría.

Cada tópico tendrá las siguientes caractensticas.

- Color e imagen asignada para facilitar su identificación, por lo que deberá aplicarse el color rojo o verde, según se requiera resaltar.
- En caso de que algún tópico no sea aplicable en la auditoria o no se tenga información, se cambiará el color designado por el gris, incluyendo la leyenda (Sin información).
- La redacción de cada tópico deberá ser breve y precisa, a fin de dar una idea general de la información; lo anterior, sin omitir datos importantes de la revisión.
- Para el planteamiento de las observaciones de mejora, se deberá colocar el título de la misma,
- En el caso de de auditoría de obra podrán agregarse fotografías en otra hoia, que demuestre con algunas imágenes la situación de la obra.

#### "Rubro Auditado".

Anotar de manera genérica el rubro objeto de revisión, evitando el uso de nombres de servidores públicos, unidades administrativas, cantidades, montos y porcentajes.

#### Por ejemplo:

Procedimientos Adquisitivos.

SECRETARÍA DE LA CONTRALORÍA SUBSECRETARÍA DE CONTROL Y EVALUACIÓN **Al2 CTICCIONES GENERALES DE CONTRON E EVALUACIÓN** 

IMAGEN INSTITUCIONAL

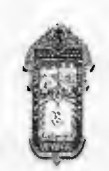

GOBIERNO DEL 1999 EN 1999 EN 1999 EN 1999 EN 1999 EN 1999 EN 1999 EN 1999 EN 1999 EN 1999 EN 1999 EN 1999 EN 1 ESTADO DE MÉXICO

- Ingresos percibidos 2008.
- Nómina de Personal,

Auditoria Rubro Específico Icono Asignado Q 1.1.1 Ingresos 角 112 Egresos **11** Finandera .."..........\_\_\_\_  $\overline{\Omega}$ 1.1.3 A Estados Financieros Ò :1.1.5 A Programas • 编 ,:. 12.1 Administrativas R. 1.2 Administrativa 12.2 De Legalidad 12.3 Verificaciones u . : 1.3.1Fiscalizaciones  $\frac{8}{10}$ 1.3 A Obra Pública 1.3.2 De Gabinete **<sup>1</sup>e 1.**  133 De Campo 1.4 Tecnologías de Información (California)

Se deberá asignar un icono de acuerdo al tipo de auditoría del que se trate, empleando para ello los que se detallan a continuación en color verde:

#### **"Objetive.**

Señalar de manera breve y general el objetivo de la revisión; mismo que deberá iniciar con un verbo en infinitivo y evitar el uso de nombres de servidores públicos y unidades administrativas. Siendo su ícono en color verde:

#### SECRETARÍA DE LA CONTRALORÍA SUBSECRETARÍA DE CONTROL Y EVALUACIÓN A12 DIRECCIONES GENERALES DE CONTROL Y EVALUACIÓN

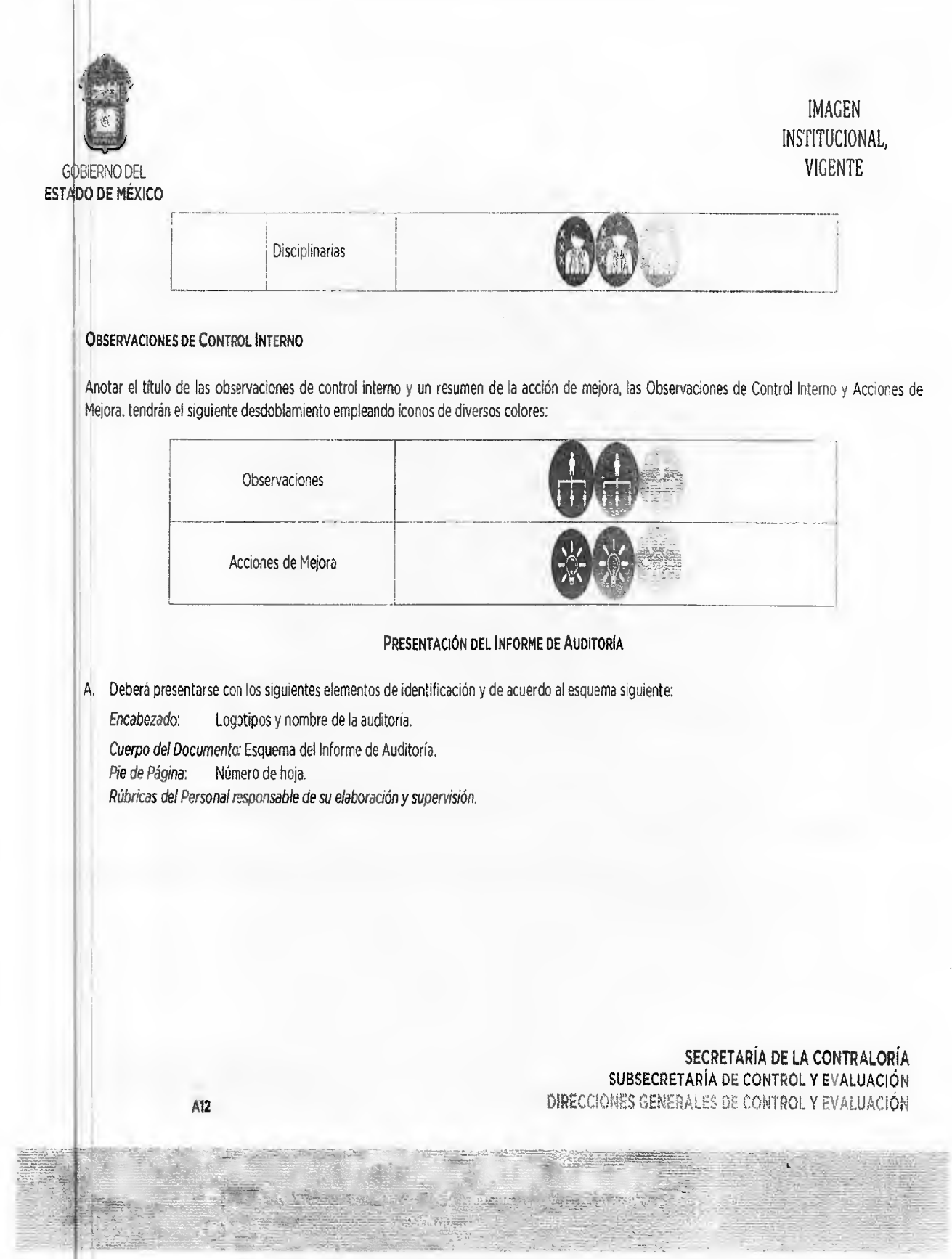

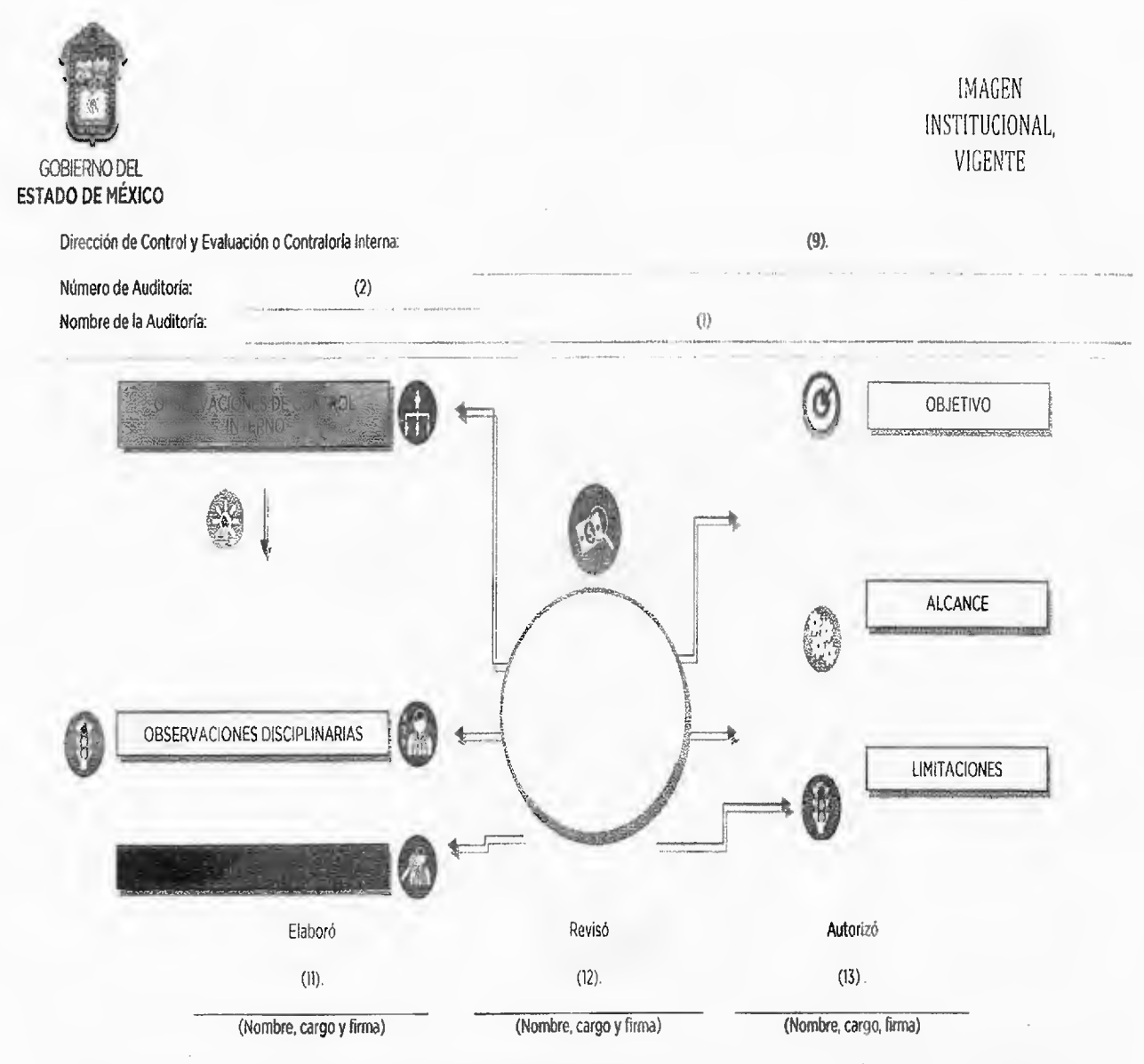

**B.** En caso de que se cuenten con más de 5 tópicos o subtópicos para una de las Observaciones, se continuará en otra hoja o nivel, haciendo la referencia del número de hoja que corresponda, bajo los siguientes criterios:

> SECRETARÍA DE LA CONTRALORÍA **SUBSECRETARÍA DE CONTROL Y** EVALUACIÓN Al2 DIRECCIONES GENERALES DE CONTROL Y EVALUACIÓN

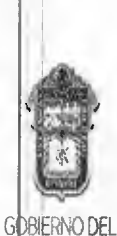

**IMAGEN** INSTITUCIONAL, VIGENTE

**ESTADO DE MÉXICO** 

Dar prioridad para integrar en la primera hoja conforme el siguiente orden de prelación.  $\overline{a}$ 

<sup>12</sup>. Observaciones Resarcitorias.

2<sup>e</sup>. Observaciones Disciplinarias.

3º. Observaciones de Control Interno.

Invariablemente se deberá respetar en la primera hoja los 6 tópicos principales, en caso de que en algún tipo de observación no se contenga la  $\omega$  . descripción de las observaciones, se deberá dejar el título de la observación y la indicación del número de hoja que contiene las observaciones, debiendo utilizar para las hoias adicionales el siguiente esquema:

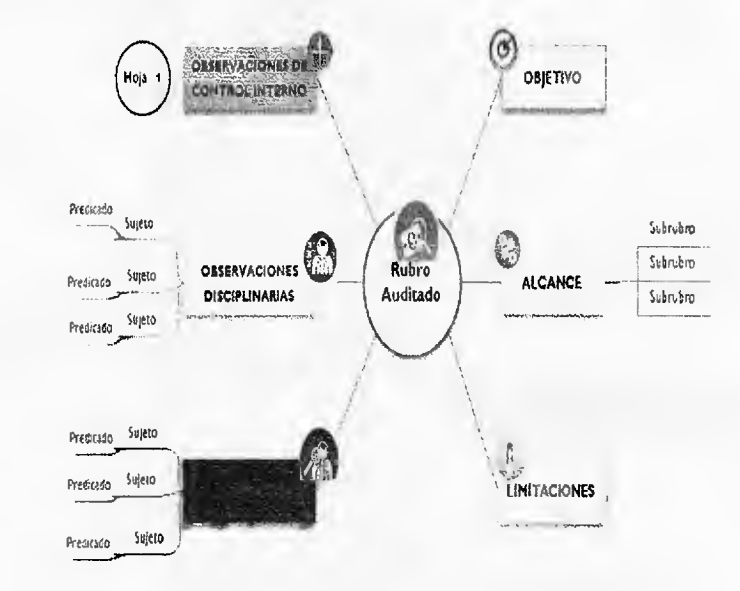

Ejemplo de hoja adicional:

SECRETARÍA DE LA CONTRALORÍA SUBSECRETARÍA DE CONTROL Y EVALUACIÓN

 $A12$ 

DIRECCIONES / SHERALES DE CONTROL Y EVALUA HON

**GACETA** 

Página 93

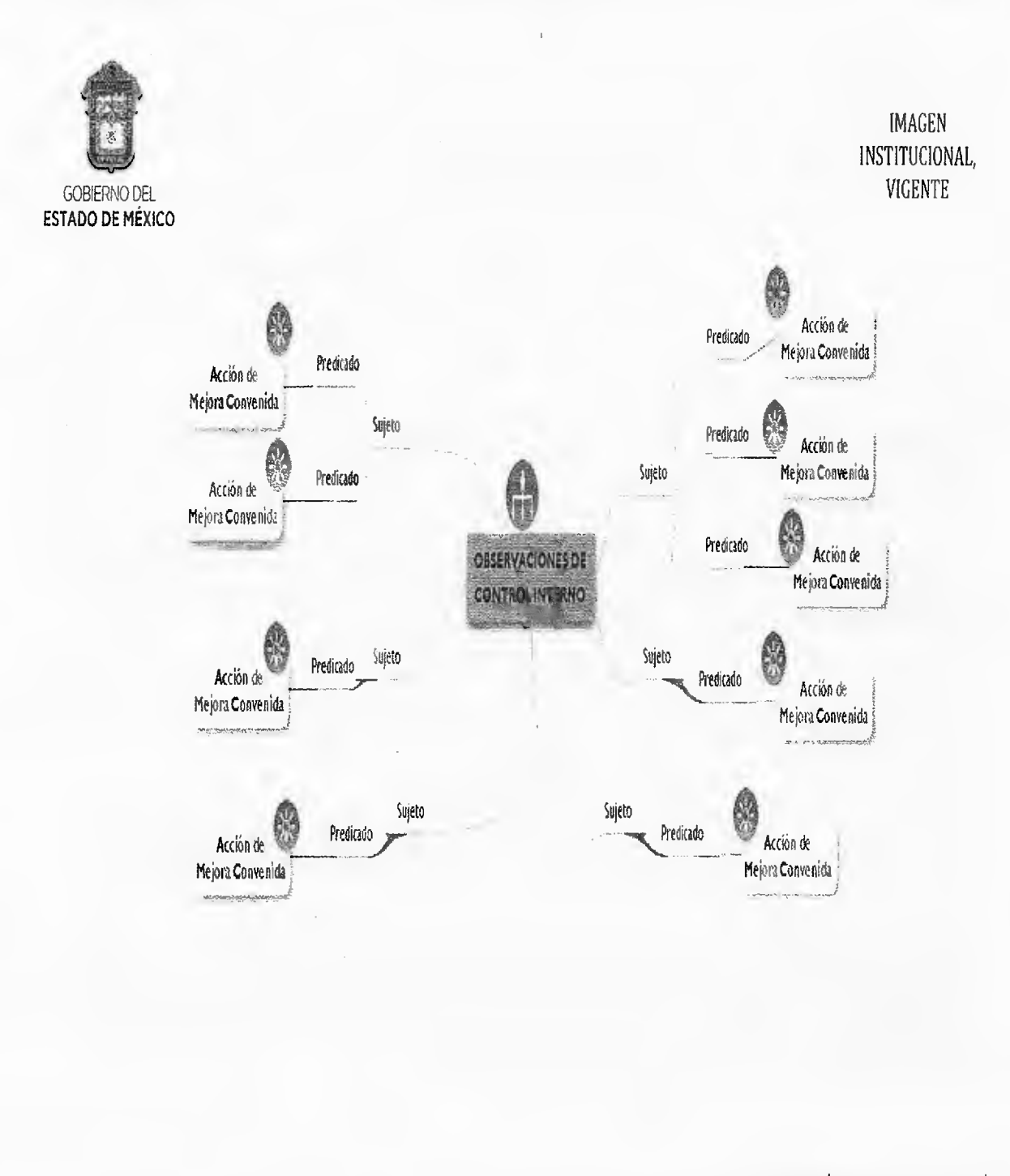

SECRETARÍA DE LA CONTRALORÍA SUBSECRETARÍA DE CONTROL Y EVALUACIÓN DIRECCIONES GENERALES DE CONTROL Y EVALUACIÓN

A12

Página 94

建筑线

# **GACETA**

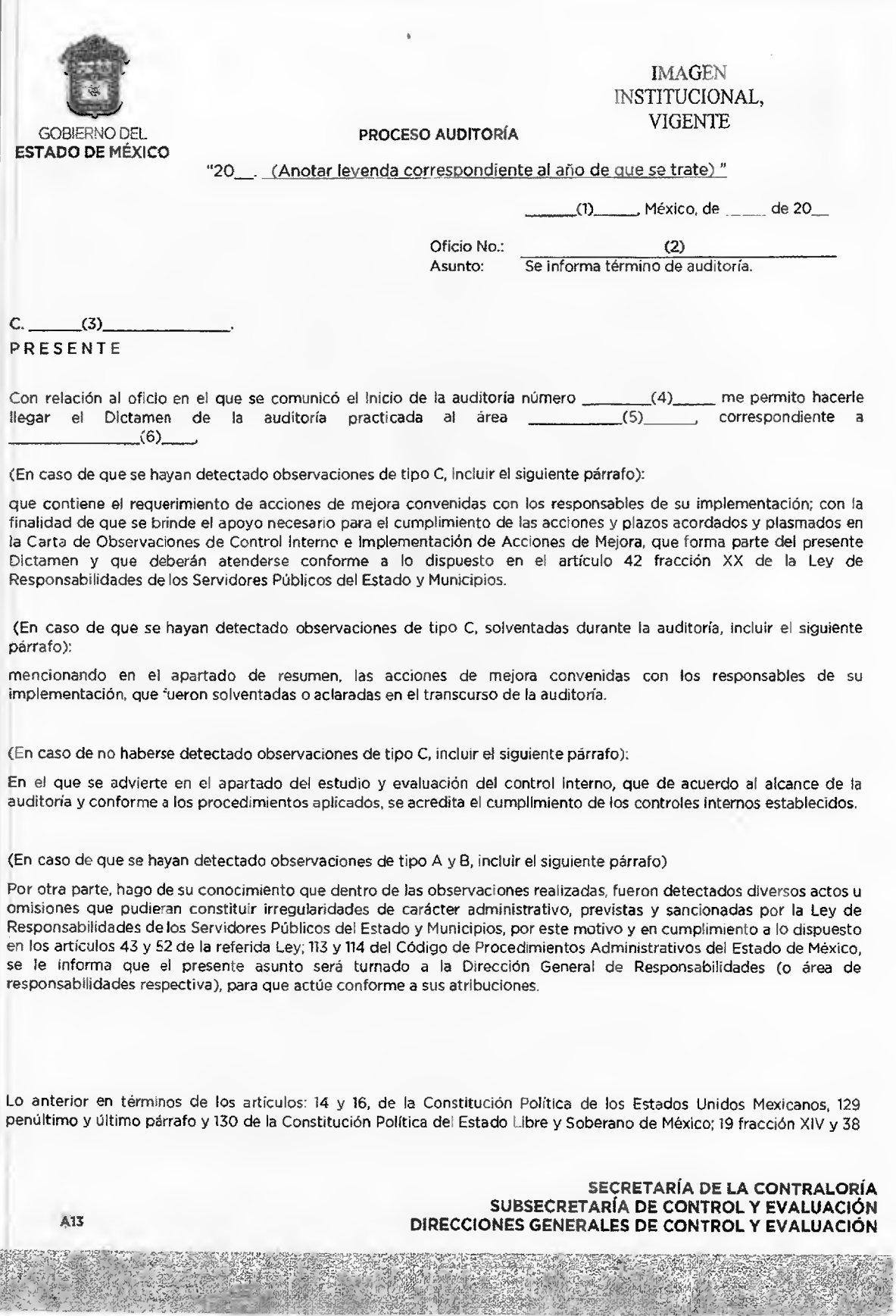

#### 10 de septiembre de 2014

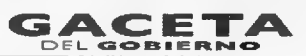

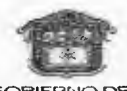

IMAGEN<br>INSTITUCIONAL. **VIGENTE** 

SOBIERNO DEL PROCESO AUDITORÍA VIGENTE<br>ESTADO DE MÉXICO (PROCESO AUDITORÍA Pública del Estado de México, artículo 2, 3<br>Bis fracciones II, V, VII, VII, VIII y XXII de la Ley Orgánica de la Administración Pública del Estado

<u>Para auditorias realizadas a organismos auxiliares</u><br>13 y 16 fracción II y III de la Ley para la Coordinación y Control de Organismos Auxiliares del Estado de México y 9<br>fracción IX y I7 fracción I, II y III de su Reglamen

*Para auditorias realizadas po<u>r los órganos de Control Interno</u>.<br>26, 27, 28, 29 y 30 del Regiamento Interior de la Secretaria de la Contraioría, publicado en la Gaceta del Gobiemo el*  $(7)$ 

Asimismo, conforme a los artículos y fracciones del Regiamento interior de la Dependencia u Organismo Auxiliar en<br>donde se asignen atribuciones a los Órganos de Control Interno.

<u>Para auditorías realizadas por las Direcciones Generales de Control y Evaluación</u><br>De acuerdo con el objetivo y funciones establecidas para la Dirección de Control y Evaluación, en el Manual General de<br>Organización de la S

Sin otro particular, aprovecho la ocasión para enviarle un cordial saludo.

ATENTAMENTE

 $(9)$ 

 $C_{CD}$  (10)

SECRETARÍA DE LA CONTRALORÍA<br>SUBSECRETARÍA DE CONTROL Y EVALUACIÓN<br>DIRECCIONES GENERALES DE CONTROL Y EVALUACIÓN  $10.13$ 酒乱社 **Pelici** IMAGEN<br>INSTITUCIONAL, VIGENTE **PROCESO AUDITORÍA** GOBIERNO DEL<br>ESTADO DE MÉXICO OFICIO DE COMUNICACIÓN DE TÉRMINO DE AUDITORÍA **INSTRUCTIVO DE LLENADO** 1. Anotar el lugar y fecha de emisión del oficio. 2. Anotar el número de oficio de la Dirección de Control y Evaluación o Contraloría Interna que lo emite. -<br>
- Anotar el nombre y cargo del Titular del Área Auditada de la Dependencia u Organismo Auxiliar a quién se dirige el<br>
oficio que deberá coincidir con el nombre del títular en turno al que se comunicó el oficio de inicio 4. Anotar el número de la auditoría que deberá ser el mismo que se asignó para su inicio. La normatividad invocada es enunciativa, no limitativa, ya que es responsabilidad de quién signa el oficio de inicio de<br>auditoría, verificar la normatividad que fundamente el mismo, tomando en cuenta: la institución a quié 5. Anotar el nombre del área o áreas que fueron auditadas. 6. Anotar el nombre del rubro auditado, conforme al catálogo de acciones de control y evaluación. 7. Anotar la fecha en la que se publicó en la Gaceta del Gobierno el Regiamento Interior de la Secretaría de la<br>Contraloría, vigente. 8. Anotar la fecha en la que se publicó en la Gaceta del Gobierno el Manual General de Organización de la Secretaría de<br>la Contraloría, vigente. Anotar el nombre y firma del servidor público facultado para Informar el término de la auditoria, el Director General<br>de Control y Evaluación o el Contralor Interno correspondiente.  $\mathbf{S}$ . 10. Anotar el nombre y cargo del área auditada. Enseguida, anotar los nombres y cargos de los servidores públicos<br>Involucrados directa o indirectamente en los resultados de la auditaría practuada, así como en la implementa

Nota: Se deberá requisitar una cédula por cada servidor público presunto responsable, para individualizar la<br>responsabilidad.

A13

SECRETARÍA DE LA CONTRALORÍA<br>SUBSECRETARÍA DE CONTROL Y EVALUACIÓN<br>DIRECCIONES GENERALES DE CONTROL Y EVALUACIÓN 

 $01<sup>2</sup>$ 

Nota: Este formato representa un ejemplo, toda vez que se éste se adecúa en función del tipo de auditoría y la normatividad aplicable.

Página 96

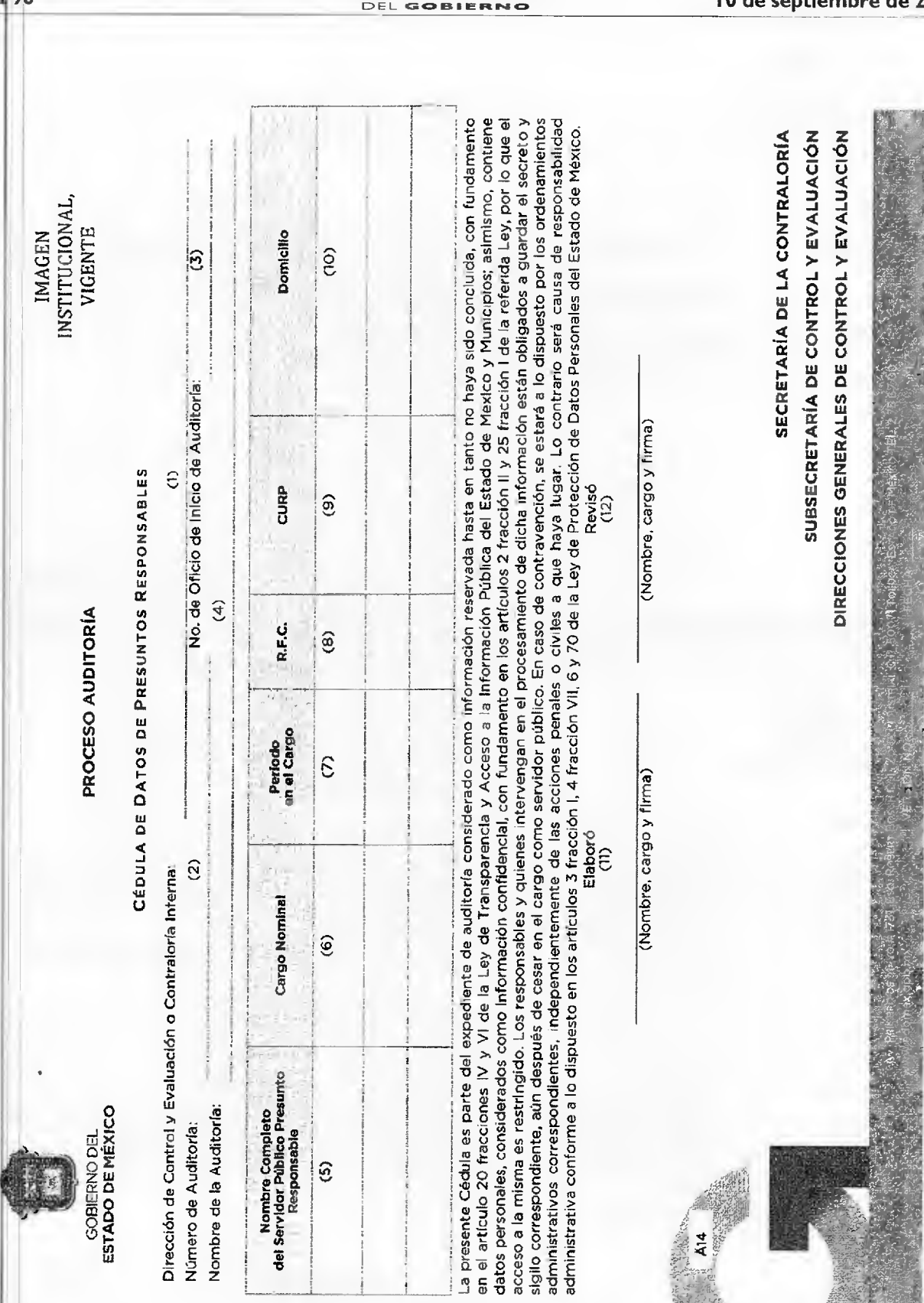

10 de septiembre de 2014

**GACETA** 

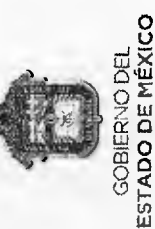

PROCESO AUDITORÍA

INSTITUCIONAL, VIGENTE **IMAGEN** 

CÉDULA DE DATOS DE PRESUNTOS RESPONSABLES

# **NSTRUCTIVO DE LLENADO**

- Específicar el nombre de la Dirección de Control y Evaluación o Contraloría Interna que realiza la auditoría,
- Anotar el número de auditoría de acuerdo al Programa Anual Autorizado o, en su caso, con las modificaciones aprobadas.
- 
- Anotar el número de oficio de inicio de auditoría, con el que se informó al titular del área auditada sobre el inicio de la revisión.
	- Anotar el nombre de la auditoría de acuerdo al Programa Anual Autorizado o, en su caso, con las modificaciones aprobadas. Anotar el nombre completo del presunto responsable conforme obra en el expediente de personal.
		- Anotar el cargo nominal del presunto responsable.
- 
- Anotar el período en el que el servidor público prestó o presta sus servicios
	- Anotar el registro federal de contribuyentes (R.F.C.)
		- CURP correspondiente. Anotar el
- Anotar el domicillo que aparezca en el expediente de personal.
- Anotar el nombre y firma del o los auditores que elaboraron la cedula.
- Anotar el nombre, cargo y firma del servidor público responsable de la revisión de la cédula, deberán agregarse los campos necesarios, de acuerdo a los niveles de supervisión con los que se cuente

Nota: Este documento únicamente se integrará a los papeles de trabayo del área de auditoria y aún cuando es necesario su entrega al área de<br>Trasponsabilidades, esta última área no deberá incluirlo en el expediente que se a la Secretaría de la Contraloría y de las Contralorías Internas, debiéndolo archivar por separado.

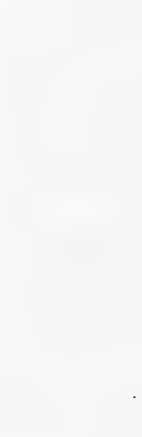

A14

SECRETARÍA DE LA CONTRALORÍA

SUBSECRETARÍA DE CONTROL Y EVALUACIÓN

DIRECCIONES GENERALES DE CONTROL Y EVALUACIÓN

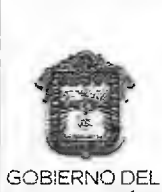

#### PROCESO AUDITORÍA

IMAGEN INSTITUCIONAL, VIGENTE

# **GOBIERNO DEL** *ÍNDICE PARA LA INTEGRACIÓN DE EXPEDIENTES DE AUDITORÍA* STADO DE MÉXICO

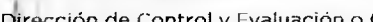

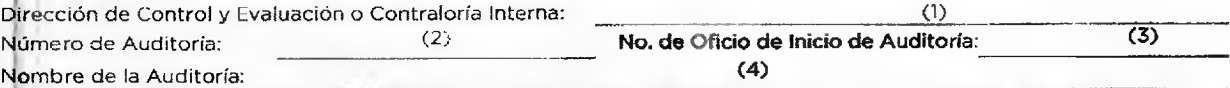

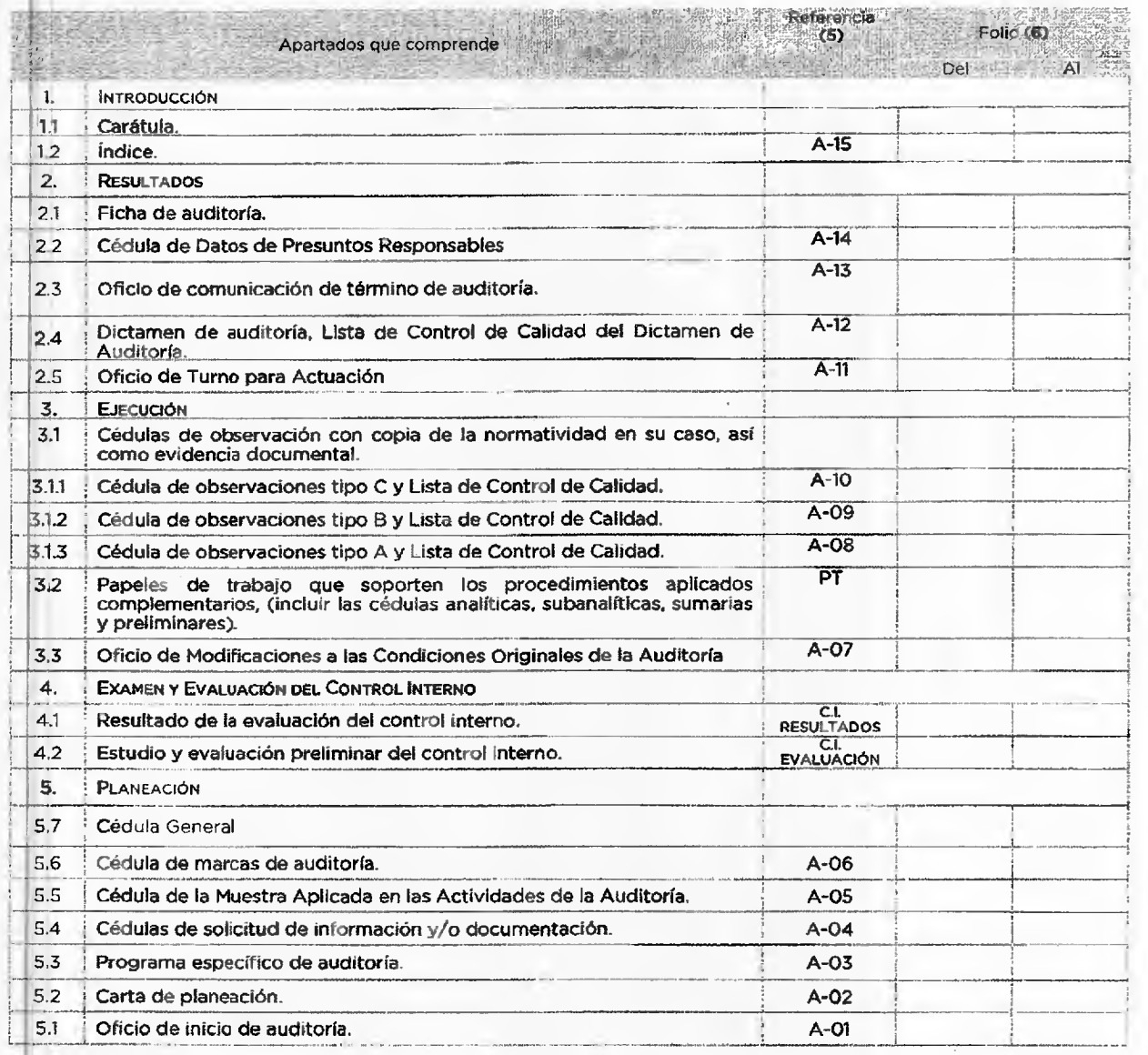

#### **SECRETARÍA DE LA CONTRALORÍA SUBSECRETARÍA DE CONTROL Y EVALUACIÓN DIRECCIONES GENERALES DE CONTROL Y EVALUACIÓN**

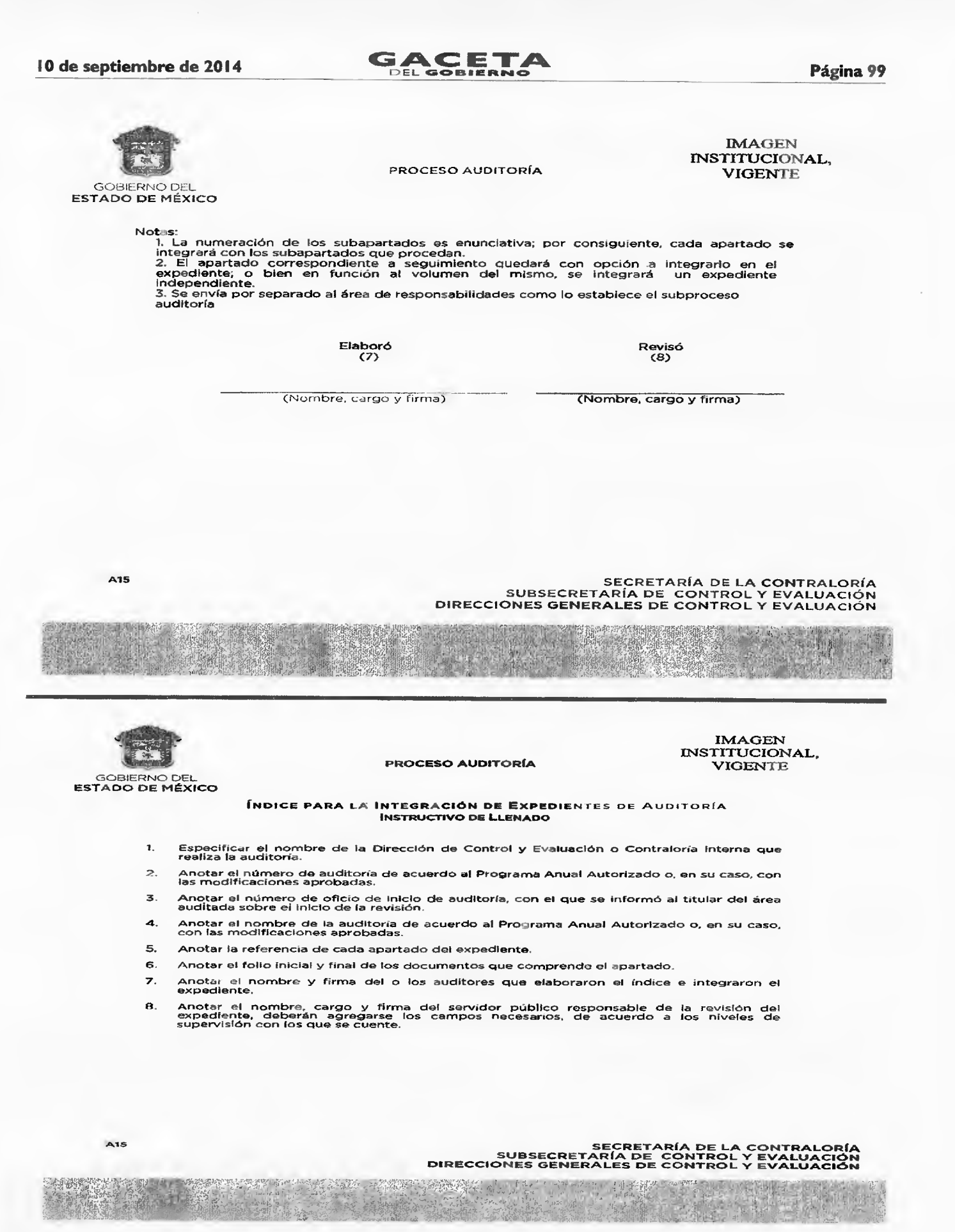

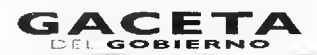

GAC**ETA 10 de septiembre de 2014** 

**REGISTRO DE EDICIONES** 

Primera edición (diciembre de 2013): Elaboración del Proceso Auditoría Pública. Segunda edición (agosto de 2014): Actualización del Proceso Auditoría Pública.

**DISTRIBUCIÓN** 

El origir al del Proceso de "Auditoría Pública" se encuentra en resguardo del Departamento del Periódico Oficial "Gaceta del Gobierno".

Las copias controladas están distribuidas de la siguiente manera:

- Subsecretaría de Control y Evaluación.
- Dirección General de Control y Evaluación "A".
- Dirección General de Control y Evaluación "B".
- Dirección General de Control y Evaluación "C".
- Dirección General de Control y Evaluación de Tecnologías de Información.
- Unidad de Seguimiento y Apoyo Técnico

#### **TRANSITORIOS**

**PRIMERO.-** Publíquese el presente Manual en el Periódico Oficial "Gaceta del Gobierno".

**SEGUNDO.-** Este Manual entrará en vigor al día siguiente de su publicación en el Periódico Oficial "Gaceta del Gobierno".

**TERC RO.-** Se deja sin efectos el Manual Administrativo del Proceso de Auditoría de la Subsecretaría de Control y Evaluación, publicado el 19 de diciembre de 2013 en el Periódico Oficial "Gaceta del Gobierno".

**CUARTO.-** Los procedimientos iniciados o en trámite continuarán llevándose y registrándose conforme al Manual Administrativo del Proceso de Auditoría de la Subsecretaría de Control y Evaluación, publicado el 19 de diciembre de 2013 en el Periódico Oficial "Gaceta del Gobierno", hasta su conclusión. Los procedimientos que estén por iniciar deberán llevarse a cabo y registrarse conforme al presente Manual. Ello en referencia a la operación y funcionamiento del Sistema de Programación y Registro de Auditorías (SPRA) y al Sistema Automatizado de Auditorías Estatales y Federales (SAAEF).

**VALIDACIÓN** 

**LIC. ALEJANDRO G. HINOJOSA VELASCO**  SECRETARIO DE LA CONTRALORÍA (RÚBRICA)

#### **LIC. HÉCTOR SOLÓRZANO CRUZ**  SUBSECRETARIO DE CONTROL Y EVALUACIÓN (RÚBRICA)

**L .P. EDGAR RICARDO SIERRA VARELA**  DIRECTOR GENERAL DE CONTROL Y EVALUACIÓN "A" (RÚBRICA)

VI**TRO. FELIPE AGUILAR HERNÁNDEZ**  DIRECTOR GENERAL DE CONTROL Y EVALUACIÓN "C" (RÚBRICA)

**C.P. FRANCISCO JAVIER MATA VÁSQUEZ**  DIRECTOR GENERAL DE CONTROL Y EVALUACIÓN "B" (RÚBRICA)

**ING. VERÓNICA XITLALI RAMÍREZ GARCÍA**  ENCARGADA DE LA DIRECCIÓN GENERAL DE CONTROL Y EVALUACIÓN DE TECNOLOGÍAS DE INFORMACIÓN (RÚBRICA)